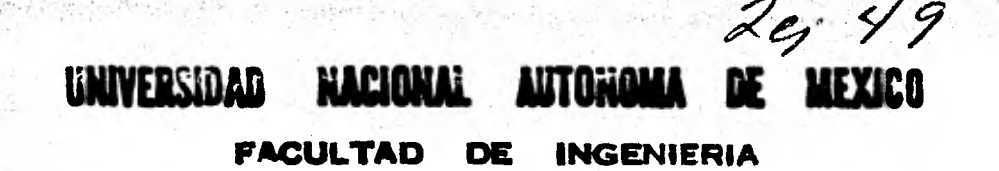

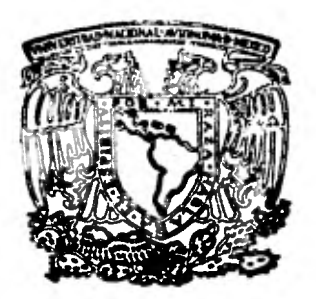

# **DESARROLLO DE HERRAMIENTAS PARA EL ANALISIS Y DISEÑO OPTINIOS DE TORRES DE TAANSMISiON**

 $\mathbf{E}$ 8 ရွ **QUE PARA OBTENER EL TITULO DE INGENIERO Clv I t PR E S E N T A EDUARDO ESPEJEL VALDEZ** 

**México, D. E. 1981** 

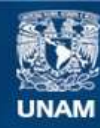

Universidad Nacional Autónoma de México

**UNAM – Dirección General de Bibliotecas Tesis Digitales Restricciones de uso**

## **DERECHOS RESERVADOS © PROHIBIDA SU REPRODUCCIÓN TOTAL O PARCIAL**

Todo el material contenido en esta tesis esta protegido por la Ley Federal del Derecho de Autor (LFDA) de los Estados Unidos Mexicanos (México).

**Biblioteca Central** 

Dirección General de Bibliotecas de la UNAM

El uso de imágenes, fragmentos de videos, y demás material que sea objeto de protección de los derechos de autor, será exclusivamente para fines educativos e informativos y deberá citar la fuente donde la obtuvo mencionando el autor o autores. Cualquier uso distinto como el lucro, reproducción, edición o modificación, será perseguido y sancionado por el respectivo titular de los Derechos de Autor.

## **I N D I C E.**

**「水平の高いをす** 

 $\sim$ 

일제 보기

an Br

 $(1 + \sqrt{1 + \frac{1}{2}})$ 

state of their

 $\mathcal{N}_{\mathcal{N}}$ 

 $\sim$ 

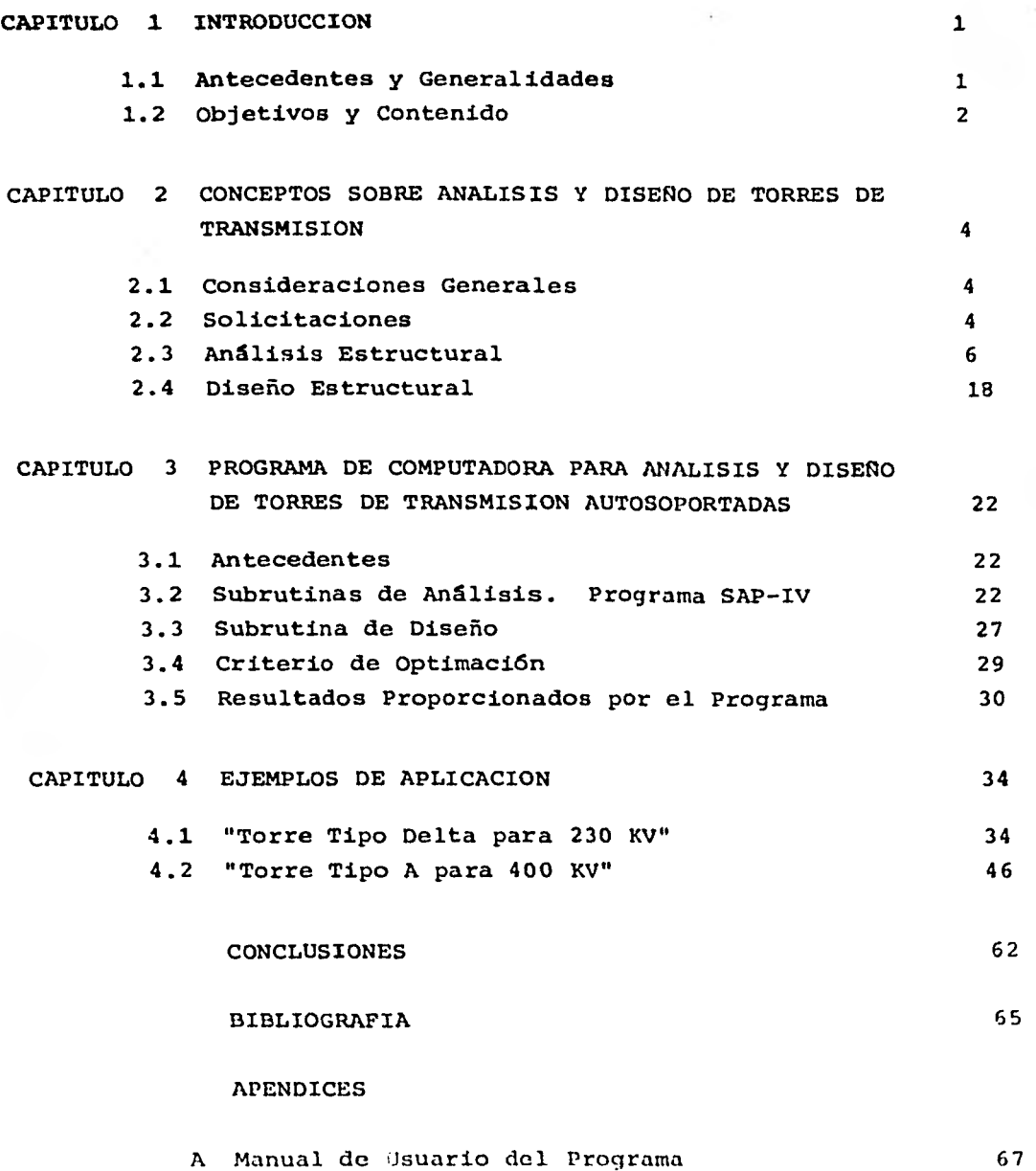

D Listado de la Subrutina de Diseño 78

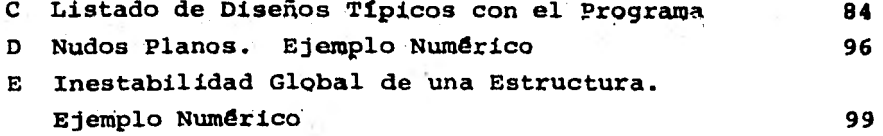

### **CAPITULO 1**

1.

#### **INTRODUCCION**

## **1.1. ANTECEDENTES Y GENERALIDADES.**

**La energía eléctrica es una necesidad esencial de nuestro tiempoy un factor decisivo en el desarrollo, tanto social como económico, de cualquier país. Su participación como insumo básico en - los procesos industriales y en los servicios y comodidades de la vida moderna, hace de ella un bien indispensable que justifica el empleo de recursos, naturales y económicos, para producirlo en gran escala.** 

**La electricidad, convencionalmente, se genera mediante la trans- formación de energía mecánica, obtenida, a su vez, de combusti-- bles, de vapor o de agua.** 

**La disponibilidad de los recursos empleados, así como las condiciones y facilidades necesarias para llevar a cabo los procesos involucrados en forma eficiente, determinan la localización de - los grandes centros de generación de electricidad, que no necesariamente coincide con la de los centros de consumo. Llevar a éstos la energía generada es, entonces, una obra esencial de infraestructura, tan importante como la generación misma.** 

**La transmisión de energía eléctrica, debido a condiciones técni- cas, se realiza a muy altos voltajes, mayores mientras más grande sea la distancia de transporte, por lo que la forma más económica de llevarla a cabo es mediante las llamadas líneas aéreas, en las que los conductores, desprovistos de aislamiento, se colocan a - una cierta altura sobre el terreno, soportados por estructuras es pecialmente diseñadas para ello.** 

**Los soportes para conductores -torres do transmisión- tienen una gran importancia,** a pesar de su función limitada de apoyen, ya - que su costo representa un alto porcentaje del total de transmi-- **sidra. Estas estructuras tienen, además, la particularidad de serrepetitivas, es decir, es considerable el ndmero de torres en una línea que, salvo ligeras variantes, son de iguales característi cas. Su diseño, entonces, resulta crítico, ya que aun los peque ños aciertos o deficiencias en él, repercuten de modo significati vo en la economía de la transmisión.** 

**The Senate United States for** 

**Optimar, o al menos mejorar, el diseño de torres de transmisión es pues una actividad indispensable y remunerativa que desde luego, debe enfocarse a obtener las estructuras que, satisfaciendo los requisitos de seguridad y operación, resulten de menor costototal, considerando todos los factores involucrados, como son efi ciencia estructural, fabricación, transporte, montaje, erección, mantenimiento, etc.** 

**Dentro de la optimación, los procesos de análisis y diseño estruc turales ocupan un lugar relevante, ya que cualquier alternativa de torre que se proponga debe estar sujeta a ellos. Estos procesos, sin embargo, dada la complejidad de'las torres de transmi-- sión, formadas por numerosos elementos que las hacen altamente hi perestáticas, resultan en extremo complicados y, cuando no se -- cuenta con herramientas técnicas para llevarlos a cabo en forma eficiente, se recurre a simplificaciones y aproximaciones que hacen necesario considerar factores de seguridad demasiado elevados y consecuentemente, incrementan el peso de las estructuras.** 

## **1.2. OBJETIVOS Y CONTENIDO.**

**El objeto de esta tesis es presentar un paquete de programas de computadora que se ha desarrollado como una herramienta básica pa ra el análisis y diseño estructurales de torres de transmisión. - Esta herramienta permite analizar las torres de transmisión como**estructuras tridimensionales utilizando métodos matriciales y, una vez obtenidos los esfuerzos máximos en cada elemento estructu ral, proponer para cada uno de ellos el perfil de área mínima capaz de resistir dichos esfuerzos, siguiendo las normas y recomendaciones más aceptadas en la práctica. El programa, además, puede reanalizar la estructura con 'las propiedades propuestas y en -

un proceso iterativo encontrar la de peso total mínimo. Se tiene, entonces, una herramienta que sistematiza los procesos de aná lisis y diseño y permite realizarlos con rapidez y exactitud ra- zonables.

La descripción detallada del paquete de programas objeto *de* untatesis se encuentra en el capítulo tercero. Como antecedentes, pa ra un mejor entendimiento del mismo, en el capítulo segundo se - presentan someramente los conceptos básicos para analizar y diseñar las torres de transmisión.

Para ilustrar el uso y aplicación del programa, se discuten en el capítulo cuarto dos casos prácticos de estructuras reales y, fi nalmente, en el capítulo quinto, se exponen las conclusiones al- canzadas de mayor relevancia.

#### **CAPITULO 2**

## **CONCEPTOS SOBRE ANALISIS Y DISEÑO DE TORRES DE TRANSMISION**

**4** 

#### **2.1 CONSIDERACIONES GENERALES.**

**Las torres de transmisión tienen como función soportar a los cables conductores de energía eléctrica, y a los cables o hilos de guarda que protegen a los primeros contra descargas atmosféricas, sin alterar las condiciones eléctricas y de seguridad requeridas. Para llevar a cabo el diseño estructural de las torres, como primer paso, es necesario definir las características, tanto geométricas como mecánicas, que deben tener a fin de que cumplan su - función en forma confiable y económica.** 

**Las características geométricas de las torres de transmisión se derivan de requisitos eléctricos de seguridad tales como: separación entre conductores, entre éstos y la estructura, distancia en tre conductores y terreno, ángulo de protección entre conductores e hilos de guarda, etc.** 

**Estas condiciones definen la configuración general de la estructu ra y son el punto de partida del diseño estructural.** 

**2.2 SOLICITACIONES.** 

**Como cualquier estructura, ya sea natural o construida por el hom bre, las torres de transmisión están sometidas a cargas o solicitaciones diversas, que son debidas a** su **propia función y a la acción de agentes externos que obran sobre ella.** 

**Las cargas que** se consideran básicas para el diseño de las torres de transmisión se mencionan a continuación:

A).- Peso propio de la torre y equipo.

El).- Carga vertical debida al peso de los cables (conductore; **y**  de guarda) con sus accesorios.

- **C).- Peso de hielo que se forma en la torre y equipo.**
- **D).- Peso de hielocpe se forma en los cables y accesorios.**
- **E).- Carga transversal en la torre debida a la acción del viento.**
- **F).- Carga transversal en los cables debida a la acción del viento.**
- **G).- Carga longitudinal en la torre debida a la acción del viento.**
- **H).- Carga debida a la desviación del eje de la línea (deflexión).**
- **I).- Carga por estirado de cables (durante el tendido de la línea).**
- **J).- Carga por rotura de alguno de los conductores o hilos de guar da.**

**Las solicitaciones anteriores no se consideran aisladamente, sino que se combinan, de acuerdo a la probabilidad que tienen de ocurrir simultáneamente, formándose así las condiciones de carga, - que son para las cuales se analiza la estructura.** 

**En las especificaciones nacionales sobre torres de transmisión - son típicas las condiciones siguientes:** 

#### **CONDICION 1.**

**OPERACION NORMAL DE LA TORRE.** 

**En esta condición se consideran las cargas a las que está sujeta la torre bajo su estado real de operación, tales como el peso pro pio de la estructura, el de los conductores e hilos de guarda con sus accesorios y las fuerzas sobre estos elementos debidas al - viento actuando en dirección perpendicular a la línea de transmisión. Adicionalmente en el caso de torres de deflexión o de remate tendrían que incluirse dentro de esta combinación los efectos de las tensiones no balanceadas de los conductores e hilos de - guarda.** 

#### **CONDICION 2.**

**UN CABLE DE GUARDA ROTO.** 

En esto caso, además de considerar las cargas correspondientes de la condición de operación normal, se toma on cuenta la fuerza que se produce en la torre al romperse el cable de guarda en algunos de los claros adyacentes de la misma.

## **CONDICION 3. UN CONDUCTOR EXTREMO ROTO.**

**Esta condición de carga es similar a la anterior; en ella se con sidera la fuerza que produce un conductor extremo al romperse y generarse así una tensión desbalanceada.** 

#### **CONDICION 4.**

**UN CONDUCTOR CENTRAL ROTO.** 

**En esta condición, además de tomar en cuenta las cargas correspon dientes de la condición de operación normal, se considera la fuer za que se produce al presentarse la rotura del conductor central.** 

**Cada una de estas condiciones y las demás que pudieran presentarse para cada tipo de torre en una línea de transmisión, tienen asociado un factor de sobrecarga, que realmente es un factor global de seguridad, ya que incluye un factor de sobrecarga propia- mente dicho y los factores de reducción en los esfuerzos admisi-** bles de los materiales. Para las condiciones mostradas es común **en nuestro medio asociar un factor de sobrecarga de "2" a la condición de operación normal y de "1.25" a las restantes.** 

### **2.3. ANALISIS ESTRUCTURAL.**

**En este inciso se presentan las diferentes idealizaciones que se pueden hacer de las torres de transmisión para efecto de llevar a cabo su** análisis estructural **(determinación de elementos mecáni- cos** y desplazamientos de la torre). Igualmente se hace un breve resumen del método matricial de análisis conocido como método de las rigideces o método de los desplazamientos y de la forma en - que éste se adapta a la solución específica del problema que aquí se discute. Finalmente, se incluye una breve discusión de los pro blemas que surgen al intentar analizar los diferentes modelos de la estructura, así como de las posibles soluciones y su correspondiente adaptación al algoritmo de análisis.

Tradicionalmente y hasta antes del auge de las grandes computadoras digitales, el análisis de las torres de transmisión *ue* lleva**ba a cabo en forma manual. Lo anterior implicaba una serie de con sideraciones y simplificaciones que hacia que los resultados obte nidos de ese análisis fuese sólo aproximados. La más importante de estas simplificaciones era la de descomponer la torre en armaduras planas independientes, sometidas a cargas en su plano y pos teriormente analizarlas mediante algún método gráfico o analítico simplificado. Otra simplificación consistía en convertir las arma duras planas obtenidas en estructuras isoutáticas (removiendo redundantes y diagonales dobles) con objeto de poder llevar a cabo el análisis con mayor facilidad.** 

**Si bien estas simplificaciones son aceptables para evaluar los - efectos de cargas verticales e incluso cargas longitudinales nimé tricas, no lo son para representar la manera real en que se com- porta la estructura bajo los efectos de torsión (ruptura de un - conductor extremo), que en ocasiones son los que rigen el diseño.** 

Afortunadamente, en el caso de las torren de transmisión, los **errores inducidos por consideraciones simplistas para el análisis, pueden detectarse mediante la prueba a la falla de un prototipo, cuya realización es siempre justificada, dado el gran número de estructuras que se producen con un mismo diseño.** 

**Sin embargo, en este tipo de pruebas sólo se detectan los elementos subdiseñados, mas no aquellos sobrediseñados; es decir, los que tienen capacidad sobrada. En consecuencia, con este procedí- miento, si bien se evitan estructuras inseguras, se obtienen torres poco eficientes y con peso mayor que el necesario.** 

**Es evidente que las torres** de transmisión son en realidad estructuras tridimensionales y como tales deben ser analizadas si se - quiere congruencia entre el modelo analítico y la realidad físi- ca. Los m6todos matriciales y en particular el método de las rigí deces que aqul se utiliza permiten analizar modelos tridimensio nales de las torres con gran eficiencia, reduciendo el número de hipótesis simplificatorias y obteniendo resultados con mayor grado de precisión y confiabilidad.

**El modelo tridimensional de torres de transmisión que mejor predi ce el comportamiento real parece ser, a decir de la mayor parte de autores y diseñadores de torres, el de una "Armadura Tridimensional". En él se tienen tres grados de libertad por punto nodal- (los desplazamientos en las tres direcciones globales x, y, z) y las piezas que interconectan los nudos (barras) están sujetas dni camente a cargas axiales de tensión o compresión.** 

**La obtención de los desplazamientos de los nudos mediante el méto do de las rigideces se reduce a la solución de un sistema de N ecuaciones con N" incógnitas, donde N es el flamero total do grados de libertad de la estructura; es decir, tres veces el númerototal de puntos nodales. A partir de los desplazamientos y siguien do el lineamiento del método de las rigideces la obtención de esfuerzos se reduce a una serie de multiplicaciones matriciales en**  las que intervienen la matriz de rigidez de las barras [k],, la matriz de rotación [a], y los desplazamientos anteriormente obte**nidos [d]i todas estas matrices y su correlación definida por el método de las rigideces en si se describen brevemente a continuación:** 

**METODO DE LAS RIGIDECES PARA ARMADURAS TRIDIMENSIONALES.** 

**El método de las rigideces se basa en los tres principios funda- mentales siguientes:** 

- **a).- Ecuaciones de Continuidad: representan la compatibilidad de los desplazamientos de un nudo determinado y las deformaciones de las barras que a él concurren.**
- **b).- Relaciones Esfuerzo-Deformación: relacionan las deformaciones de los miembros con las fuerzas** que las provocan. En el caso de análisis elástico lineal esta relación esfuerzo-de- formación está dada por la Ley de Hooke.
- c).- Ecuaciones de Equilibrio: resultado de igualar lan solicitaciones a las que está sujeta la estructura y fuerzan inter- nas en los miembros de ésta.

**Las expresiones respectivas de los tres principios son:** 

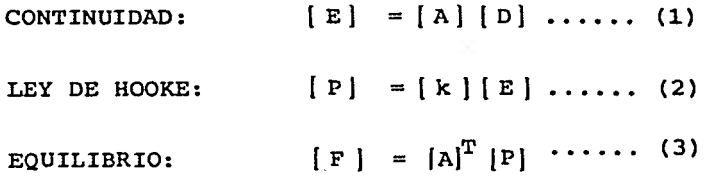

## **donde:**

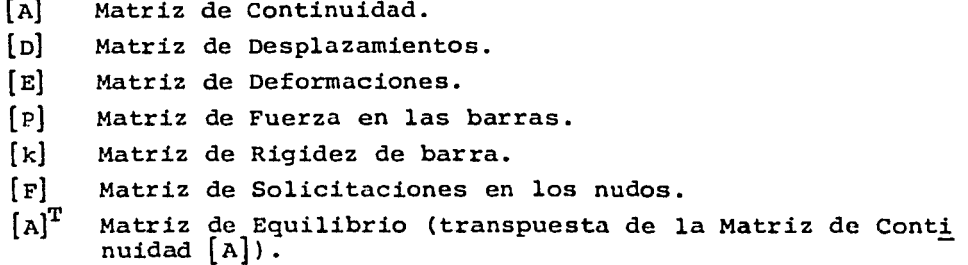

**Relacionando entre sí las expresiones anteriores se tiene:** 

**Sustituyendo (1) en (2)** 

$$
[P] = [k] \underbrace{[A][D]}_{E} \quad \cdots \quad (4)
$$

**Sustituyendo (4) en (3)** 

$$
[F] = [A]^T \underbrace{[k][A][D]}_{P}
$$

Si

$$
[K] \equiv [A]^{\mathbf{T}} \{k\} [A]
$$

donde:

[Kl es la Matriz de Rigidez de la Entructura.

**Entonces:** 

$$
[F] = [K][D] \quad \ldots \quad (5)
$$

**Despejando los desplazamientos de los nudos que son las incdgni- tas básicas del método se tiene:** 

$$
\left[\begin{array}{c}\n\mathbf{D}\n\end{array}\right] = \left[\begin{array}{c}\n\mathbf{K}\n\end{array}\right]^{-1}\left[\begin{array}{c}\n\mathbf{F}\n\end{array}\right] \quad \ldots \quad (6)
$$

**De aqui, ya conocido [D], se obtienen las deformaciones de las ba rras:** 

 $[E] = [A][D]$ 

**Y finalmente, se obtienen las fuerzas que actdan en cada barra - por medio de la Ley de Hooke:** 

 $[P] = [k][E]$ 

**El orden de las matrices en el método de las rigideces para armaduras tridimensionales, se muestra en la tabla siguiente:** 

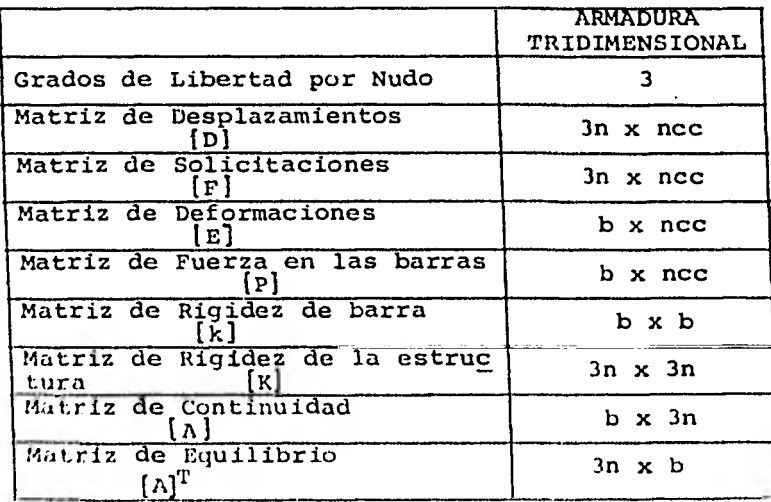

**Notas a la tabla anterior:** 

**1. El primer factor indica el número de renglones de la ma triz.** 

**El segundo factor indica el número de columnas de la matriz.** 

- **2. n = número de nudos.** 
	- **b = número de barras.**

**ncc = número de condiciones de carga.** 

**El método tal como se expone anteriormente se denomina método general de las rigideces, sin embargo debido al tamaño de lam matri ces que resultan y al hecho de que estas matrices son muy "porosas" (contienen muchos ceros), resultaría ineficiente intentar plementarlo en un programa de computadora. Surge entonces el deno minado método de los vectores direccionales (método de la cuma o método directo de rigideces) que consiste en ensamblar directamen**  te la matriz de rigidez de la estructura [K]a partir de las matrices de rigidez de barra  $k_q$ <sub>i</sub> referidas a un sistema global de refe rencia.

**La forma en que se lleva a cabo el ensamble de la matriz[K]por el método directo de las rigideces se detalla en el inciso 3.2. Por ahora sólo se adelantará la forma y tamaño de las matrices de ri**gidez de barra<sup>[k]</sup>, en coordenadas locales, la matriz de rotación para cada barra<sup>[a]</sup>, (que son las matrices a partir de las cuales **se ensamblarla la matriz[A]antes definida), y la matriz de rigi-** dez de barra en coordenadas globales $\left[\mathbf{k}_g\right]_1$ 

En el caso de armaduras tridimensionales la matriz<sup>[k]</sup>, es un esca**lar cuyo valor es la rigidez axial de la barra, ésto es:** 

$$
k_i = \frac{\sum_i A_i}{L_i}
$$

**donde:** 

**E = Módulo do elasticidad del material de la barra** i i.

**A = Arcade la sección transversal de la barra i.** 

**L =** Longitud de la barra i.

**Para referir esta rigidez expresada en coordenadas locales a coor denadas globales se procede a "rotarla". Lo anterior se logra mediante la expresión:** 

$$
\[\mathbf{k}_{\mathbf{g}}\]_{\mathbf{i}} = \left[\mathbf{a}\right]_{\mathbf{i}}^{\mathrm{T}}\left[\mathbf{k}\right]_{\mathbf{i}}\left[\mathbf{a}\right]_{\mathbf{i}}
$$

**En la cual [ali es el vector de continuidad o de rotación que con tiene los cosenos directores de los ángulos comprendidos entre - los dos sistemas de referencia (global y local).** 

 $[a]_i$  =  $[-\cos \alpha, -\cos \beta, -\cos \gamma, \cos \alpha, \cos \beta, \cos \gamma]$ 

**donde: a, B y y son los ángulos que forma el eje de la barracon los ejes globales X, Y y Z respectivamente.** 

**Como se ha podido observar el orden de las matrices es el siguien te:** 

 $[k]_i$  $(1 \times 1)$ 

 $[a]_i$  $(1 \times 6)$ 

 $[a]_1^T$  $(6 \times 1)$ 

**Y por lo tanto al llevar a cabo el producto** 

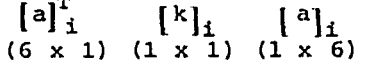

**La matriz de rigidez del elemento armadura tridimensional referido a coordenadas globales resulta ser una matriz de (6 x 6) que incluso pudiera tener ceros en la diagonal principal de coincidir el eje de la barra con alguno de** los tres planos principales formados **por el sistema global de referencia. Cada uno** de los seis renglones y columnas de esta matriz está asociada a los 6 gradosde libertad de los nudos que interconecta la barra, según **ne** ex- plica en el inciso 3.2.

**Al llevar a cabo el análisis de las torres de transmisión como ar maduras tridimensionales pueden surgir dos problemas en función de la estructuración y características de la torre:** 

**El primero de ellos se refiere a la aparición de los llamados "nu dos planos" en los cuales todas las barras que en él concurren es tán contenidas en un solo plano, como se muestra en la figura 2.1. Si las barras sólo trabajan en forma axial (tensión o compresión) ninguna de ellas, al menos en forma potencial, puede impedir el - desplazamiento libre del nudo en dirección normal al plano que -** contiene las barras. En este caso, en general, aún cuando se tra**te de un problema de inestabilidad local, y dnicamente para efectos de análisis, se presentan singularidades en la matriz de rigi dez de la estructura que impiden su solución mediante el uso de programas de computadora.** 

**El segundo problema, y desde luego el más importante, consiste en que ciertas estructuraciones (geometrías) de torres de transmisión, son inestables (mecanismos) cuando se tratan como armaduras tridimensionales. Esta situación se presenta en torres cuyo ndmero de incógnitas (barras) es menor al numero de ecuaciones (gra- dos de libertad). En realidad no se trata de mecanismos, ya que las juntas sólo son rótulas para efecto del análisis y si tienencierta capacidad de giro y por tanto un cierto comportamiento de "marco".** 

**Para fines de análisis, tanto el problema de inestabilidad localcomo el de inestabilidad general, se pueden resolver de varias ma neras: una solución seria añadir a la estructura, barras "ficti cias" con rigidez axial despreciable comparada con la rigidez de los elementos que realmente existen y trabajan en la torre.** Si es tas barras ficticias se colocan en los lugares adecuados, la es- tructura se convierte en isostática y entonces es posible resol- ver el sistema de ecuaciones que se genera al utilizar el métodode las rigideces.

Al emplear este artificio de las barras ficticias, se prosentan -

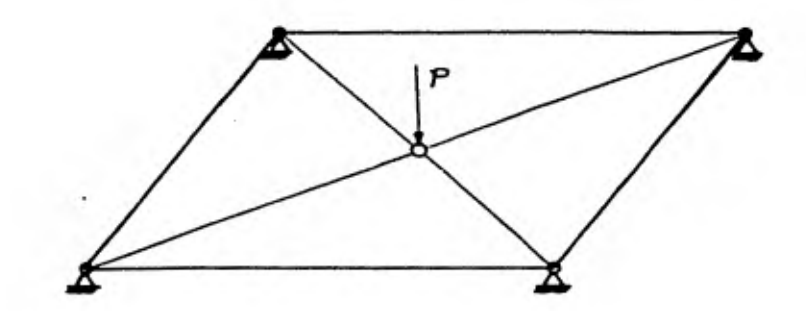

ਾਸ਼ੁਰਵਾਦਾ ਅ

FIG. 2.1 NUDO PLANO - CONFIGURACION INESTABLE BAJO DESPLAZAMIENTOS VERTICALES

**dificultades prácticas de aplicación en estructuras que requieren un número estimable de dichas barras ya que la posición de ellas no es aleatoria sino, como se dijo, se debe buscar la estructura isostática más simple. Sin embargo esta solución es fácilmente aplicable para resolver el problema de nudos planos, simplemente**  se coloca una barra ficticia en la dirección perpendicular al --**plano del nudo, teniendo cuidado de no aplicar fuerzas externas en dicha dirección.** 

**Otra manera más aceptable que la anterior y que logra el mismo objetivo de poder efectuar el análisis, es considerar que los ele- mentos estructurales no sólo trabajan a carga axial sino que son capaces de tomar fuerzas cortantes pequeñas, conservándose la hipótesis de que los puntos nodales son articulaciones. Al incluir esta pequeña rigidez a cortante la matriz de rigidez de la estruc turatyldeja de ser singular. Físicamente esto implica que existen fuerzas que pueden equilibrar la potencialidad del desplazamiento del nudo en esa dirección. Lo anterior no implica que el número de ecuaciones del sistema por resolver aumente ya que se sigue manteniendo 3 grados de libertad por nudo, y lo único que sucede es que se utiliza la matriz de rigidez de elemento viga tridimensional (TABLA 2.1), matriz de (12 x 12) elementos que sustituye a la matriz de rigidez del elemento armadura (rigidez axial). El tiempo de computadora extra que se emplea al implementar este artificio no es considerable según se demuestra en las tablas del capitulo 4.** 

**Mediante el procedimiento descrito en el párrafo anterior, no - existe la necesidad de incluir barras ficticias en las torres para lograr evitar las singularidades durante la solución del siste ma de ecuaciones que el método de análisis plantea. Debe recalcar se que si la mencionada rigidez a cortante se define en forma tal que su valor sea despreciable al compararlo con la rigidez axial de las barras, los resultados del análisis de la torre serán prác ticamento iguales a los que se lograría al considerar únicamente rigideces axiales (ver ejemplo 1 del capítulo 4).** 

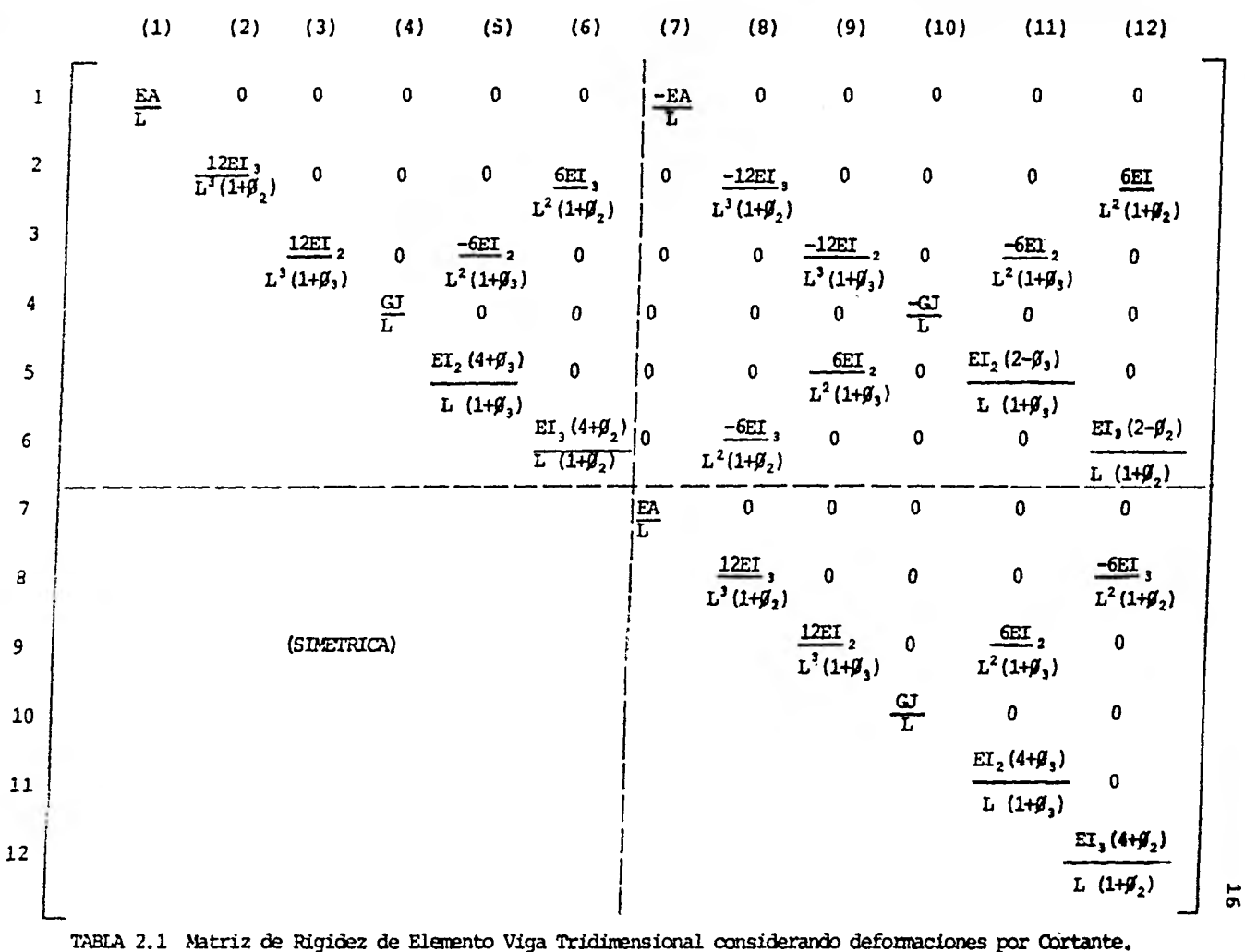

**La nomenclatura usada en la tabla 2.1 se define de la siguiente manera:** 

- **E = Módulo de Elasticidad del Material**
- **G = Módulo de Cortante del Material**

$$
G = \frac{E}{2(1+v)}
$$

**y = Relación de Poisson** 

**A = Area de la sección transversal de la barra** 

**L = Longitud original de la barra** 

- **J = Momento polar de inercia de la sección transversal**
- **12= Momento de Inercia de la sección transversal, con respecto al eje local 2.**
- **13= Momento de Inercia de la sección transversal, con respecto al eje local 3.**

 $\beta_2$ = 24f<sub>s</sub> (1 + v) ( $\frac{r^2}{l}$ )<sup>2</sup>  $\beta_3$ = 24f<sub>s</sub> (1 + v)  $(\frac{r3}{L})^2$  $f_s$  = factor de forma de la sección;  $f_s = \frac{A \text{ total}}{A \text{ cotan}}$ **r2= radio de giro de la sección transversal en la dirección**   $2 = \sqrt{\frac{12}{A}}$ **r3= radio de giro de la sección transversal en la dirección**   $3 = \sqrt{\frac{13}{h}}$ 

**NOTA: Los ejes locales estan considerados con el eje 1 como eje longitudinal del elemento y los otros dos coinciden tes con los ejes principales de inercia.** 

**Lo anterior se puede comprender fácilmente si se considera por ejemplo que para una pieza de la torre de 1.20m de longitud (L) y**  $4 \text{ cm}^2$  de área axial (A), -ángulo de  $1^{-1}/2 \times 1/\sqrt{4}$ , la rigidez a **cortante (12EI/L2) es 48 millones de veces menor que su rigidez axial (EA/L) correspondiente, para un momento de inercia (I) de la sección de 0.0001cm". Aún cuando se tomara el momento de iner cia real de la sección (I = 5.34cm4) la rigidez a cortante segui ría siendo 900 veces menor que la axial. Se ve claramente que el algoritmo es eficiente ya que no se tiene que estar buscando la estructura isostática como en el caso de la solución por barras ficticias sin incurrir en errores de consideración como se ha ve nido mencionando.** 

**En los apéndices D y E se incluyen dos pequeños ejemplos en los que se presentan los problemas de nudos planos e inedtabilidad global y la manera como se puede resolver el sistema al incluir pequeñas rigideces (ya sea por medio de la pequeña rigidez de - las barras ficticias o rigidez a cortante de los elementos viga).** 

#### 2.4. DISENO ESTRUCTURAL.

**Una vez que se ha llevado a cabo el análisis estructural de la torre de transmisión como armadura tridimensional según el método propuesto en el inciso anterior, se procede al dimensionamien to de los miembros con base en las fórmulas de tensión y compresión (sólo fuerzas axiales) que a continuación se detallan y que están basadas en el manual del A.I.S.C.\*. Estas fórmulas se ha- llanimplementadas en ls subrutina llamada "DISAP" según se expli ca en el inciso 3.3.** 

#### **ELEMENTOS SUJETOS A TENSION:**

**La siguiente relación debe cumplirse;** 

$$
\frac{\text{F}_{\text{act}} \times \text{FSC}}{\text{mean} \times \text{F}_{\text{a}}} \cdot \cdots \cdot (1)
$$

donde:

F act = fuerza actuante de tensión.

\* A.I.S.C.- American Instituto of Steel Constructions.

**FSC = factor de sobrecarga (referido a la capacidad nominal del material; 6sto es, al limite elástico F ) Y** 

**A neta= área neta de trabajo.** 

**Para piezas a tensión:** 

$$
A_{\texttt{meta}} = \left( A_{\texttt{total}} - \texttt{área de agujeros para conectores} \right)
$$

**(Para efectos del diseño automatizado se considera que el área ne ta a tensión es del 85% del área total, y que debe sujetarse a** - **una revisión manual después del diseño de las juntas).** 

**F a = esfuerzo nominal admisible para piezas a tensión: Fa= F Y** 

ELEMENTOS SUJETOS **A COMPRESION:** 

**La siguiente relación debe cumplirse:** 

$$
\begin{array}{rcl}\n\text{Fact } \times \text{ FSC} < \frac{A_{\text{meta}} \times F_a}{\text{meta}} \quad \cdots \quad \text{(2)} \\
\text{capacidad}\n\end{array}
$$

**donde:** 

- **Fact = fuerza actuante de compresión.**
- **FSC = factor de sobrecarga (referido a la capacidad nominal**  en compresión F<sub>a</sub>).
- **A neta= área neta de trabajo.**

**En este caso, el área neta es igual al área total de la sección transversal del elemento.** 

El esfuerzo nominal admisible, F<sub>a</sub>, es función de las relaciones **de esbeltez, KL/r, y ancho espesor, b/t, del elemento:** 

Si  $\frac{KL}{r} \leq C_c$  (diseño como columna corta, pandeo inelástico).<br>  $F_A = \left[1 - \frac{\left(\frac{KL}{r}\right)}{2C^2}\right]Q_B F_V$ 

$$
\mathbf{F}_{\mathbf{a}} = \begin{bmatrix} 1 - \frac{\begin{pmatrix} \mathbf{K} \mathbf{B} \\ \mathbf{F} \end{pmatrix}}{2\mathbf{C}_{\mathbf{C}}} \end{bmatrix} \mathbf{Q}_{\mathbf{B}} \mathbf{F}_{\mathbf{y}}
$$

Si  $\frac{KL}{r}$  > C<sub>c</sub> (diseño como columna larga, pandeo elástico).

$$
\mathbf{F}_{\mathbf{a}} = \frac{\pi^2 \mathbf{E}}{\left(\frac{\mathbf{K} \mathbf{L}^2}{\mathbf{r}}\right)}
$$

**donde:** 

- **K = factor que depende de las condiciones en que la barra se conecta a sus nudos extremos. En torres autosoportadas es comfin que el factor K se tome igual a 1.0.**
- **L = longitud de la barra (cm).**
- **r = radio de giro mínimo de la sección (cm).**

$$
C_C = \sqrt{\frac{2\pi^2 E}{Q_S F_y}}
$$

- **F Y = esfuerzo de fluencia del material.**
- **E = módulo de elasticidad del material.**
- **Qs= factor de reducción de esfuerzos por efectos de pandeo local, que es función de b/t.**

si b/t 
$$
\lt
$$
 640/ $\sqrt{F_y}$  ;  $Q_g = 1.0$   
\nsi  $640/\sqrt{F_y} < b/t < 1300/\sqrt{F_y}$  ;  $Q_g = 1.34 - 0.00052 (b/t)/\sqrt{F_y}$   
\nsi  $1300/\sqrt{F_y} \le b/t$  ;  $Q_g = 1,090,000/(F_y(b/t)^2)$ 

**RESTRICCIONES AL DISEÑO:** 

**La finalidad de estas restricciones es proporcionar mayor seguridad a las torres de transmisión debido a la importancia que revis te este tipo de estructuras. Las principales son las siguientes:** 

**a) Esbeltez de miembros.** 

**La relación de esbeltez (KL/r) de los miembros que** componen - las torres no sobrepasará los valores siguientes:

150, para miembros principales a compresión. 200, para diagonales a compresión. 250, para redundantes a compresión. 300, para miembros con trabajo a tensión únicamente.

La clasificación de los miembros es de acuerdo al diseñador, - -quien puede designar como principal o diagonal a cualquiera de --

#### **ellos.**

**Se consideran como miembros principales a los montantes de las patas y a los elementos de cruceta; como redundantes a los elementos cuya función principal es reducir la longitud de los miem bros principales y diagonales.** 

**b) Espesor de miembros.** 

**Los miembros que componen las torres no deben tener un espesor menor** *de* **4mm. Esto es con el fin de considerar el fenómeno** *de* **corrosión de los mismos.** 

#### **CONSIDERACIONES ADICIONALES.**

**Un punto fundamental en el diseño, no sólo de torres de transmisión, sino en general de cualquier estructura, consiste en definir la variedad de elementos que va a integrar el diseño. Si por una parte, estrictamente hablando, es difícil que varios miem-- bros de la estructura trabajen al mismo esfuerzo, tampoco seria válido diseñar cada elemento para que cumpla únicamente con sus necesidades estructurales y olvidarse de la economía resultante de la homogeneidad en las piezas. Este aspecto cobra aún mayor importancia en el diseño de torres de transmisión.** 

**En este diseño es esencial tomar en consideración además de un e ficiente comportamiento mecánico, los otros factores que contribuyen al costo de las estructuras, como son su fabricación, - - transporte, montaje, etc. Esto, desde luego, es posible si las soluciones estructurales que se proponen no implican un excesivo número de miembros de distintas características que traiga como consecuencia que la fabricación y clasificación de los mismos, y la construcción de la estructura en sí, sean tareas arduas y altamente costosas. Con objeto de tomar en cuenta estas observacio nes, es necesario que un programa de diseño cuente con la posibi lidad de agrupar los elementos estructurales y asignar a todos los que pertenecen a un grupo, el perfil que** corresponde no a ca da uno individualmente, sino al miembro más esforzado del mismo.

#### CAPITULO 3

## PROGRAMA DE COMPUTADORA PARA EL ANALISIS Y DISEÑO DE TORRES DE TRANSMISION AUTOSOPORTADAS

#### 3.1. ANTECEDENTES.

En este capitulo se describe un programa de computadora para eldiseño óptimo de torres de transmisión autosoportadas desarrolla do según los lineamientos expuestos en el capitulo anterior. Para una geometría dada de la estructura y las cargas a las que está sujeta, el programa supone un dimensionamiento inicial, obtiene los esfuerzos en los elementos estructurales y propone en cada caso el perfil de área mínima capaz de resistir dichos es- fuerzos. Además, el programa cuenta con la opción de agrupar ele mentos estructurales localizando entre los perfiles resultantesel de mayor área de cada grupo y asignándolo a todos los miem-- bros del mismo, y calcula el peso total do la estructura resul- tante. Con este nuevo dimensionamiento repite el proceso de análisis y diseño hasta lograr la estructura de peso total mínimo - (ver inciso 3.3).

El programa consiste esencialmente en un módulo para el análisis (inciso 3.2), otro para el diseño (inciso 3.3) y un tercero para el control del flujo de la información (subrutina MAIN); en esta última se establece la capacidad de memoria y el número máximo de iteraciones permisibles para el proceso de análisis-diseño en el caso *de* que no se hubiere alcanzado la convergencia.

La secuencia general del programa se ilustra en la figura 3.1, misma que servirá de base para el desarrollo de este capitulo. A continuación se discuten las principales subrutinas que integran a los módulos mencionados.

#### 3.2. SUBRUTINAS DE ANALISIS. PROGRAMA SAP-IV.

El módulo de análisis que aquí se emplea está integrado por un  $-$ 

## **F1 G. 3.I 23 PROGRAMA PARA EL ANALISIS Y DISEÑO DE TORRES DE TRAAMMISION AUTOSOPORYADAS DIAGRAMA DE FLUJO BASICO**

1년대 197

na ny

학  $\mathcal{C}(\mathcal{A})$ 

이번

- 19

šva.

98

 $-2(1+2)$ 

i pada ketap menang.<br>Provinsi pengunaan

atentiert<br>Filmanie

 $\mathcal{F}_{\mathcal{F}}$ 

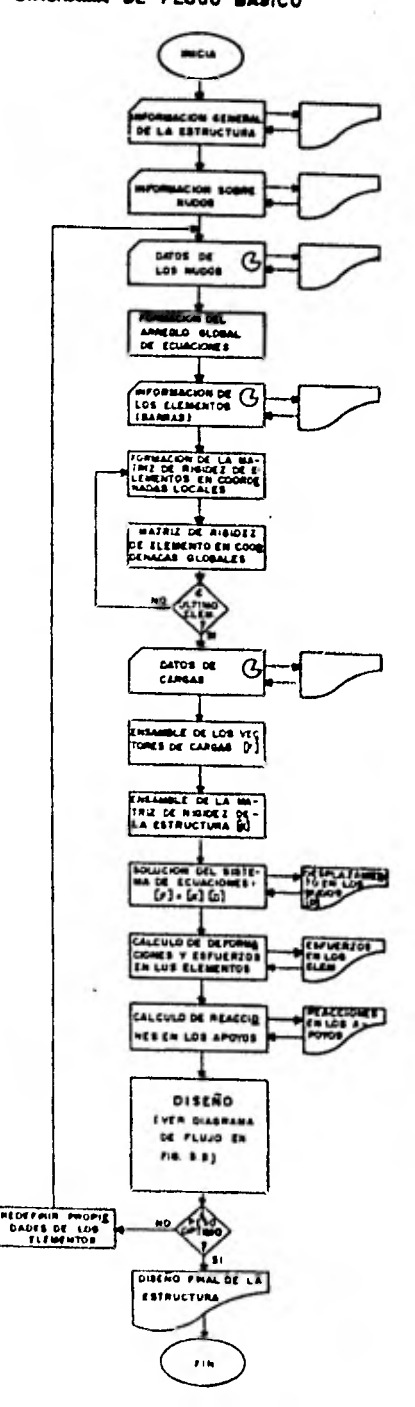

i wiziwan

 $\label{eq:1} \begin{split} \mathbb{E}[\mathcal{A}^{(1)}] = \mathbb{E}[\mathcal{A}^{(1)}] \end{split}$ 

**conjunto de subrutinas adoptadas del programa SAP-IV (Structural-Analysis Program) de eficiencia y confiabilidad probadas (Ref.1** 

**El análisis** por computadora de la estructura se efectda empleando el método de las rigideces en su forma matricial. Este método con siste esencialmente en determinar los desplazamientos de los puntos nodales de la estructura provocados por cada condición de car ga, para así calcular las deformaciones locales asociadas de cada uno de los miembros y de éstas las fuerzas internas correspondíen tes.

Los datos necesarios para iniciar la corrida del programa, defi- nir la geometría de la estructura, las propiedades del material y las condiciones de carga se señalan detalladamente en el apéndi- ce A.

La subrutina PREPRO se encarga, además de leer los datos requeridos, de completarlos, organizarlos y guardarlos en un archivo.

A partir de las condiciones de frontera especificadas para los -puntos nodales, el programa determina mediante la subrutina INPUTJ, a cuáles de los grados de libertad se les asocia una ecua ción de equilibrio; es decir, determina el ndmero de incógnitas.

Los desplazamientos nodales  $|D|$  asociados a las diferentes condiciones de carga se determinan solucionando el sistema:

 $\lceil F \rceil = \lceil K \rceil \lceil D \rceil$ 

donde:

- es la matriz formada por las fuerzas que actúan en los nudos de la estructura incluyendo las cargas debidas al peso propio. **[ F l**
- $|K|$  es la matriz de rigidez global del sistema estructural.
- $[D]$  es la matriz de desplazamientos nodales.

La subrutina INL organiza la información para formar **[Fi.**  La matriz [K1 se obtiene en la subrutina ADDSTF, ensamblando las**matrices de rigidez [kg1i de cada uno de los elementos que componen la estructura, con el auxilio de. su vector de direcciones o arreglo de identificación, que se genera en la subrutina INPUTJ, al inicio del programa.** 

**Este vector asigna a los grados** *de* **libertad de los puntos nodales de un elemento una identificación o dirección única dentro de la estructura.** 

**El ensamble de la matriz [K] se lleva a cabo sumando las contribu**  ciones parciales de cada uno de los términos de las matrices **p cg 1 correspondientes a los diferentes grados de libertad segdnlo indiquen los vectores de dirección.** 

Por otra parte, las matrices  $\left[\kappa_{q}\right]_{i}$  se determinan proyectando so-**bre cada eje del sistema de coordenadas globales las matrices de**  rigidez  $\begin{bmatrix} k \end{bmatrix}$  (en coordenadas locales) de cada miembro de la es--**tructura, las cuales se han obtenido a partir de las propiedades- - geométricas y mecánicas de cada miembro, independientemente de la posición que ocupan en la estructura. Dicha proyección se realiza efectuando el producto:** 

 $[K_{\alpha}]_1 = [\mathbf{a}]_1^{\mathrm{T}} [\mathbf{k}]_1 [\mathbf{a}]_1$ 

**donde:** 

**<sup>1</sup> a]i es la matriz de rotación de cada miembro.** 

**Todo este proceso se lleva a cabo mediante la subrutina TRUSS. --** Una vez obtenida la matriz  $\{K\}$  en la forma descrita anteriormente **se tienen dos posibilidades para encontrar los desplazamientos en**  los **puntos nodales de la estructura, correspondientes a las dis- tintas condiciones de carga dadas por la matriz [F], estos son: -** 

- 1. Invertir la matriz  $[K]$  y realizar el producto  $[D] = [K]^{-1}[F]$
- 2. Solucionar directamente el sistema de ecuaciones  $[F] = [K][D]$

**Para el** tipo de estructuras que aqui se tratan so tienen cerca de 650 puntos nodales a los que corresponden 1950 grados **dn** libertad **o incógnitas en el sistema de ecuaciones, por lo que el primer mé todo resulta ineficiente, ya que el flamero aproximado de operacio nes básicas (+, x, §) que es necesario realizar en una inver** sión de matrices es de N<sup>3</sup> (N es el número de incógnitas) (Ref. 17).

**Por este motivo se recurre a solucionar el sistema de ecuacionessimultáneas utilizando un algoritmo de eliminación que además con sidere la simetría y la agrupación de los términos diferentes de cero en la matriz [K] cerca de la diagonal principal, dentro de una zona conocida** como **banda de la matriz.** 

**Para que el algoritmo tenga mayor eficiencia la diferencia de incidencias (nudo origen menos nudo extremo) debe ser la mínima posible, para todas y cada una de las barras.** 

**Las ventajas que este método tiene sobre la inversión de matrices resaltan si se considera que el numero de operaciones básicas a zealizar en este caso es de**  $\frac{NM^2}{2}$  **donde M es la mitad del ancho de la banda (calculado por subrutina CALBAN) quo es función directade la numeración de los nudos en la estructura.** 

En el programa, la solución del sistema  $r \mid r \mid f|$  |p| se realiza **en la subrutina SESOL, de solución de ecuaciones, la cual empleauna versión modificada del método de GAUSS.** 

**Determinados los desplazamientos de** los **puntos nodales (referidos al sistema global de coordenadas) se procede a calcular las defor maciones correspondientes de cada barra referidas al sistema de ejes locales. Esto lo realizan las subrutinas STRESS y STRESC me diante la transformación:** 

 $\begin{bmatrix} e \\ e \end{bmatrix}$  =  $\begin{bmatrix} a \\ e \end{bmatrix}$   $\begin{bmatrix} d \\ i \end{bmatrix}$ 

Finalmente, aplicando la Ley de Hooke se obtienen mediante STRESC los elementos mecánicos  $\left[\begin{array}{ccc} p\end{array}\right]_1$  en los extremos de cada una de las barras a travós de la siguiente expresión:

 $[p]_1 = [k]_1[e]_1$ 

**El procedimiento de análisis anteriormente descrito permite conocer el estado de esfuerzos (fuerzas internas) en la estructura a partir** *de* **las características geométricas y mecánicas de sus elementos y de las cargas que sobre ella actúan.** 

**Como se explicó en el capítulo 2 existen casos en los que estrictamente hablando las torres de transmisión no se pueden analizarcomo armaduras tridimensionales, ya que se presentan singularidades** *en* **la matriz de rigidez del sistema. Las soluciones para estos casos se plantearon en el capítulo anterior. Si se decide uti lizar la rigidez a cortante de las barras, el programa entra a la subrutina BEAM en lugar de la subrutina TRUSS y en ella se calcula la matriz de rigidez completa de un elemento viga tridimensional (matriz de 12 x 12 elementos). Como ya se explicó sólo los términos de rigidez a cortante y no los de rigidez a flexión o torsión ayudan a resolver los problemas de inestabilidad global y de nudos planos. El programa internamente considera para la rigidez a cortante un valor de 1=0.0001, el cual comparado con las ri gideces axiales es suficientemente pequeño como para hacer despre ciable el error involucrado, como se hace notar en el ejemplo deaplicación.** 

## **3.3. SUBRUTINA DE DISEÑO.**

**Una vez conocidas las fuerzas internas en cada uno de los miem-- bros se procede al diseño de la estructura. Este se efectúa a tra vús de la subrutina DISAP, cuya secuencia general se muestra en la fig. 3.2 y el listado correspondiente se incluye en el apéndice B. En esta subrutina se encuentran programadas en una forma simple y compacta las fórmulas que se describen en el inciso 2.4 para diseño a tensión y compresión de los elementos estructurales. Estas se adoptaron de las normas correspondientes de C.F.E. (Ref. 10 ) y las especificaciones de AISC (Ref. 12 ).** 

**Al iniciarse la etapa de dimensionamiento, la subrutina DISAP reclama de un archivo la información sobre** los esfuerzos máximos **de**  tensión y compresión a los que está sujeto cada miembro do la es**tructura,** debido **a** las distintas condiciones de carga conuidera--

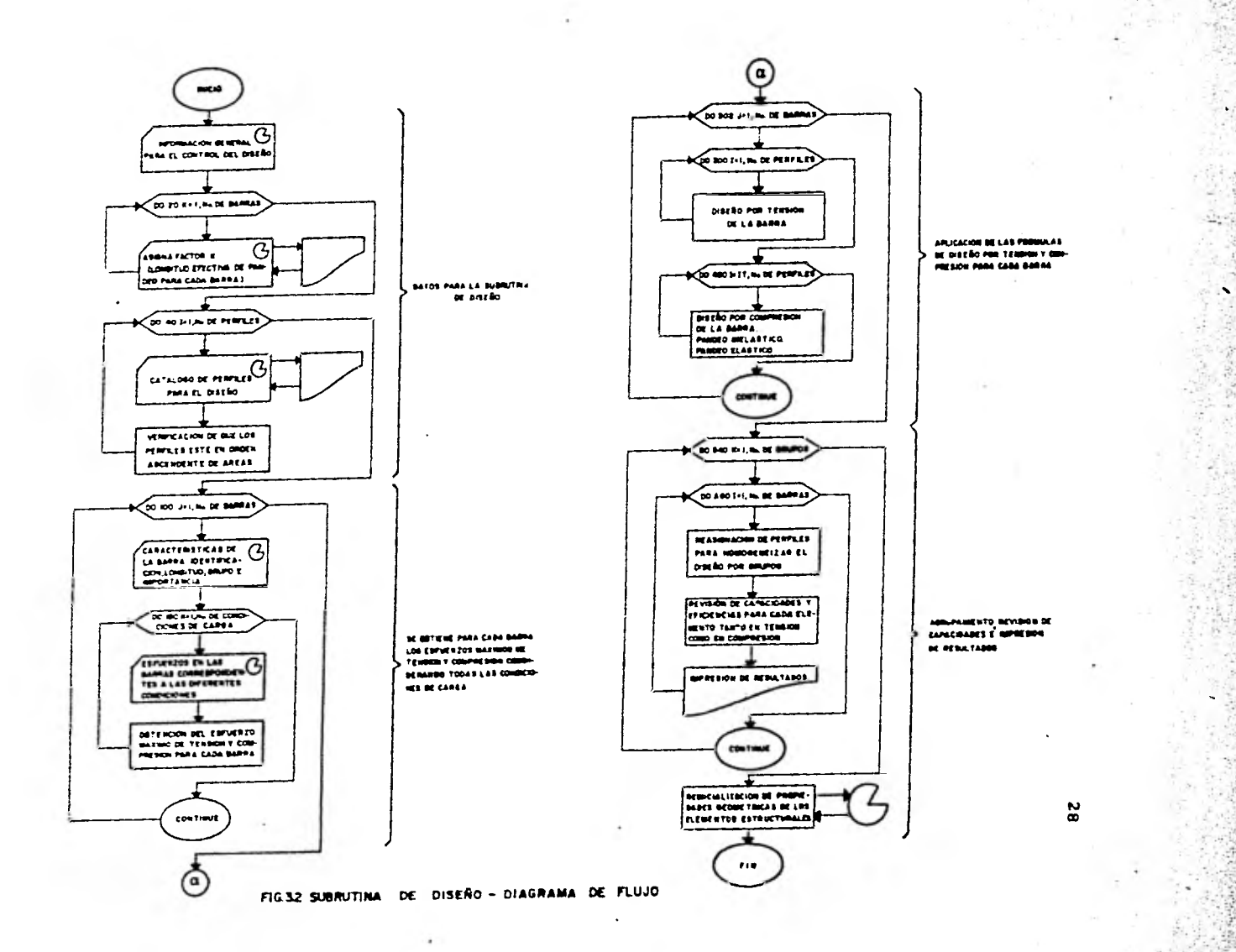

**das para el análisis. El diseño se realiza seleccionando de un ca talogo previamente suministrado el perfil de área minima que, satisfaciendo las especificaciones de diseño, es capaz de soportarlos esfuerzos máximos para cada elemento. En principio, para cada miembro estructural puede encontrarse un perfil óptimo teniéndose como énica limitación su disponibilidad en el mercado. Sin embargo, al proceder de esta manera, si bien se obtiene una estructura**  *de* **gran ligereza, su fabricación puede resultar de elevado costopor el gran número de perfiles distintos. El programa cuenta conla opción de agrupar elementos estructurales, a juicio del diseña dor, pues dimensiona cada elemento, localiza entre los perfiles resultantes el de mayor área y lo asigna a todos los miembros del grupo (dimensionando entonces cada grupo para el miembro más es- forzado del mismo y asignando el perfil correspondiente a todos los elementos del grupo). Obviamente, al hacer estos agrupamientos se incrementa el peso de la torre, pero también se simplifica su construcción. La decisión sobre la estructura más adecuada, es tá en manos del diseñador, quien cuenta con la libertad para defi nir los grupos de elementos estructurales y** los **perfiles con loscuales se llevará a cabo el dimensionamiento de la estructura. Pa ra cada perfil deben indicarse el área de la sección transversal, radio de giro mínimo, peso por unidad de longitud y las dimensiones del lado y espesor nominales. Cabe enfatizar que los perfiles en el catálogo deben estar ordenados por áreas, de la menor a lamayor, dado que es esta la forma más eficiente para que la subrutina de diseño del programa pueda elegir el perfil, que con el pe so menor, satisfaga los requerimientos** del análisis.

## 3.4. CRITERIO DE OPTIMACION.

Á

Finalmente, dentro de la subrutina MAIN, una serie de instrucciones permite iterar entre análisis y diseño, en una forma eficiente, tantas veces como sea necesario hasta lograr la estructura de peso mínimo de acuerdo a un criterio de convergencia previamenteestablecido que funciona de la siguiente manera: al programa se le proporciona una geometría determinada de la estructura y ésteinternamente define para cada miembro un conjunto de propiedadesgeométricas y mecánicas iniciales con las que lleva a cabo un pri

**mer análisis y, como se mencion6 anteriormente, asigna perfiles apropiados por grupo, calculando a la vez el peso total de la estructura resultante. Con el nuevo dimensionamiento se procede a repetir el proceso de análisis-diseño-análisis hasta converger a una estructura de peso mínimo; este proceso puede interrumpirse si el peso total de la estructura obtenido en una iteraci6n, no difiere en más del 1.5% del obtenido en la anterior; o bien, si ya se han efectuado cinco iteraciones. En la figura 3.3 se muestra en forma esquemática el diagrama de flujo del programa y se incluye una gráfica que ilustra el procedimiento de optimizaci6ndescrito.** 

#### **3.5. RESULTADOS PROPORCIONADOS POR EL PROGRAMA.**

**La información que el programa proporciona, puede considerarse di vidida en dos partes; la primera que es una recopilación de la in formaci6n dada por el usuario, y la segunda, que son los resultados propiamente dichos.** 

#### **A).- RECOPILACION DE INFORMACION.**

**Las siguientes impresiónes son hechas una sola vez en cada ejecuci6n del programa.** 

- **1.- TITULO DEL PROBLEMA: Impresi6n de la tarjeta de encabezado.**
- **2.- INFORMACION GENERAL:**  Se imprimen el número de miembros do la estructura, el núme**ro de puntos nodales y el número de condiciones de carga.**
- **3.- COORDENADAS DE LOS PUNTOS NODALES: Se presenta una tabla con todos los puntos nodales indicando sus coordenadas X, Y y Z, señalando aquellos que son apoyosdo la estructura.**
- **4.- 'INFORMACION GENERAL DE LOS MIEMBROS: Son presentados el módulo de elasticidad y el peno volum6tri co del material de los miembros estructurales, an como el -**

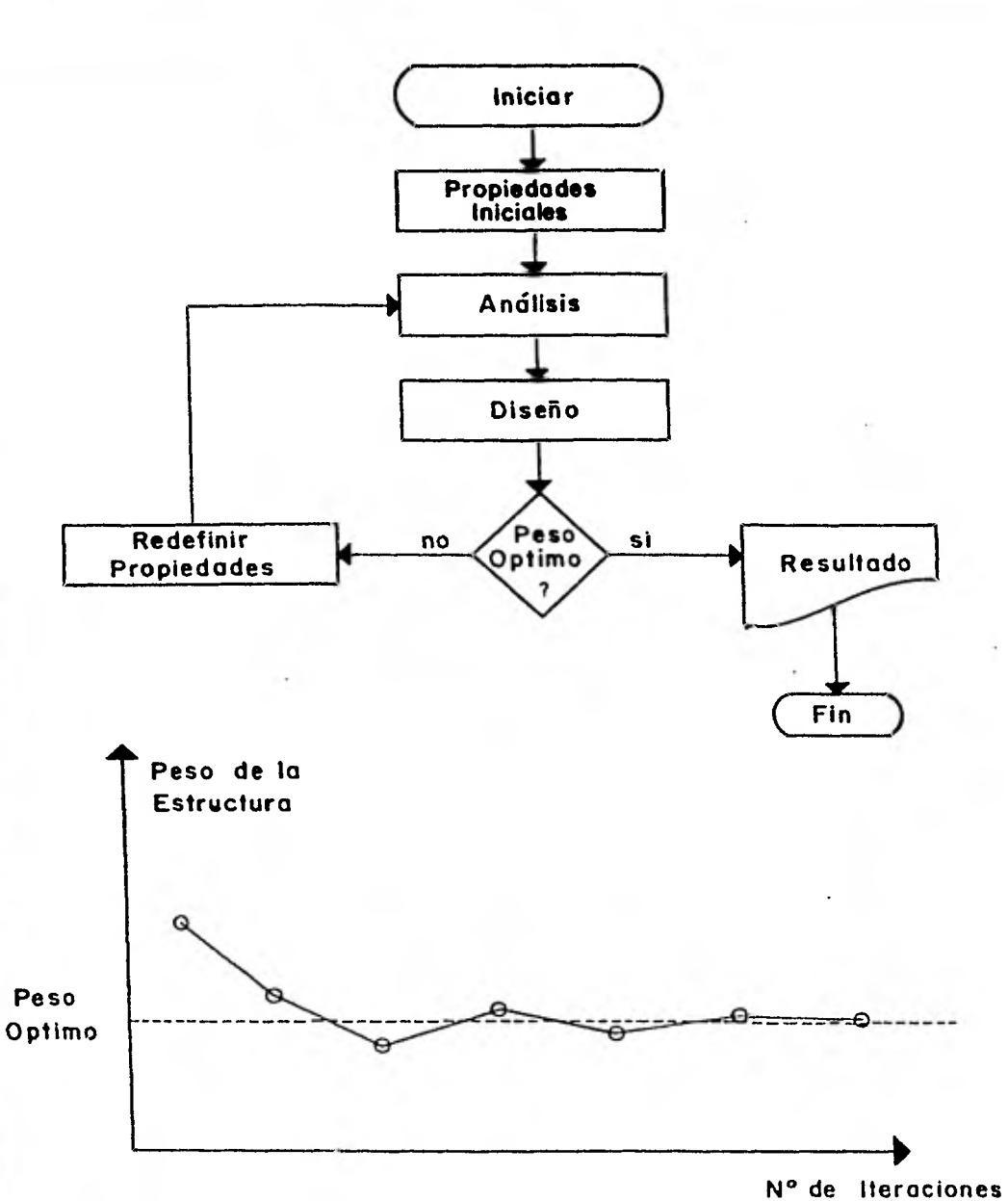

 $\label{eq:4} \begin{split} \mathcal{L}_{\text{eff}}(\mathcal{L}_{\text{eff}}) = \mathcal{L}_{\text{eff}}(\mathcal{L}_{\text{eff}}) + \mathcal{L}_{\text{eff}}(\mathcal{L}_{\text{eff}}) + \mathcal{L}_{\text{eff}}(\mathcal{L}_{\text{eff}}) + \mathcal{L}_{\text{eff}}(\mathcal{L}_{\text{eff}}) + \mathcal{L}_{\text{eff}}(\mathcal{L}_{\text{eff}}) + \mathcal{L}_{\text{eff}}(\mathcal{L}_{\text{eff}}) + \mathcal{L}_{\text{eff}}(\mathcal{L}_{\text{eff}}) + \mathcal{L}_{\text{eff}}(\mathcal{L$ 

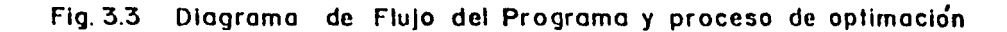

**área de la sección transversal que se considera para todos los - miembros en la primera iteración.** 

#### **5.- INFORMACION DE LOS MIEMBROS:**

**En una tabla aparecen todos los miembros estructurales, indi cándose para cada uno su número, sus incidencias, el grupo de miembros al que pertenece (principal, secundario o superfluo) y su longitud en centímetros.** 

### **6.- CARACTERISTICAS DEL SISTEMA DE ECUACIONES:**

**Aparecen el número total de ecuaciones, el ancho de semibanda, el número de ecuaciones por bloque y el número de blo-- ques empleados para resolver el sistema de ecuaciones que im plica encontrar los desplazamientos de la estructura.** 

#### **7.- INFORMACION DE LAS CARGAS:**

**Se presenta una tabla con los nudos sujetos a fuerzas externas. Para cada nudo cargado se indican las fuerzas aplicadas en las direcciones X, Y y Z en cada condición de carga.** 

**B).- RESULTADOS.** 

**En cada iteración del proceso análisis-diseño, las alguien tes impresiones son presentadas.** 

- **1.- DESPLAZAMIENTOS EN LOS NUDOS: (OPCIONAL). Aparecen en una tabla todos los puntos nodales con** sus des plazamientos **en X, Y y Z en cada condición de carga.**
- **2.- FUERZAS AXIALES EN LOS MIEMBROS: (OPCIONAL).**

**En una tabla aparecen todos** los **miembros estructurales con las fuerzas axiales a las que están sujetas en las diversascondiciones de carga.** 

- **3.- REACCIONES EN LOS APOYOS.**
- **4.- DATOS PARA EL DISEÑO: (sólo en la primera iteración).**  Se enlistan el número máximo de perfiles disponibles, el nú-

**32**
**mero de condiciones de carga, el esfuerzo de fluencia del mate-- rial de los miembros y una tabla de valores de longitud efectivade pandeo para las distintas barras.** 

- **5.- CATALOGO DE PERFILES: (sólo en la primera iteración).**  Para cada perfil de catálogo se indica su área en cm<sup>2</sup>, su ra **dio de giro mínimo, el peso por metro lineal y las dimensiones del lado y espesor nominales.**
- **6.- RESULTADOS DEL DIMENSIONAMIENTO:**

**El resultado principal del programa es la tabla de miembroscon los perfiles asignados. En ella se presentan todos lon miembros estructurales, separados por grupos, indicando para cada uno de ellos su longitud, las fuerzas de tensión y compresión máximas a las que está sujeto y el número de perfilque le ha sido asignado, del cual se imprimen su capacidad máxima tanto a tensión como a compresión.** 

**En el apéndice C se presentan formas típicas de las impresiones del programa.** 

## **CAPITULO 4 <sup>34</sup>**

#### **EJEMPLOS DE APLICACION**

**Con objeto de ilustrar el uso del programa de computadora desarro liado y verificar su funcionalidad, así como para evaluar los modelos propuestos para el análisis de torres de transmisión (modelos armadura y viga) que se discuten en el capítulo 2, se presentan a continuación dos ejemplos de aplicación y se discuten los resultados obtenidos.** 

### **4.1. EJEMPLO No.l "TORRE TIPO DELTA PARA 230 KV"**

**Como primer ejemplo, se aplica el programa desarrollado a la torre tipo delta autosoportada, para 230 KV, que ha utilizado la Co misión Federal de Electricidad en la línea León II-Aguascalientes. La configuración general de la estructura se muestra en la figura 4.1. La torre tiene una altura total** *de* **28.20 metros, medidos desde la base hasta el punto donde se apoyan los hilos de guarda, y un ancho en la base de 6.50 metros.** 

**La torre seleccionada es una estructura ideal para comparar ambos modelos de análisis, ya que en ella no se presenta el problema de los nudos planos y el número de incógnitas (barras) es mayor queel número de ecuaciones (grados de libertad), lo cual implica que no hay problemas de inestabilidad local ni global.** 

**Por lo anterior fue posible llevar a cabo un primer análisis y di señar la estructura considerándola formada por elementos armadura (rigidez axial únicamente). Posteriormente se realizó un procesosimilar al anterior pero considerando elementos viga (pequeña rigidez a cortante) para cada una de las barras de la torre. Aquí se presentan las características básicas de ambos análisis y se comparan entre si los resultados.** 

#### **MODELOS PARA ANALISIS:**

Para fines de análisis se puede considerar que la torre ostá for-

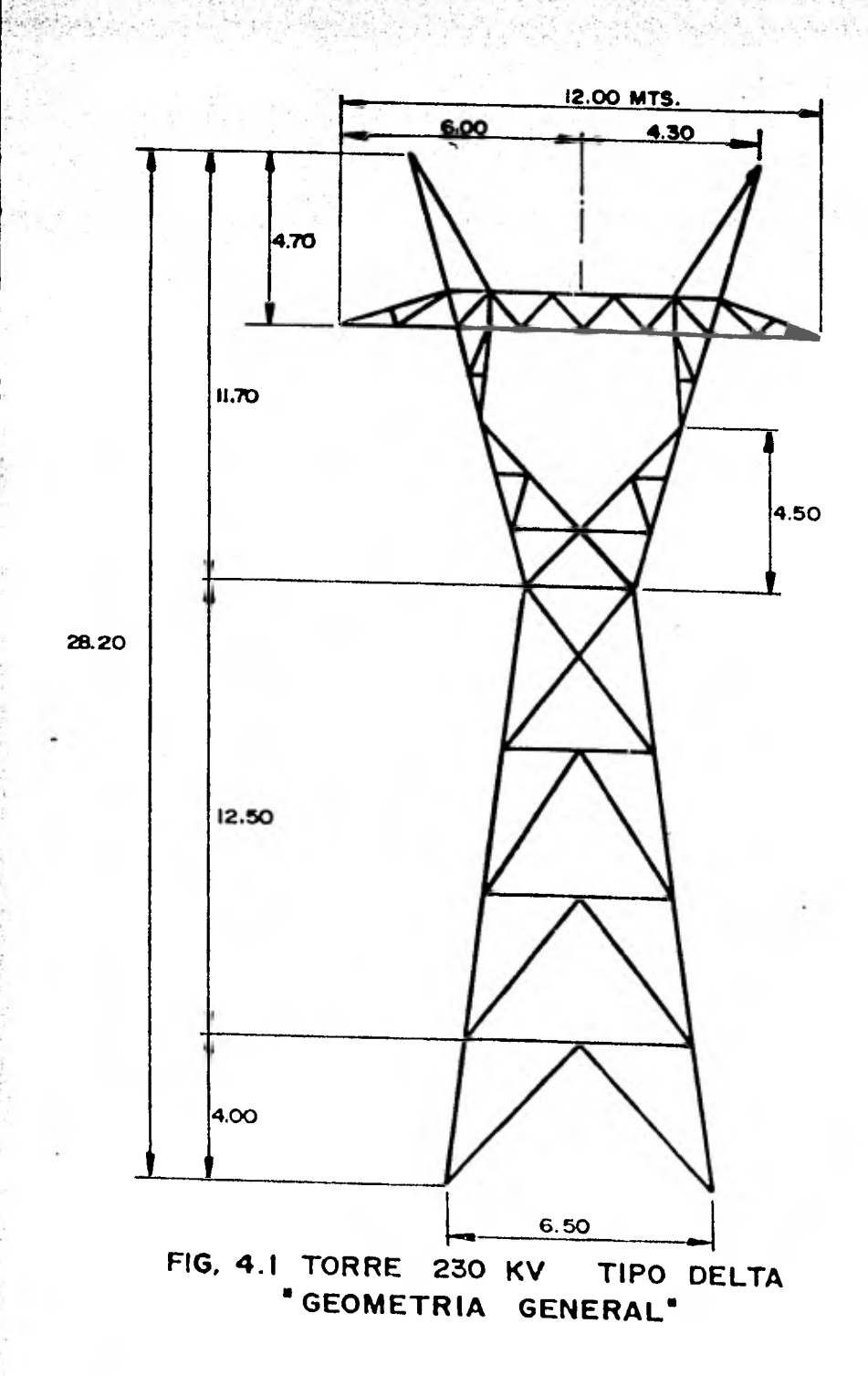

 $\sim 10$ 

 $\frac{1}{16}$ 

 $-1 - 1 - 1 - 2$ 

**orada por un total de 310 elementos estructurales unidos en 93 - puntos nodales. La localización** *de* **algunos de ellos, así como el sistema global de referencia (ejes X, Y, Z) se muestran en la fi gura 4.2. Las características generales de la torre para su aná lisia son las mismas para ambos modelos, según se señala en la tabla 4.1. En ambos modelos cada punto nodal tiene tres gradosde libertad (desplazamientos en las direcciones X, Y, Z) generan dose un total de 279 ecuaciones.** 

**La única diferencia entre los modelos de análisis se encuentra**  en los tamaños de las matrices de rigidez de los elementos  $[K_{\alpha}]$ . **Como elemento armadura, la matriz de rigidez**  $\begin{bmatrix} \text{K}_{g} \\ \text{S}_{g} \end{bmatrix}$  **es de (6 x 6) y de (12 x 12) como elemento viga según se explicó en el inciso-2.3.** 

**Durante el análisis de la torre mediante el empleo del modelo vi ga se definieron momentos de inercia pequeños y fijos para todos**  los elementos estructurales  $(I_1 = 0.0001cm^4)$  para tomar en cuenta **únicamente la capacidad a carga axial de sus miembros y que su capacidad a cortante fuese prácticamente despreciable** como **también se expresó en el tercer inciso del capitulo 2.** 

#### **CATALOGO DE PERFILES:**

**La torre se diseñó utilizando el catálogo de perfiles que aparecen en la tabla 4.2. Para cada sección, la tabla muestra el número de perfil (sólo para efectos de identificación en las entra das y salidas del programa), su área axial, radio de giro, pesopor unidad de longitud y finalmente** sus dimensiones nominales **- (lado y espesor). Debe recalcarse que los perfiles en el catálogo están ordenados por áreas (de la menor a la mayor), dado quees ésta la forma** más eficiente para que la subrutina de diseño (DISAP) del programa pueda elegir el perfil, que con el peso menor, satisfaga los requerimientos del análisis.

#### AGRUPACION DE PERFILES EN LA TORRE:

Para este primer ejemplo en estudio se propusieron 57 grupos que contienen los 310 elementos estructurales que forman la estructu

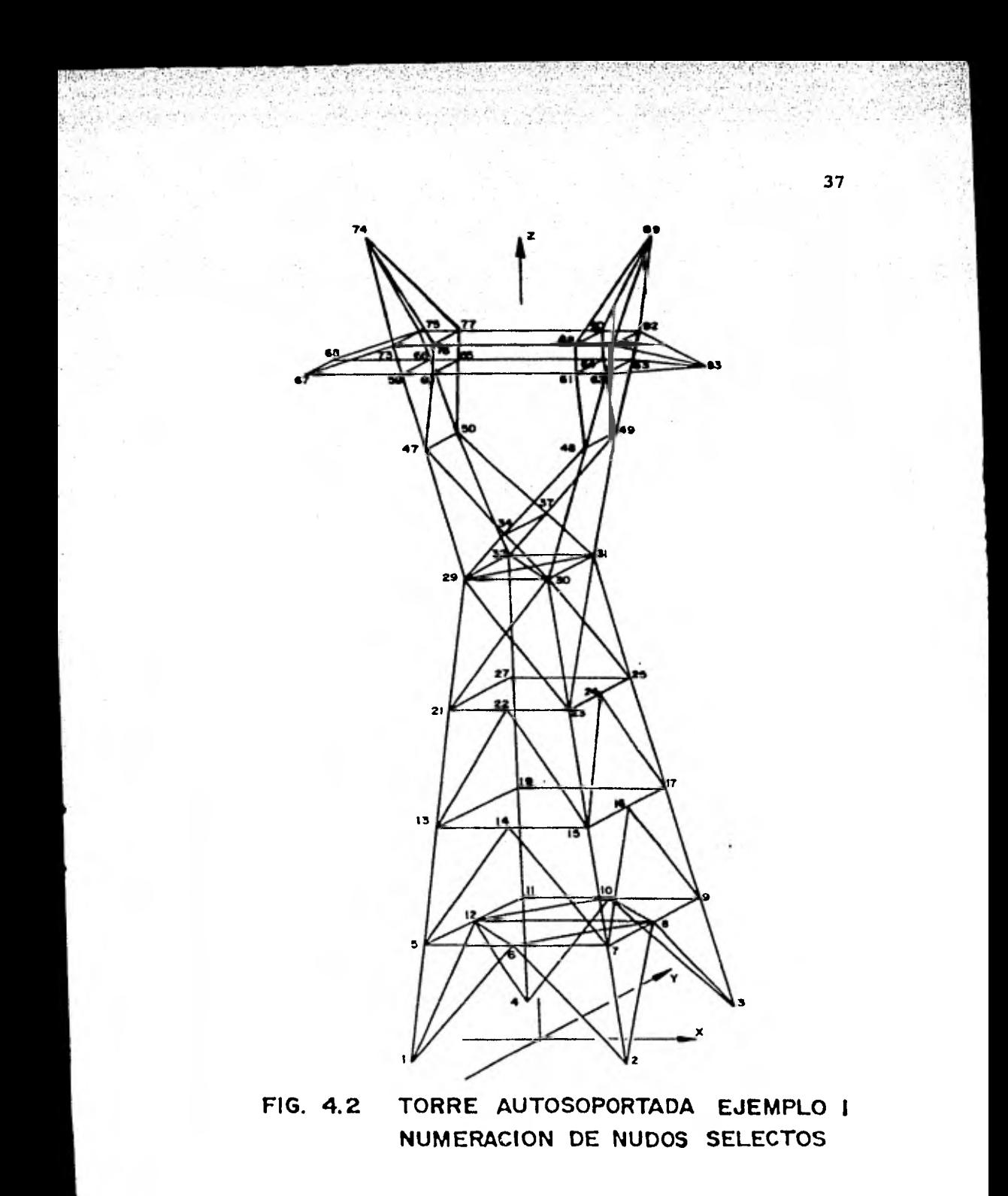

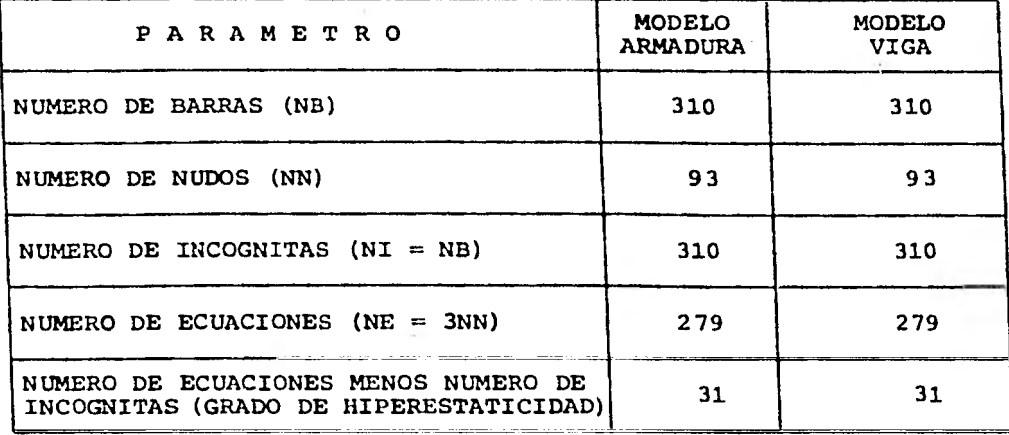

**TABLA 4.1 PARAMETROS PARA EL ANALISIS DE LA TORRE. EJEMPLO No.1** 

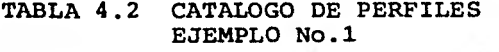

ing ang<br>Ka

 $\mathcal{L} = \mathcal{L} \mathcal{L}$ 

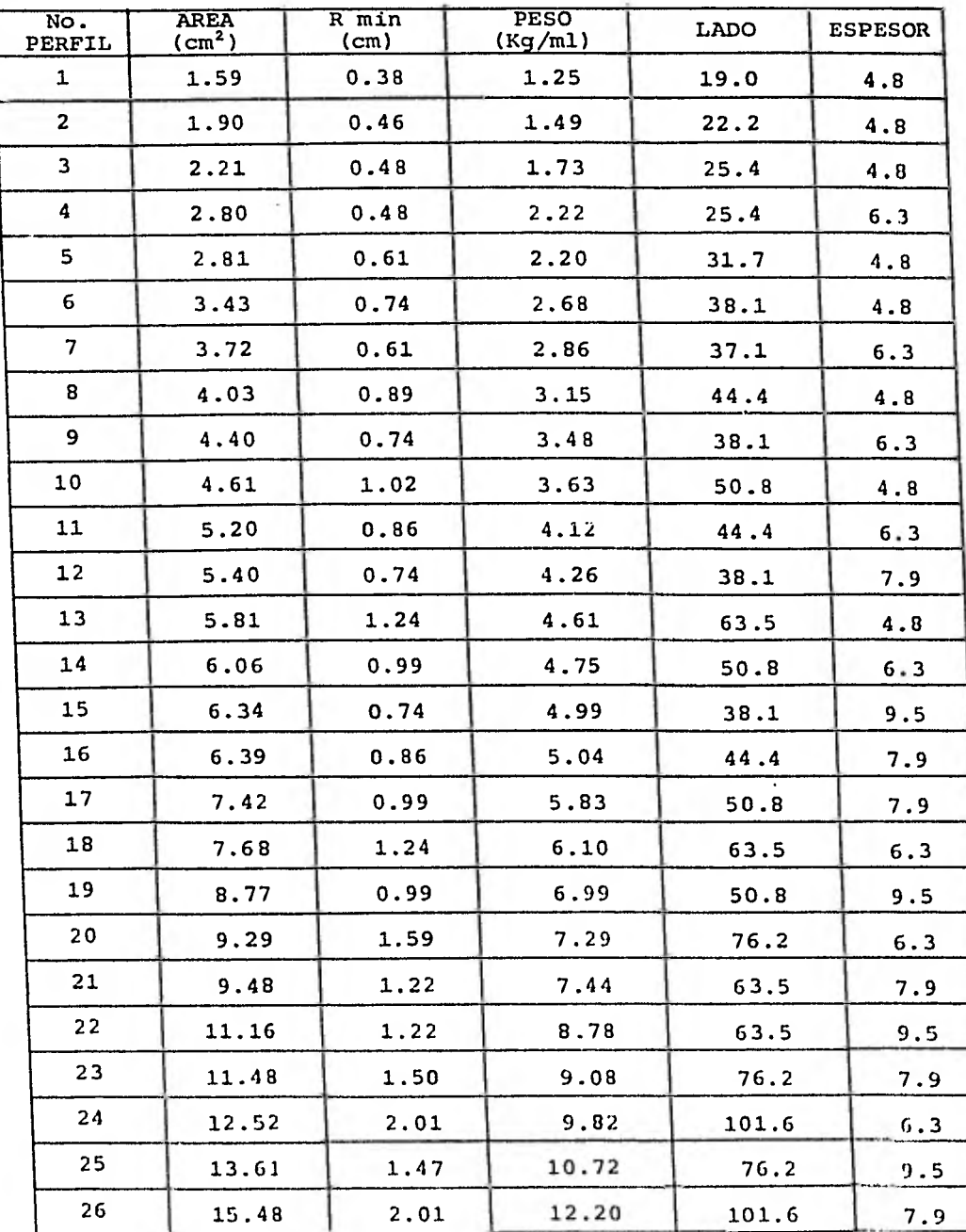

un e tour de la port de la pr

Seated

b.

 $\mathcal{R}^{(0)}$ 

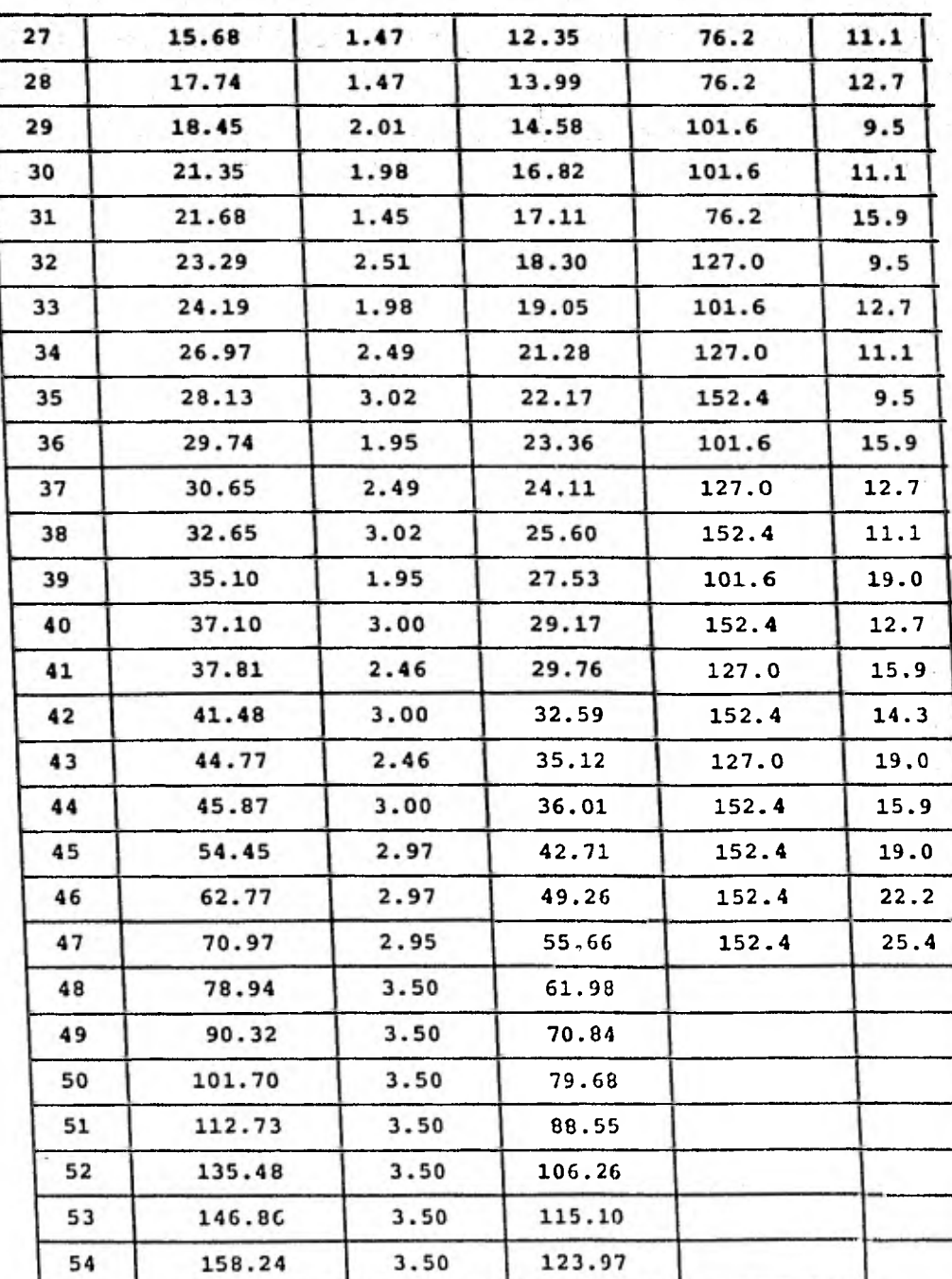

**40** 

 $\label{eq:1} \frac{\partial}{\partial x^2} \frac{\partial}{\partial x^2} \frac{\partial$ 

**ra. En la tabla 4.3 se indican los grupos, su importancia (1 para piezas principales; 2 para diagonales; 3 para redundantes) y el número de elementos que contiene cada uno** *de* **los 57 grupos. - Con este agrupamiento se efectu6 el diseño de la estructura y se obtuvo como resultado final 17 perfiles diferentes para el total de grupos.** 

#### **RESULTADOS:**

**En la tabla 4.4 se ilustran los tiempos de ejecución del progra**ma para los modelos (armadura y viga). Como puede notarse el **tiempo de solución con el modelo viga es ligeramente mayor debido a que la información que se maneja para llegar al sistema deecuaciones de la estructura se incrementa y con ello, el tiempode ejecución del programa. Nótese igualmente que el número de ecuaciones del sistema final por resolver es exactamente el mismo para ambos modelos.** 

**En la tabla 4.5 se comparan los elementos mecánicos que se obtuvieron para algunas barras, así** como **los desplazamientos de algu nos puntos nodales comunes de los dos modelos. Los valores que se presentan corresponden a las barras sujetas al mayor esfuerzo y los desplazamientos a los puntos nodales donde se apoyan los hilos de guarda. Obsérvese que los resultados obtenidos con ambos criterios de análisis son idénticos. De ésto se puede con-- cluir, que es posible realizar un análisis confiable de torres de transmisión, considerando un valor de rigidez a cortante despreciable, sin que se modifiquen los resultados obtenidos.** 

**En la tabla 4.6 se presenta un resumen de los resultados obtenidos del diseño de la torre con el catálogo mencionado. En ella se indica el número del perfil elegido para cada uno de** los 57 **grupos, así** como la cantidad de **grupos diseñados con el** mismo perfil. Igualmente, se indica el **número de perfiles diferentes que para** cada diseño se proponen con el programa y el número  $-\!$   $\!$ aproximado de perfiles diferentes a los que se reduciría el dise ño después de una revisión manual (principalmente eliminando los perfiles que se utilizan una sola vez en toda la torre, y asignamos el perfil inmediato superior a las piezas correspondientes).

 $\frac{1}{1-\sqrt{2}}\left(\frac{1}{\sqrt{2}}\right)^{\frac{1}{2}}\left(\frac{1}{\sqrt{2}}\right)^{\frac{1}{2}}\left(\frac{1}{\sqrt{2}}\right)^{\frac{1}{2}}\left(\frac{1}{\sqrt{2}}\right)^{\frac{1}{2}}\left(\frac{1}{\sqrt{2}}\right)^{\frac{1}{2}}\left(\frac{1}{\sqrt{2}}\right)^{\frac{1}{2}}\left(\frac{1}{\sqrt{2}}\right)^{\frac{1}{2}}\left(\frac{1}{\sqrt{2}}\right)^{\frac{1}{2}}\left(\frac{1}{\sqrt{2}}\right)^{\frac{1}{2}}\left(\frac{1}{\sqrt{2$ 

TABLA 4.3 AGRUPACION DE PERFILES. NUMERO DE BARRA E IMPORTANCIA PARA CADA GRUPO DE PERFILES. EJEMPLO No.1

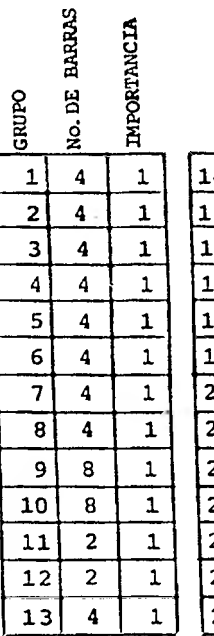

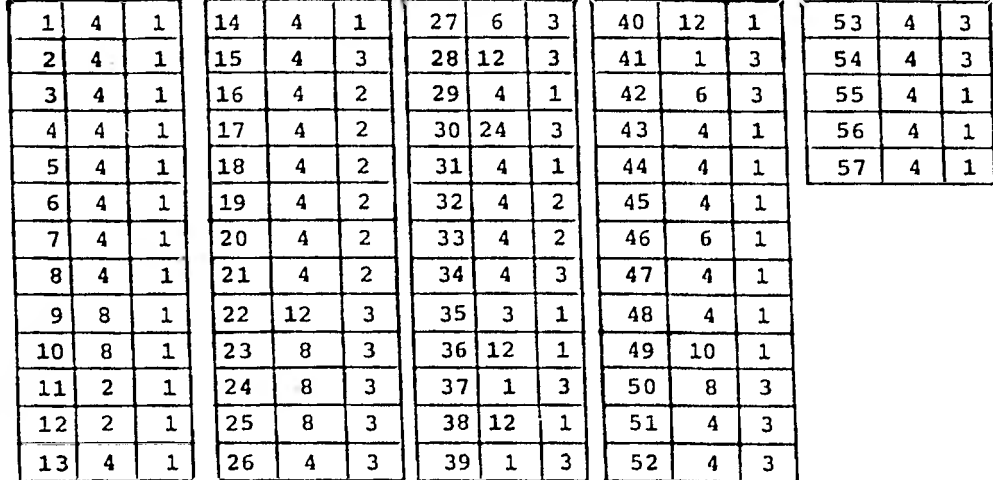

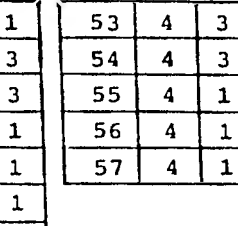

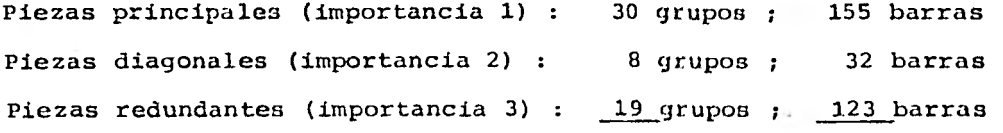

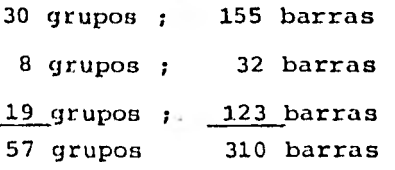

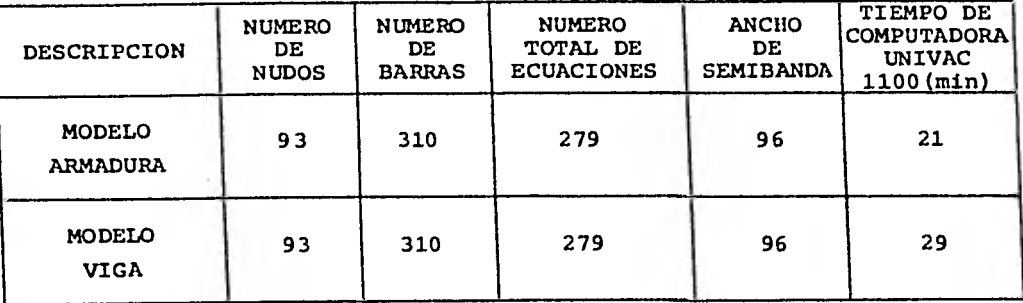

 $\mathcal{P}_{\mathcal{A}}(x) = \mathcal{P}_{\mathcal{A}}(x)$ 

,  $\mathcal{H}_{\text{LZ}}$  of

in van die

Ŵ.

**TABLA 4.4 COMPARACION DE MODELOS. TIEMPOS COMPUTADORA. DE EJECUCION EN LA** 

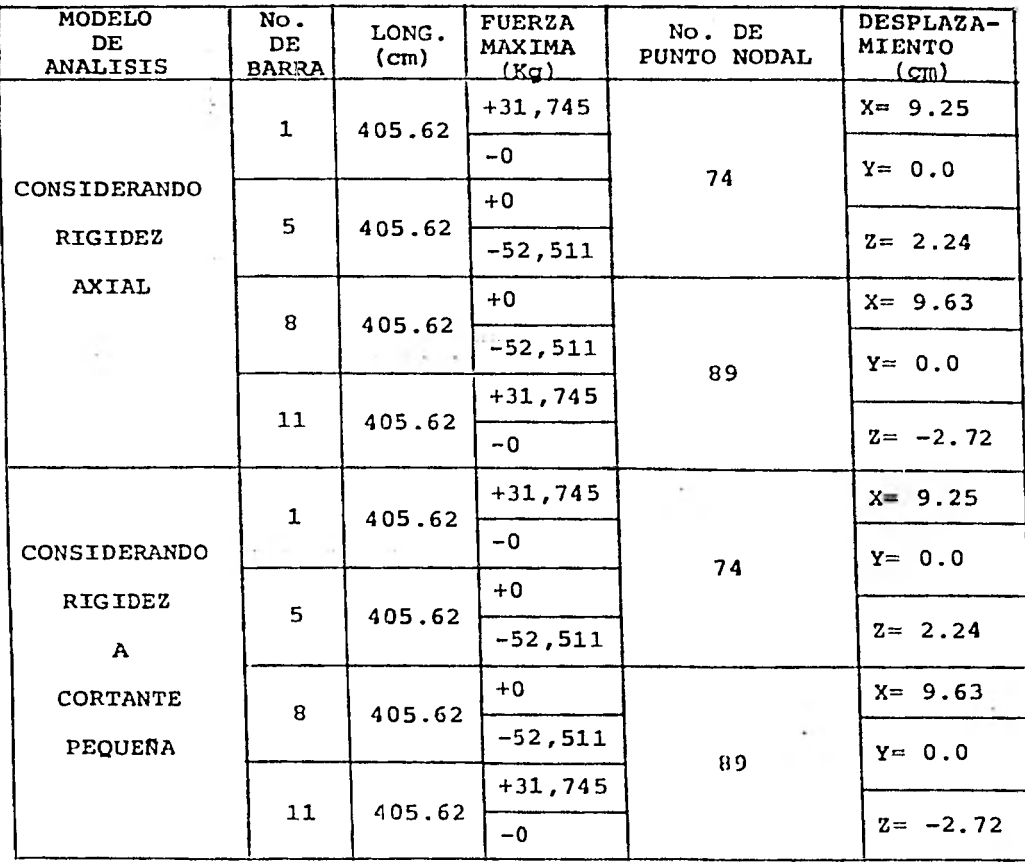

ina.<br>Matunia

Ŵ.

12년 일반

TABLA 4.5 COMPARACION DE RESULTADOS DE LOS MODELOS DE ANALISIS EJEMPLO No.1

**TABLA 4.6 PERFILES UTILIZADOS EN EL DISEÑO. EJEMPLO No.1** 

+Diseño con  $F_y$  = 2530 Kg/cm<sup>2</sup>

**+Agrupamiento: 57 grupos** 

**+No. de perfiles diferentes utilizados: 17** 

**+El No. de perfiles quedaría reducido aproximadamente a: 11 (después de un ajuste manual por parte del diseñador).** 

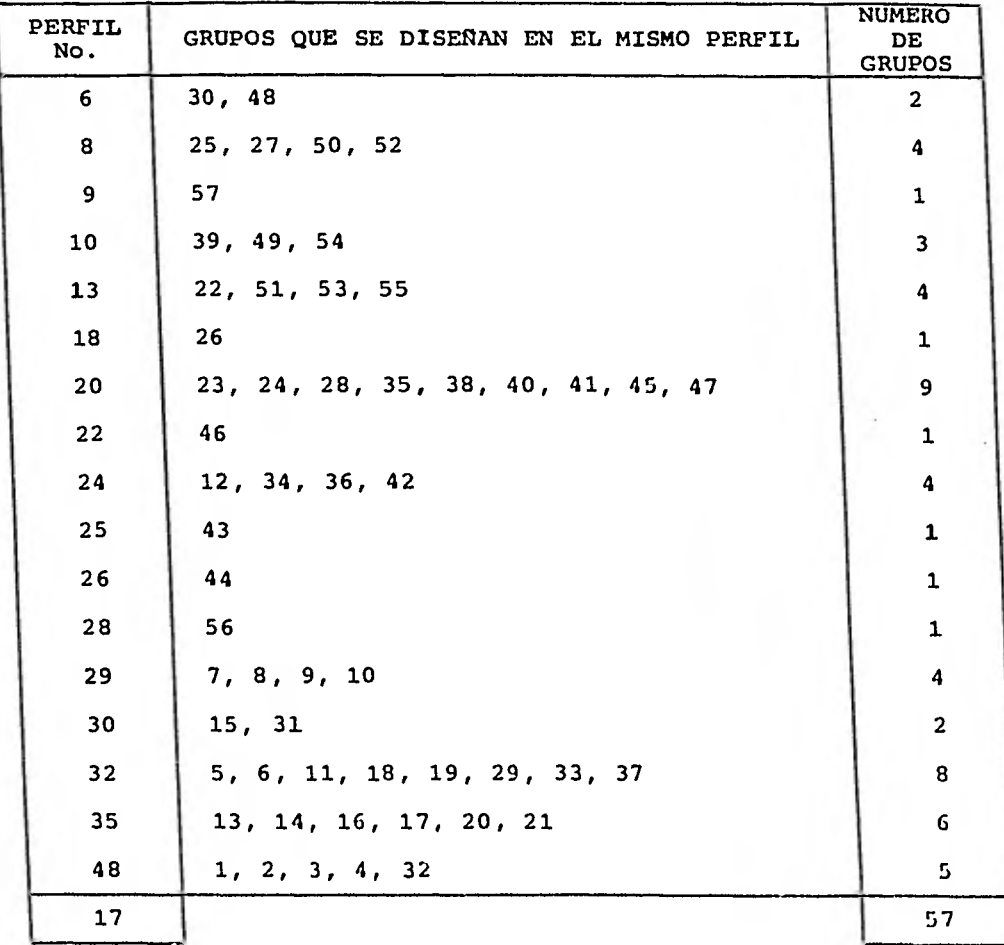

**Si para cada grupo se obtiene la relación entre la fuerza actuan te máxima y la capacidad del perfil asignado, se obtendría que:** 

아이 어머니는 어디에 가서 있어요?

**+El 25% de los elementos estructurales trabajan entre el 0% y el 30% de su capacidad.** 

**+El 28% de ellos trabajan entre el 30% y 70% de** su capacidad.

+El 47% de los elementos trabajan entre el 70% y 100% de su capa cidad.

La anterior estadística proporciona una idea de la eficiencia del diseño. Cabe aclarar que ella fue hecha considerando sólo la eficiencia máxima presentada en cada grupo, y asignando ésta a todos los elementos del mismo.

Esto es justificable, ya que en el análisis sólo se consideró la acción del viento y la rotura de un conductor en un solo sentido, cuando de hecho pueden presentarse en dos, por lo que un mayor número de miembros puede, en una u otra condición, alcanzar su eficiencia máxima.

En la figura 4.3 se muestra una gráfica del procedimiento de optimación de la torre, puede apreciarse que la convergencia es muy rápida para el caso analizado, ya que el número de iteraciones requeridas para llegar al peso mínimo fue sólo de tres.

#### 4.2. EJEMPLO No.2 "TORRE TIPO A PARA 400 KV"

Como segundo ejemplo se eligió la torre de transmisión tipo A de suspensión para 400 KV diseñada para Comisión Federal de Electri cidad. En la figura 4.4 se muestran las características genera- les de geometría de la estructura, así como sus dimensiones prin cipales. En la parte superior de la figura se muestran los brazos, ventana y cruceta de la torre, y en la parte inferior su  $$ cuerpo principal. La torre tiene una altura total de **casi GO** metros, medidos desde la base hasta el punto más alto de los ele- mentos que soportan los hilos de guarda, con un ancho do base de 10.12 metros.

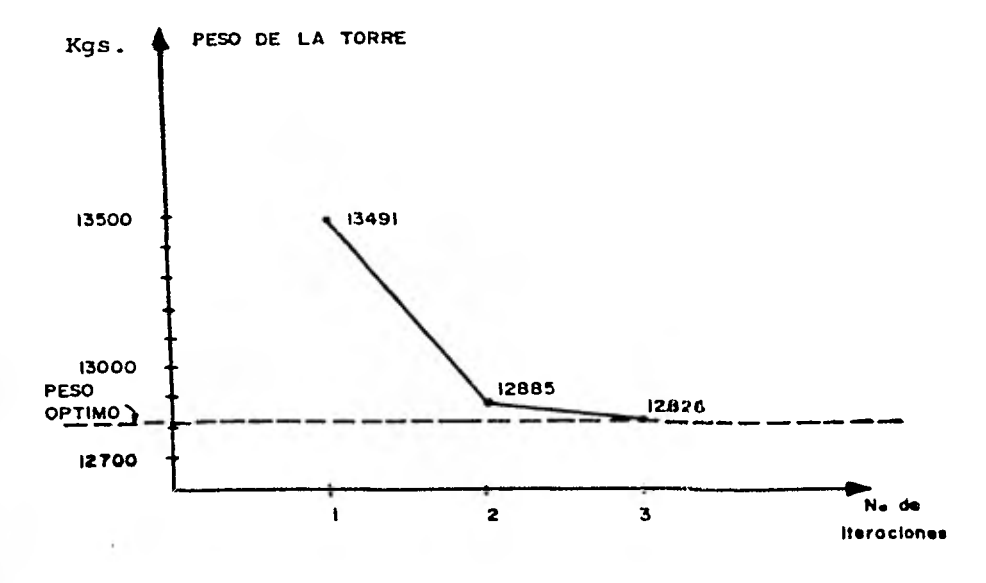

ating of the

 $=1.9<$ 

**FIG. 4.3 CONVERGENCIA DEL DISEÑO TORRE EJEMPLO 1** 

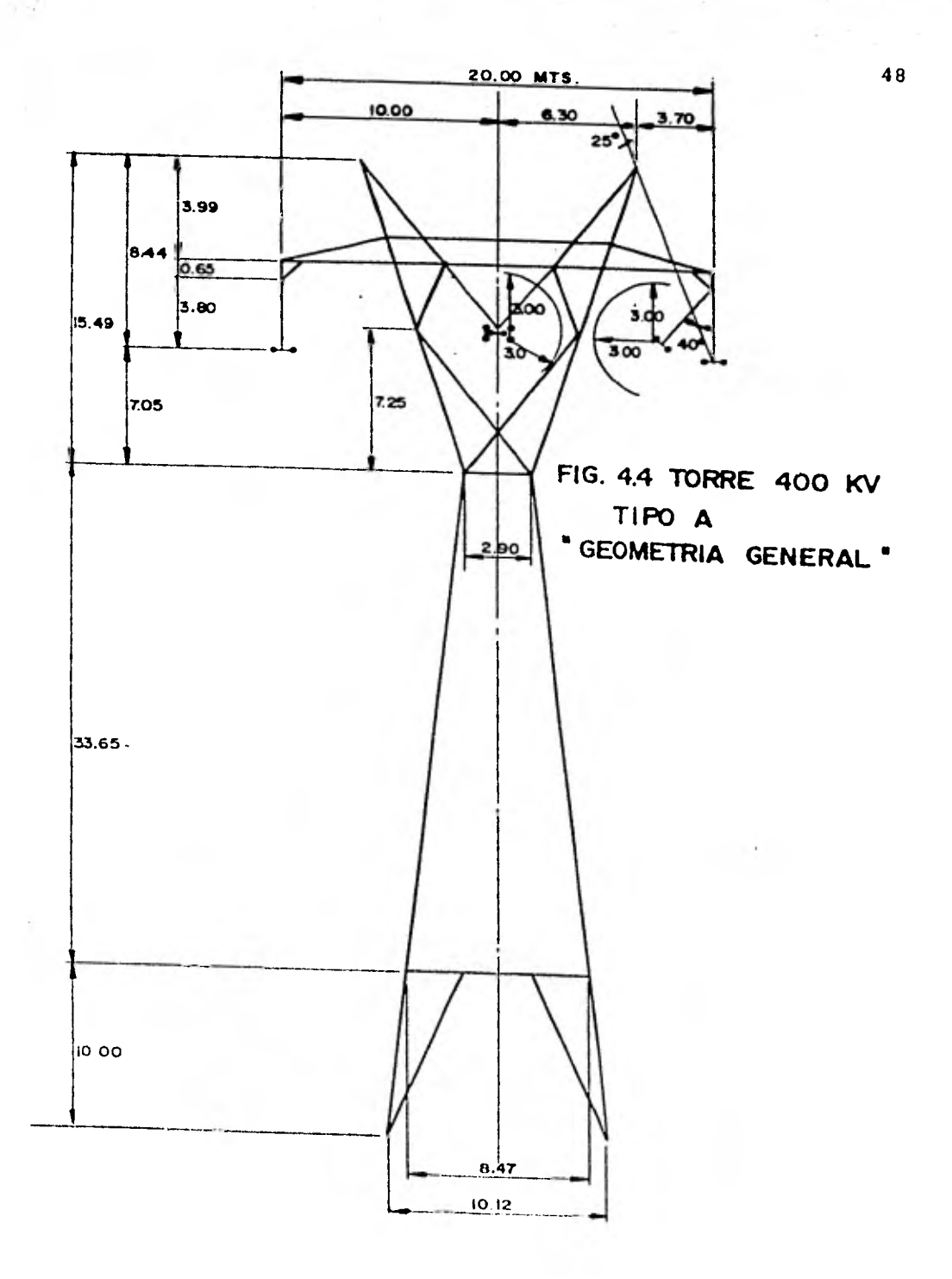

فالأفضائ وسامعته والمتهارين والمرابين والمتحال والمتحرف والمتحرك والمستقرة

#### **SOLICITACIONES:**

**Las condiciones de carga a que se somete la estructura para efec tos de análisis son las que se mencionan a continuación:** 

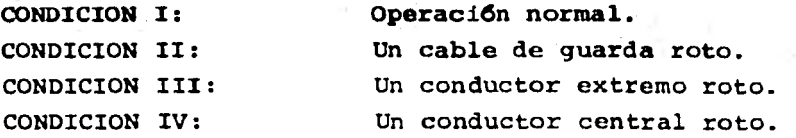

**En las cuatro condiciones, además del peso propio de la ostructu**  ra, se considera una presión de viento de 110 Kg/m<sup>2</sup> aplicada so**bre 1.5 veces el área expuesta, actuando en forma perpendiculara la dirección de la linea por ser ésta la situación** más **desfavo rable.** 

**En la figura 4.5 se muestran los diagramas de carga para las cua tro condiciones mencionadas, así como sus respectivos factores de sobrecarga (factores globales de seguridad). Estos son de 2.0 para la condición I y de 1.25 para las tres restantes. El factor de sobrecarga (FSC) está referido a la capacidad nominal del material; ésto es al limite elástico (F Y ) en el caso de piezas sujetas a tensión y al esfuerzo nominal admisible en compresión - (Fa) para las piezas sujetas a fuerzas de compresión (inciso 2.4).** 

#### **MODELO DE ANÁLISIS:**

**Para fines de análisis de la torre, ésta se modela tomando en consideración todas y cada una de las barras que la forman, asícomo todos los puntos nodales de la misma. Lo anterior conduce a un modelo con 1537 barras y 631 puntos nodales. La localizaciónde algunos de ellos, así como el sistema global de ejes X, Y, Z, se muestran en la figura 4.6. En esta figura que es un isométri**  co **de la torre con su máxima altura, únicamente se indican las**  barras que integran las siluetas y algunas diagonales con objeto de lograr una mejor visualización de la misma.

Esta estructura al ser tratada directamente como armadura tridimensional presenta el problema de inestabilidad (mecaniumo) debi

# **FIG. 4.5 TORRE 400 KV TIPO A CONDICIONES DE CARGA**

in Even

心动

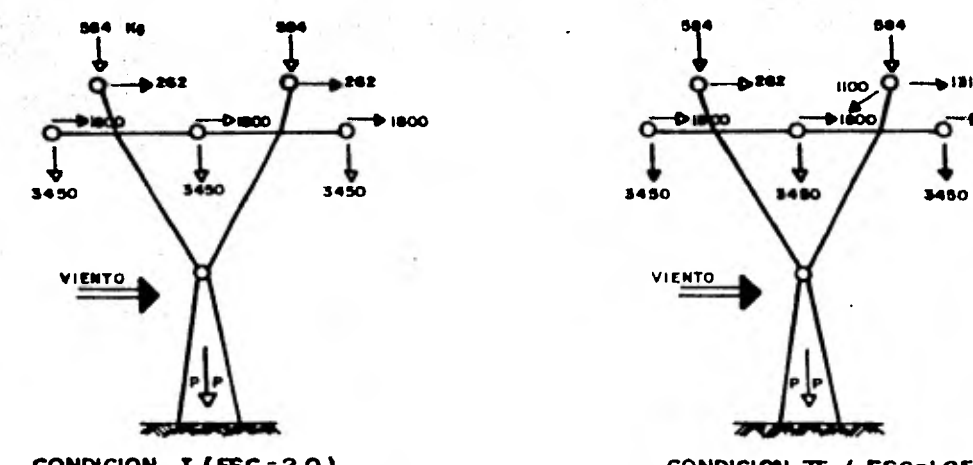

**Alexandria City Part Anglician City Reader William Readers The Properties** 

Long and a more thanks and

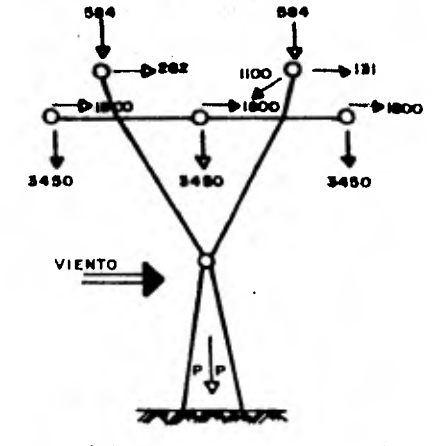

- Public contribution of

**CONDICION I (FSC=2.0)** CONDICION II (FSC=1.25)

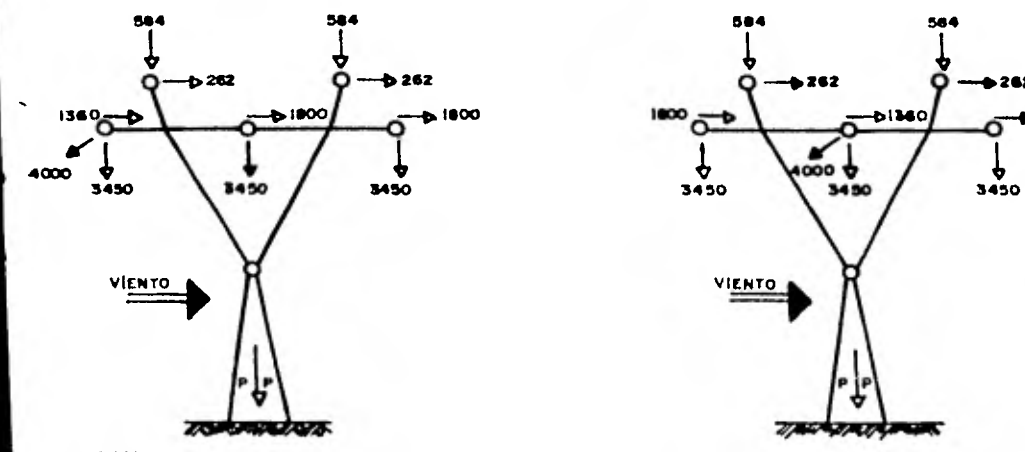

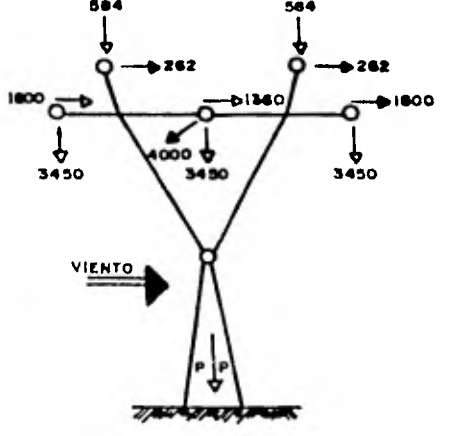

**CONDICION III ( FSC= 1.25)** 

#### **CONDICION 732 (FSC = 1.25)**

#### **NOTAS:**

**PP • Pino prop4 FSC • ►actor da sobrecargo** 

- 1) EN TODOS LOS CASOS SE CONSIDERA PESO PROPIO DE LA ESTRUCTURA (PP.)
- **2) EN TODOS LOS CASOS ACTUA UNA PRESION DE VIENTO DE 110 Kg/m<sup>2</sup> ACTUANDO EN 1.5 VECES EL ARCA EXPUESTA. EL VIENTO ES TRANSVERSAL A LA LINEA.**
- **3) EL FACTOR DE 1O/RECARGA ( IISC ) ESTA REFERIDO AL ESFUERZO ADMISIBLE 0111. MATERIAL ( Fy PARA DISEÑO EN TENSION Y Fe PARA DISEÑO EN COMPRESIDN).**

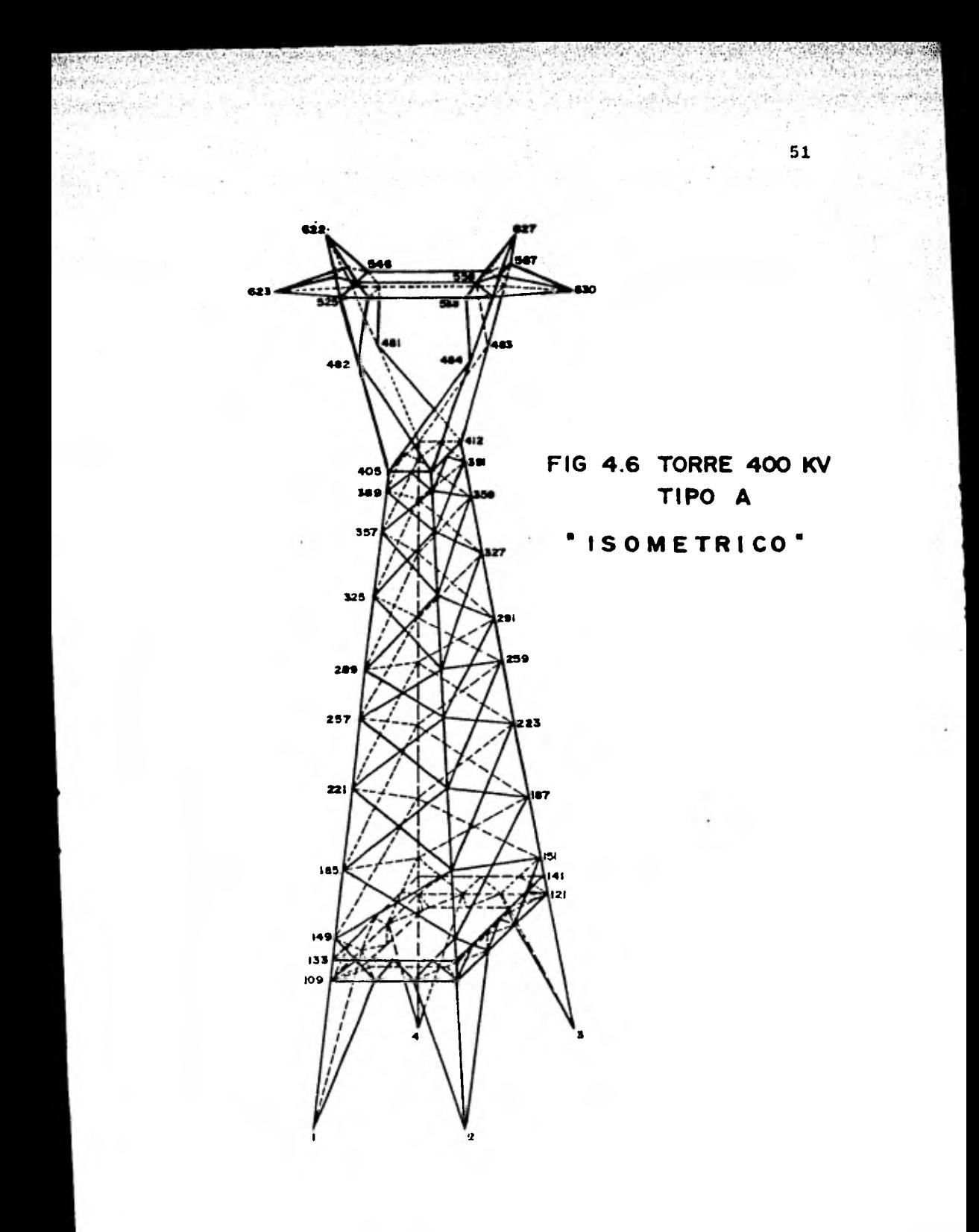

**do a que el número de incógnitas (barras) es menor al número deecuaciones (grados de libertad). En la tabla 4.7 se indica el nú mero de ecuaciones y** *de* **incógnitas que tiene la torre.** 

**Si se quisiera analizar la estructura mediante el modelo armadura, se tendrían que incluir 356 barras ficticias, además de buscar los lugares más adecuados para colocarlas y convertir así la estructura en estable para efectos de análisis. Evidentemente, son demasiadas las barras ficticias que hay que agregar, ademásno se ve de inmediato una forma sistemática de colocarlas.** 

**Por otra parte, mediante el empleo del modelo viga para analizar la estructura no existe la necesidad de incluir barras ficticias en la torre, sino que únicamente se definen pequeños momentos de inercia, iguales para todas las barras de la torre y de esta manera se evita la singularidad de la matriz de rigidez de la es- tructura [K] (ver inciso 2.3).** 

**Por lo tanto, en este caso, el análisis de la estructura resulta más conveniente empleando el modelo viga, definiendo pequeños mo mentos de inercia para todas las secciones Lguales a 0.0001cm" y manteniendo tres grados de libertad por punto nodal.** 

#### **CATALOGO DE PERFILES:**

**El catálogo de perfiles a partir del cual se llevó a cabo el dimensionamiento de la estructura se muestra en la tabla 4.8. En el catálogo se incluyen perfiles con espesores mayores o iguales de 4mm. Como puede notarse, este catálogo** *en* más **amplio que el del ejemplo anterior; ésto con el fin de tener mayor capacidad de elegir el perfil mínimo que soporte los esfuerzos a que estésujeto cada elemento. Se ha podido observar que un pequeño aumen to** en el número **de perfiles disponibles, afecta en forma inmedia ta en el peso final de la estructura.** 

#### **AGRUPACION DE PERFILES EN LA TORRE:**

**Un punto fundamental en el** diseño de la torre, consiste en definir la variedad de elementos diferentes de que va a constar la -

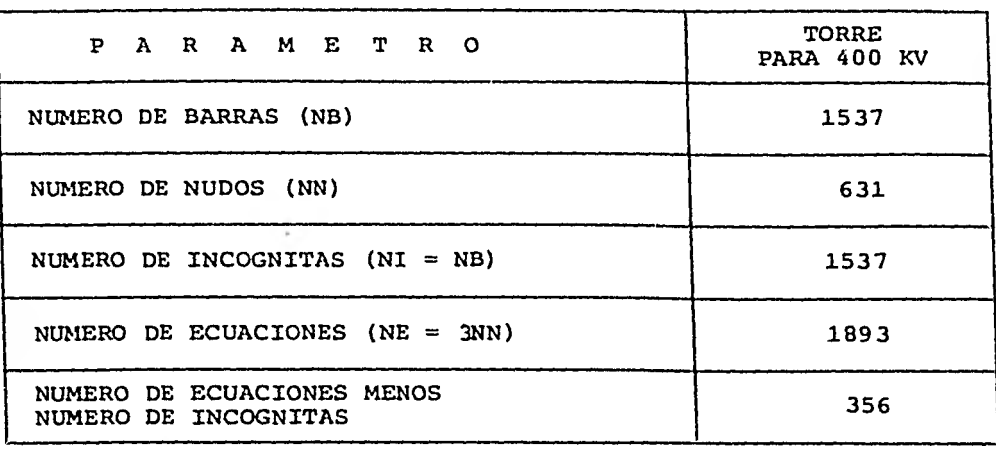

TABLA **4.**.**7** PARAMETRO DE ANALISIS TORRE 400 KV EJEMPLO No.2

| No.<br>PERFIL     | <b>AREA</b><br>(cm <sup>2</sup> ) | R min<br>(cm) | <b>PESO</b><br>(Kg/ml) | ×.<br>LADO        | <b>ESPESOR</b>      |
|-------------------|-----------------------------------|---------------|------------------------|-------------------|---------------------|
| 1                 | 2.243                             | 0.56          | 1.77                   | $1 \t1/4"$        | $4 \,$ mm           |
| $\mathbf{2}$      | 2.601                             | 0.54          | 2.05                   | 11/4"             | 3/16"               |
| 3                 | 2.751                             | 0.69          | 2.17                   | $1 \frac{1}{2}$   | 4 mm                |
| 4                 | 2.952                             | 0.52          | 2.33                   | $1 \t1/4"$        | 7/32"               |
| 5                 | 3.259                             | 0.82          | 2.57                   | $1 \frac{3}{4}$   | $4 \text{ mm}$      |
| 6                 | 3.657                             | 0.66          | 2.89                   | $1 \t1/2$ "       | $7/32$ "            |
| 7                 | 3.767                             | 0.95          | 2.98                   | 2 <sup>n</sup>    | $4 \text{mm}$       |
| 8                 | 3.810                             | 0.81          | 3.01                   | $1 \frac{3}{4}$   | 3/16"               |
| 9                 | 4.089                             | 0.64          | 3.23                   | $1 \t1/2$ "       | 1/4"                |
| 10                | 4.275                             | 1.08          | 3.38                   | $2 \frac{1}{4}$   | $4 \text{ mm}$      |
| 11                | 4.361                             | 0.79          | 3.45                   | $1 \t3/4$ "       | $7/32$ <sup>#</sup> |
| $12 \overline{ }$ | 4.415                             | 0.94          | 3.49                   | 2 <sup>n</sup>    | 3/16"               |
| 13                | 4,783                             | 1.21          | 3.78                   | $2 \frac{1}{2}$   | $4 \text{ mm}$      |
| 14                | 4.896                             | 0.77          | 3.87                   | $1 \frac{3}{4}$   | 1/4"                |
| 15                | 5.020                             | 1.07          | 3.97                   | $2 \frac{1}{4}$   | 3/16"               |
| 16                | 5.291                             | 1.34          | 4.18                   | $2 \frac{3}{4}$ " | $4 \text{ mm}$      |
| 17                | 5.624                             | 1.20          | 4.44                   | $2 \frac{1}{2}$ " | $3/16$ "            |
| 18                | 5.771                             | 1.05          | 4.56                   | 21/4"             | 7/32"               |
| 19                | 6.229                             | 1.33          | 4.92                   | $2 \frac{3}{4}$   | 3/16"               |
| 20                | 6.307                             | 0.88          | 4.98                   | 2"                | 9/32"               |
| 21                | 6.476                             | 1.18          | 5.12                   | $2 \frac{1}{2}$   | 7/32"               |
| 22                | 6.509                             | 1.03          | 5.14                   | $2 \t1/4"$        | 1/4"                |
| 23                | 6.833                             | 1.46          | 5.40                   | 3"                | 3/16"               |
| 24                | 7.181                             | 1.31          | 5.67                   | $2 \frac{3}{4}$ " | 7/32"               |
| 25                | 7.214                             | 1.01          | 5.70                   | $2 \t1/4"$        | $9/32$ "            |
| 26                | 7.315                             | 1.16          | 5.78                   | 21/2"             | 1/4"                |

**TABLA 4.6 CATALOGO DE PERFILES EJEMPLO No.2** 

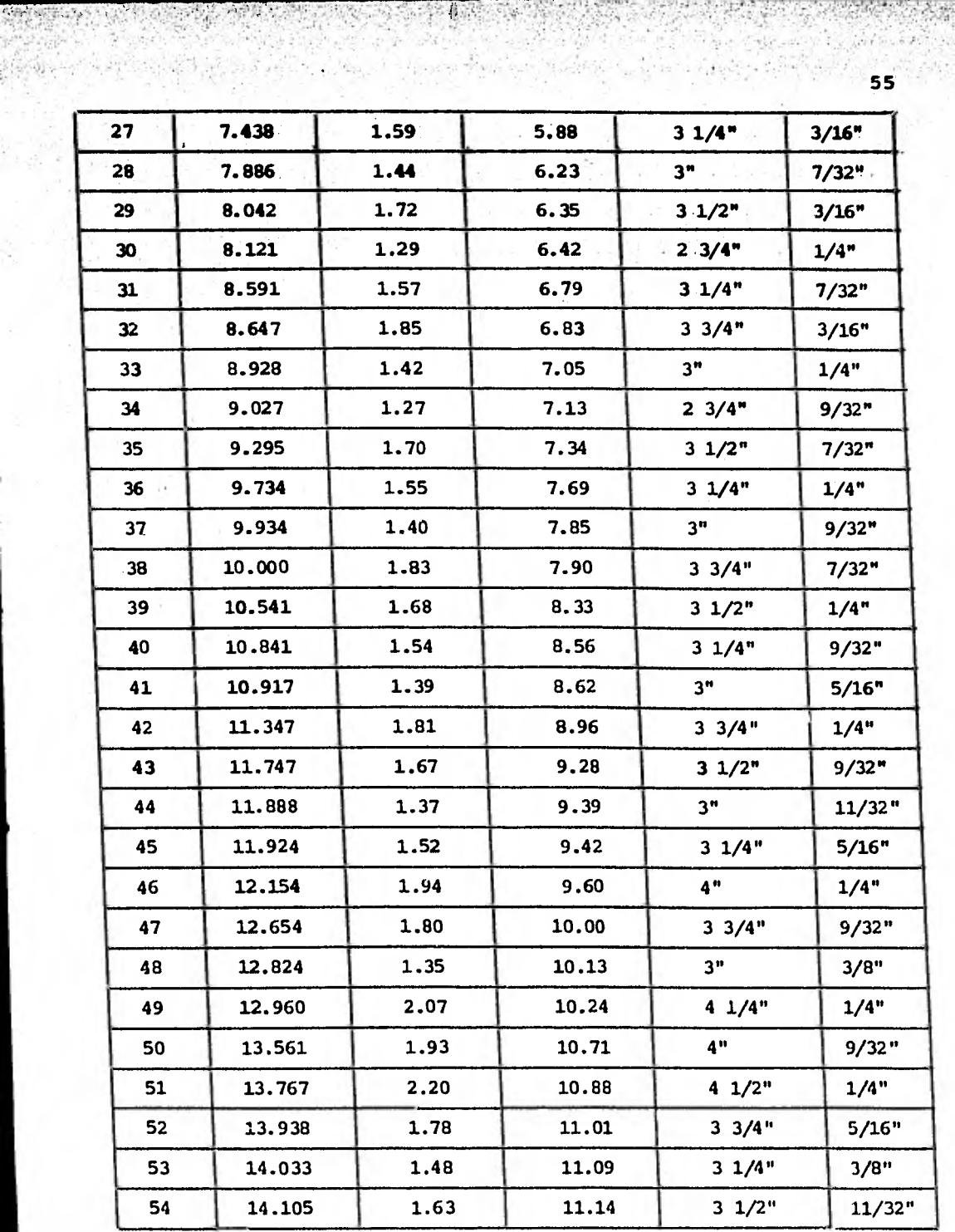

 $\sim 30\%$ 

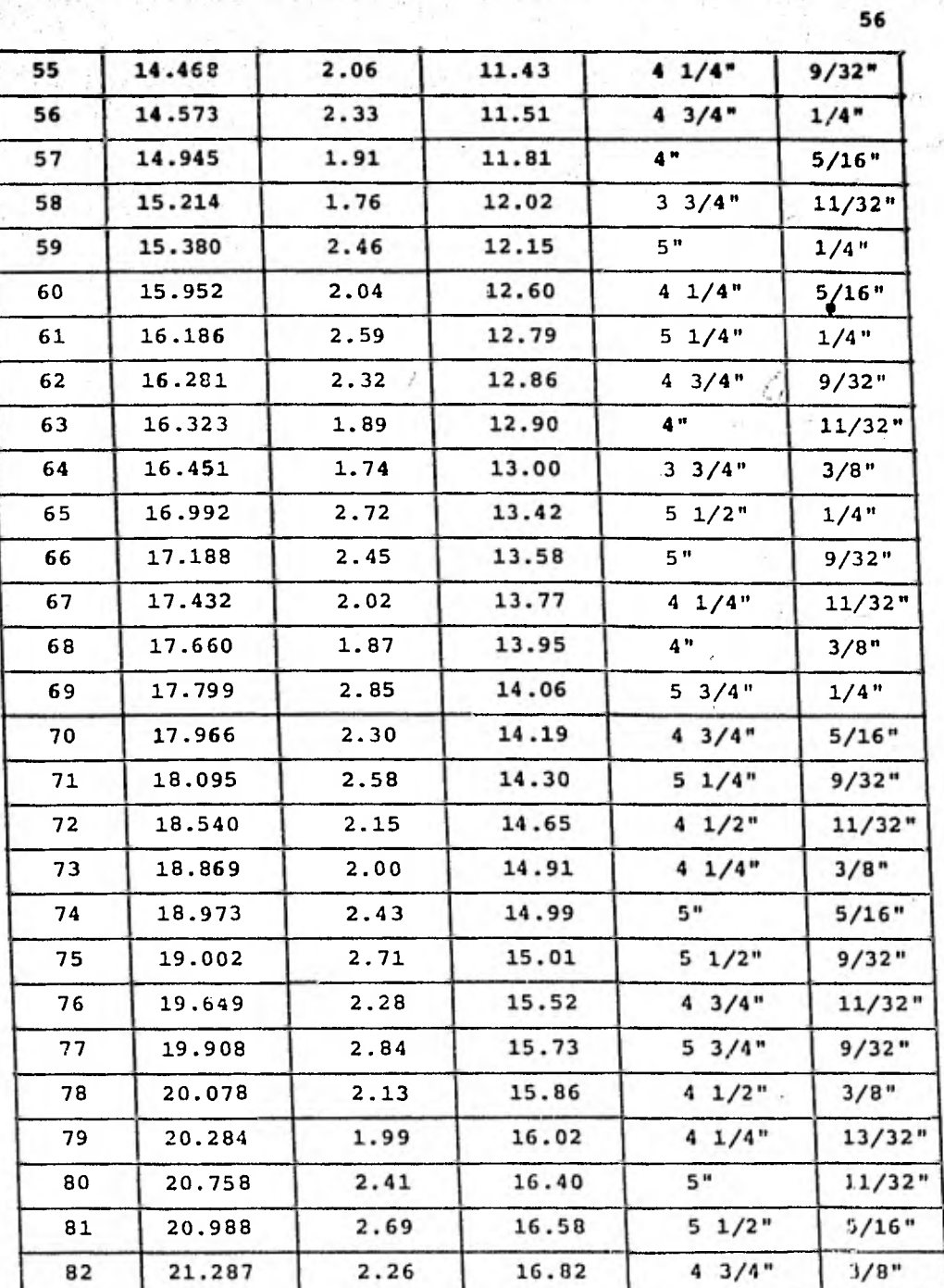

 $\mathcal{C}(\mathcal{A})$ 

ý,

 $A_1 + C_2$ 모.,

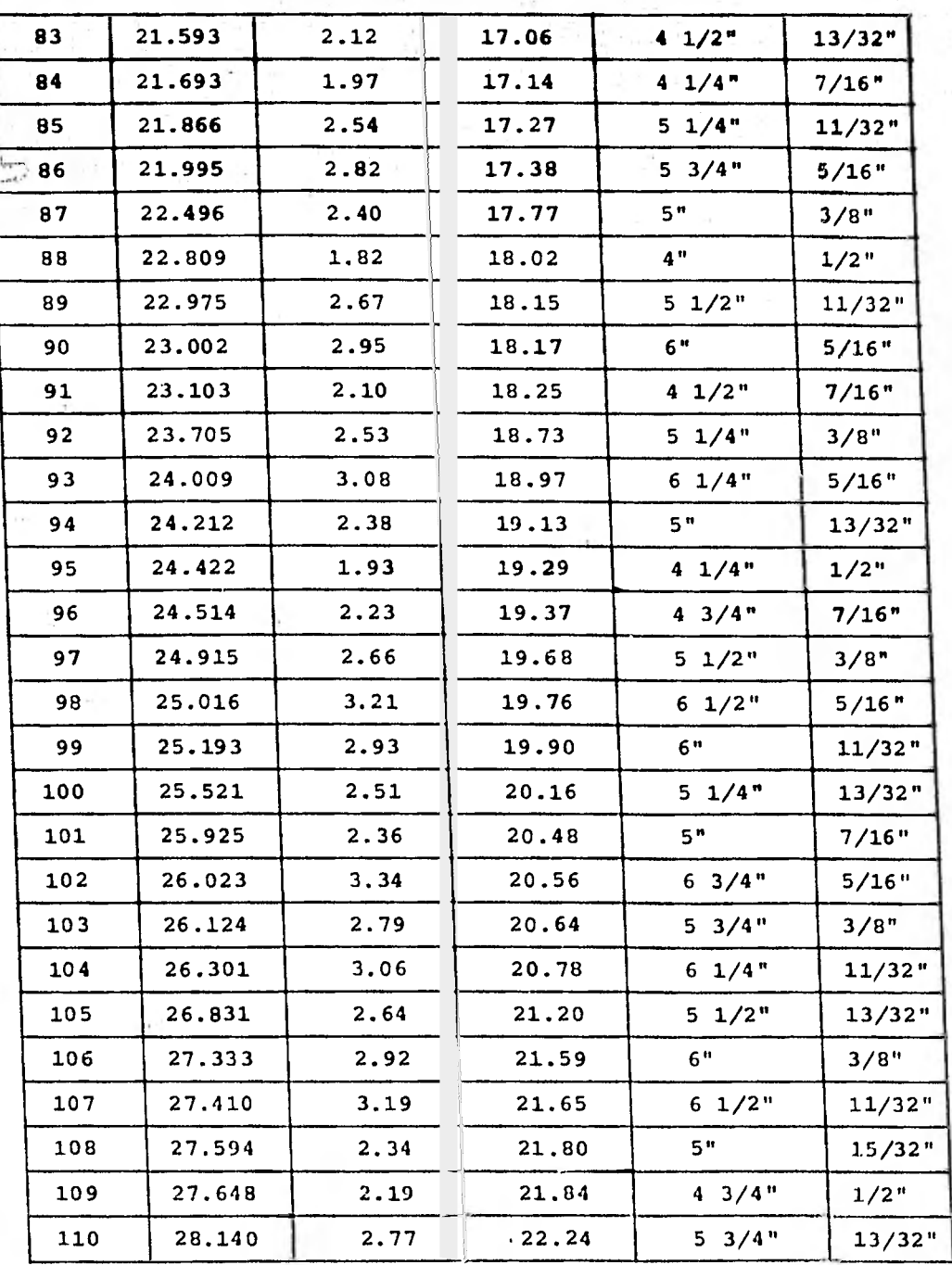

**57** 

 $\label{eq:2.1} \mathcal{L}(\mathcal{L}^{\mathcal{L}}_{\mathcal{L}}(\mathcal{L}^{\mathcal{L}}_{\mathcal{L}}))$ 

**estructura. Para el ejemplo que aquí se estudia se propusieron 116 grupos que contienen las 1537 barras que forman la torre. En**  la tabla 4.9 se muestran los grupos, su importancia (1 para pie**zas principales; 2 para diagonales; 3 para redundantes) y el número de barras que contiene cada uno de los 116 de ellos. Con - esta agrupación inicial resultaron finalmente veintitrés (23) perfiles diferentes para los 116 grupos.** 

#### **RESULTADOS:**

**En la tabla 4.10 se presenta un resumen de los resultados obteni dos del diseño de la torre. En ella se indica el número del per fil elegido para cada uno de los 116 grupos, así como la cantidad de grupos que utilizan el mismo perfil.** 

**Un resumen de las eficiencias encontradas en el diseño se presen ta a continuación:** 

- **1.- El 30% de las piezas trabajan entre el 1% y el 30% de su capacidad.**
- **2.- Un 18% de ellas trabajan entre el 30% y 70% de su capacidad.**
- **3.- El 49% de las piezas trabajan entre el 70% y 100% de su capa cidad .**
- **4.- Sólo a un 3% de las barras se ha permitido exceder su capaci dad.**

**En la figura 4.7 se ilustra una gráfica del procedimiento de optimación de la torre del ejemplo 2. En ella se ve que la conver gencia es más rápida que para el ejemplo 1, ya que para este caso el número de iteraciones fue únicamente de dos.** 

**RESPAR**<br>Provincia

 $(12.3 + 5)$ 

**TABLA 4.9 AGRUPACION DE PERFILES. NUMERO DE BARRA E IMPORTANCIA PARA CADA GRUPO DE PERFILES. EJEMPLO No.2** 

**Disk o** 

 $\mathcal{L} = \{ \mathcal{L}_1, \mathcal{L}_2, \mathcal{L}_3 \}$ 

573, 201

o.

to per periodici per recontratif al più<br>Per mestre primere del parte

 $\mathcal{L}_{\mathcal{D}}$ 

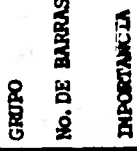

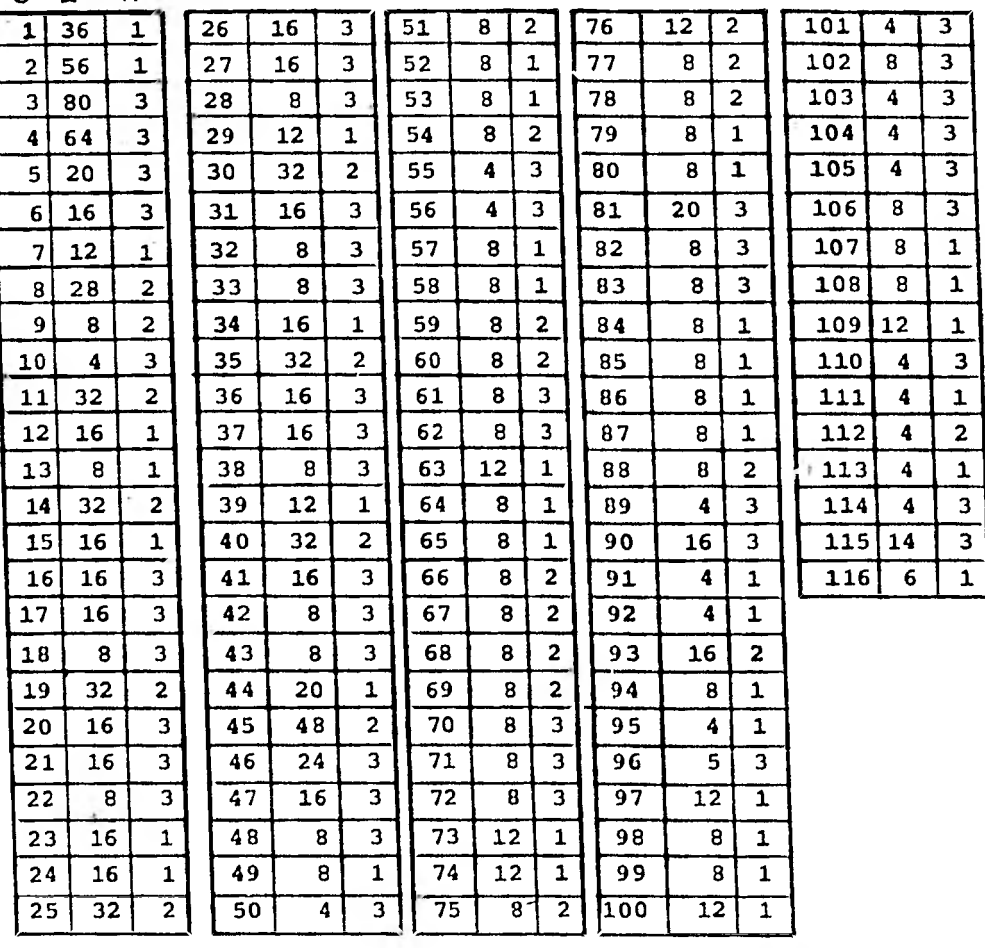

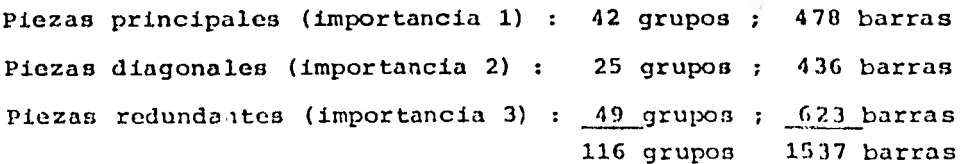

麹 露  $(67)$ 

#### **TABLA 4.10 PERFILES UTILIZADOS EN EL DISEÑO. EJEMPLO No.2**

**+Diseño con F Y = 4000 Kg/cm1** 

**+Agrupamiento: 116 grupos** 

**+No. de perfiles diferentes utilizados: 23** 

**+El No. de perfiles quedarla reducido aproximadamente a: 17 perfiles (después** *de* **un ajuste manual por el diseñador).** 

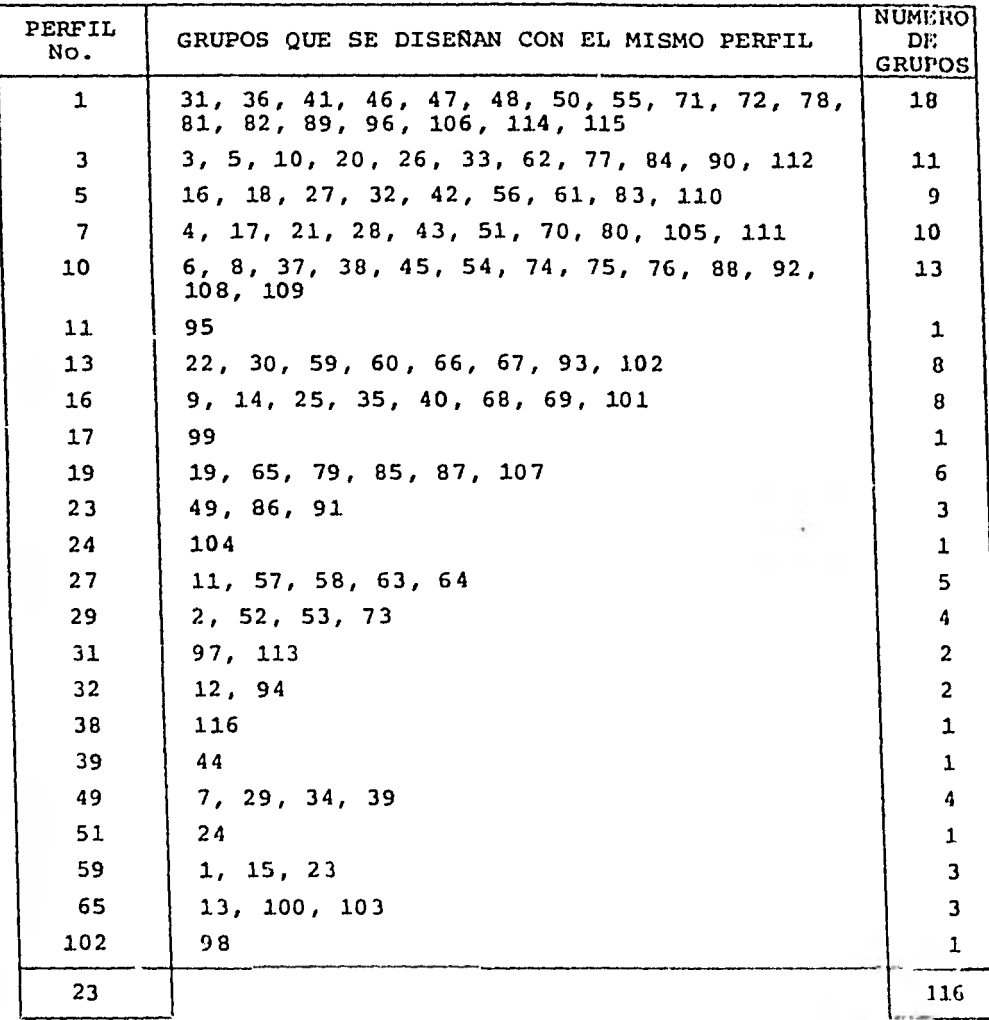

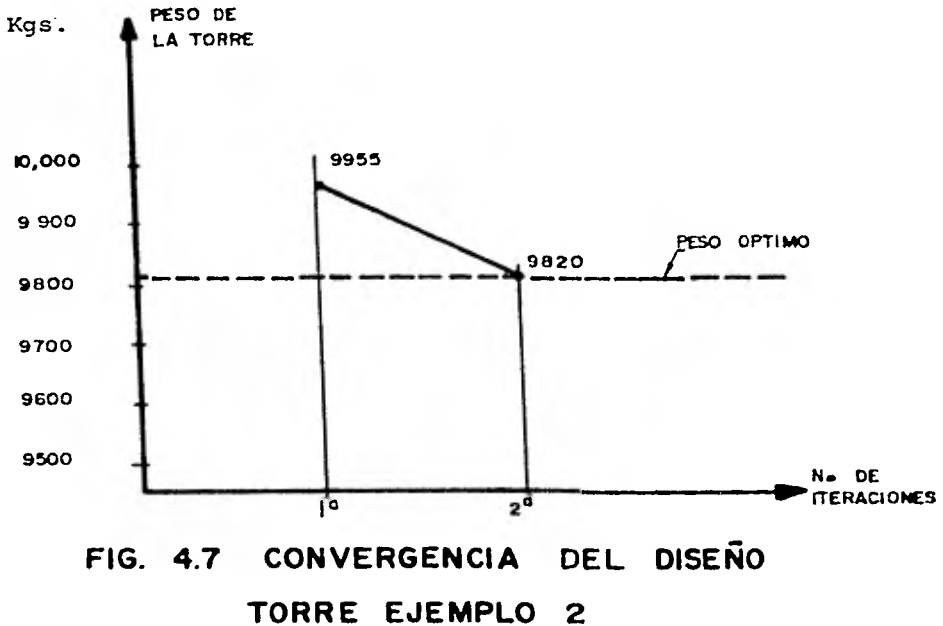

**10,000** 

 $\frac{1}{2} \left( \frac{1}{\sqrt{2}} \frac{1}{\sqrt{2}} \right) \frac{1}{\sqrt{2}} \left( \frac{1}{\sqrt{2}} \right) \frac{1}{\sqrt{2}} \left( \frac{1}{\sqrt{2}} \right)$ 

 $\frac{1}{2}$  ( ) and the second control of  $\mathcal{L}$  , where  $\mathcal{L}$ 

richt in Miller

李广

#### CONCLUSIONES Y RECOMENDACIONES PARA DESARROLLO FUTURO

्राज्यसम्बद्धाः

El uso de computadoras en el análisis y diseño de torres de transmisión trae consigo grandes ventajas, tanto técnicas como de orden práctico. En primer término, la capacidad y rapidez de estas máquinas permiten estudiar las estructuras sin tener que recurrir a simplificaciones burdas que, obviamente conducen a di seños en extremo conservadores; tanto porque no se considera la interacción real de los miembros estructurales, como por el lógi co incremento de factores de seguridad ante la incertidumbre que las simplificaciones implican.

En el proceso de dimensionamiento de miembros, una vez conocidos los esfuerzos a los que están sujetos, la computadora también ofrece ventajas al evitar interpretaciones subjetivas de especificaciones y guías de diseño, así como por el hecho de permitirseleccionar perfiles de un catálogo amplio en forma racional y objetiva.

Disponiendo de un programa de computadora para los procesos de análisis y diseño, tanto el tiempo como el esfuerzo empleados en ellos se reducen a un mínimo al quedar el trabajo de cálculo reducido meramente al suministro de información a la computadora y a la interpretación de resultados de la misma. Esta ventaja re- sulta aun de mayor trascendencia si se piensa en optimar los diseños estructurales, lo cual implica un procedimiento de pruebay error en el que los procesos de análisis y dimensionamiento se realizan repetidas veces. En la optimación estructural, además, el programa de computadora puede evaluar cada una de las alterna tivas propuestas y con base en criterios establecidos, decidir si se procede o no a considerar nuevas alternativas.

El programa de computadora que se ha desarrollado constituye entonces una herramienta básica e imprescindible para análisis y diseño de torres, así como para estudios posteriores de optima- ción de estas estructuras.

**Disponer ya del programa para su empleo en problemas inmediatos, no implica que los trabajos sobre el mismo deban darse por termi nados. De la evaluación en la práctica de los resultados y beneficios obtenidos, surgen nuevas ideas para aumentar la potencialidad del programa, simplificar aun más su uso y consecuentemente incrementar los beneficios que de él se derivan. Las mejorasy extensiones que se sugiere realizar son las siguientes:** 

**a) Iniciar trabajos sobre optimación geométrica y subestructuras. El programa al momento, parte de una geometría establecida, y sin variarla, procede a encontrar la estructura de peso mínimo cambiando los perfiles que la constituyen. Se podría, ahora, sin cambiar radicalmente la geometría, empezar a variar las proporciones y separaciones de miembros con objeto de determinar la disposición geométrica más económica. Para reducir el número de variables, podría trabajarse con subestructu ras, lo cual permitiría a la vez optimar por separado cruce- tas, cuerpos y bases de las torres.** 

**b) Realizar estudios sobre modelos de análisis estructural paratorres de transmisión.-** 

**Como se mencionó en la tesis, el programa de computadora dese rrollado emplea un modelo de análisis que puede considerarseel generalmente aceptado. Sin embargo, dadas las característi cas particulares de las torres de transmisión, podrían existir otros modelos que ofrecieran ventajas sobre el ahora empleado.- Por ejemplo, se ha tenido experiencia en otros paises, que al considerar los miembros diagonales trabajando exclusivamentea tensión (diseñándolos con una esbeltez tal, que no sean capaces de tomar fuerzas de compresión) ("tensión only members) se obtienen estructuras más ligeras e igualmente confiables.** 

**De igual manera, existe la necesidad de trabajar en el dese- rrollo de modelos simplificados de análisis, que siendo repre sentativos del comportamiento real de la estructura, hagan - más expedita la etapa de diseño preliminar de la minen.** 

Por otra parte, se ocurre sugerir tambión el uso de modelos -

más depurados, en los cuales se puedan considerar algunos nudos como rígidos y otros articulados. Este con el fin de predecir mejor la respuesta estructural, y verificar analítica-mente los resultados de estudios experimentales y pruebas en prototipos.

c) Estudiar nuevos tipos estructurales.-

Hasta ahora, en México, sólo se han empleado torres de transmisión autosoportadas; sin embargo, existe la experiencia en otros paises de que estructuras tales como las torres con retenidas, resultan ser más económicas que las convencionales.

Para introducir estas estructuras al sistema de transmisión nacional, es necesario desarrollar métodos y procedimientos para su análisis y diseño, ya que éstos difieren de los de - las torres usuales, e implementarlas en programas de computadora para hacerlas accesibles a los diseñadores.

#### BIBLIOGRAFIA.

- 1.- Bathe, K.J., Wilson, E.L., y Peterson, F.E., SAP-IV A STRUC-TURAL ANALYSIS PROGRAM FOR STATIC AND DYNAMIC RESPONSE OF LI-NEAR SYSTEMS, EERC 73-11, University of Berkeley, California 1973.
- 2.- Przemieniecki, J.S., THEORY OF MATRIX STRUCTURAL ANALYSIS, Mc. Graw-Hill Book Co., New York, 1968.
- 3.- Livesley, R.K., MATRIX METHODS OF STRUCTURAL ANALYSIS, The Macmillan Co. Inc., New York, 1964.
- 4.- Luthe, R., ANALISIS ESTRUCTURAL, Representaciones y Servicios de Ingeniería, S.A., México, 1971.
- 5.- Rubinstein, M.F., MATRIX COMPUTER ANALYSIS OF STRUCTURES, prentice-Hall Inc., New Jersey, 1966.
- 6.- Organick, E.I., FORTRAN IV, Fondo Educativo Interamericano, S.A., Costa Rica, 1972
- 7.- McCracken, D.D., Programación FORTRAN IV, Editorial Limusa-Wiley,S.A., México, 1967.
- 8.- Bresler, B., Lin, T.Y., y Scalzi, J.B., DISEÑO DE ESTRUCTURAS DE ACERO, Editorial Limusa, México, 1976.
- 9.- Rukos, E., y Mendoza, E., DISEÑO CON COMPUTADORAS DE TORRES DE TRANSMISION, Reporte del Instituto de Ingeniería a CFE, México, 1975
- 10.- CFE.- Gerencia General de Operación, ESPECIFICACIONES GENERA LES PARA EL DISEÑO Y CONSTRUCCION DE TORRES AUTOSOPORTADAS PARA LINEAS DE TRANSMISION, Especificación No. 15772, Rev. II.
- 11.- ASCI.- Task Committee on Tower Denign, ELECTRICAL TRANSMI-- SSION LINE AND TOWER DESIGN GUIDE, Journal American Society of Civil Engincers, ST 4, 1967
- **12.- AISC.- (American Institute of Steel Construction), MANUAL OF STEEL CONSTRUCTION.**
- **13.- Instituto de Ingeniería, DISERO Y CONSTRUCCION DE ESTRUCTU-RAS METALICAS, Normas Técnicas Complementarias del Reglamen to de Construcciones para el Distrito Federal, Publ. 402, México, 1977.**
- **14.- López Valadez, G., ESTUDIOS PRELIMINARES PARA LA OPTIMACION DE TORPES DE TRANSMISION, Reporte del IIE a CFE, México,1978**
- **15.- Gándara, M.F., Espejel, V.E., y López,V.G., OPTIMACION PRELI MINAR DE UNA TORRE DE TRANSMISION AUTOSOPORTADA DE SUSPEN--- SION (400 KV), Reporte del IIE a CFE, México, 1979.**
- **16.- Guerrero, F.V., López, V.G., y Gándara, M.F., ANALISIS ESTRUC TURAL CON COMPUTADORA, Instituto de Investigaciones Eléctricas, México, 1978.**
- **17.- Gándara, M.F. y Regidor, J.M., ANALISIS DE UNA MALLA ESPECIAL POR EL METODO DE LAS RIGIDECES, Tesin Profesional UTA, México 1978.**
- **18.- López, V.G., Hernández, B.O., y Del Valle, R.E., ESTUDIOS -- PRELIMINARES PARA LA OPTIMACION DE TORRES DE TRANSMISION II, Reporte del IIE a CFE, México, 1979.**
- **19.- Damy, R.J., APUNTES DEL CURSO DE ANALISIS AVANZADO DE ESTRUC TURAS, UNAM, México, 1977.**
- **20.- Colinas, V.F., APUNTES DEL CURSO DE ESTRUCTURAS METALICAS, UNAM, México, 1977.**
- **21.- Instituto de Investigaciones Eléctricas, PROGRAMA SAP-IV FRM PARA ANALISIS ESTATICO DE MARCOS, México, 1978.**

#### APENDICE A

#### MANUAL DE USUARIO DEL PROGRAMA

### DATOS QUE PROPORCIONA EL USUARIO:

Las tarjetas de datos que el usuario deberá proporcionar se dívl den en los siguientes grupos, los cuales se detallarán posterior. mente:

- A) Tarjeta de encabezado.
- B) Tarjeta para control del análisis.
- C) Tarjetas de información de puntos nodales.
- D) Tarjetas de información de elementos estructurales (barras)
- E) Tarjetas de cargas en los puntos nodales.
- F) Tarjetas para control del diseño.
- G) Tarjetas del catálogo de perfiles.

#### NOTAS GENERALES:

- 1. Antes de hacer uso del programa es muy recomendable el tenerun diagrama de la estructura en el cual todos los puntos noda les y elementos estructurales se encuentren numerados.
- 2. La información debe proporcionarse en el orden indicado; es decir, empezando por el grupo A, siguiendo con el B, etc., - hasta llegar al grupo G.
- 3. Los datos que se especifican en cada tarjeta deberán suministrarse en el orden que se indica y en su campo correspondiente.
- 4. En el instructivo se hará referencia a variables enteras y va riables reales. Una variable de tipo ENTERO es aquella que no puede tener parte fraccionaria y debe escribirse sin punto de cimal. Por ejemplo:

$$
0, 128, -1436
$$

Una variable de tipo REAL es aquella que puede o no tener partefraccionaria y debe escribirse con punto decimal. Por ejemplo:

$$
0., 0.0, -14.1672, 18.3
$$

En el programa las variables reales se leen con formato F y lasenteras con formato I. Si se trata de caracteres alfanuméricos, se utiliza el formato A.
# **A) TARJETA DE ENCABEZADO:**

**Numero de Tarjetas: 1 (una) Formato (12A6)** 

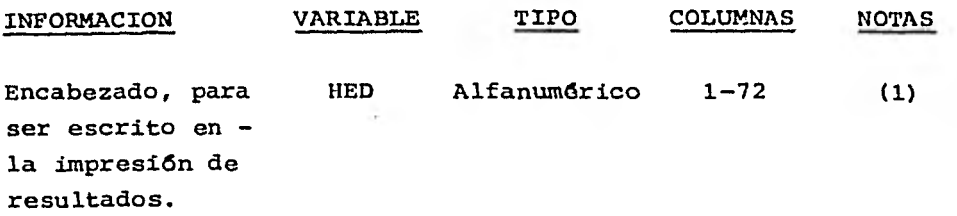

# **NOTAS:**

**(1) Esta tarjeta sirve para identificación del problema. Pue den emplearse hasta 72 caracteres alfabéticos o numéri- cos. La información completa, tal como es leida, es impresa en los resultados.** 

**Ejemplo:** 

**TORRE AUTOSOPORTADA 230 KV 0-400-500 PROBL. 1** 

# **Es) TARJETA PARA CONTROL DEL ANALISIS:**

**Número de Tarjetas: 1 (una) Formato: (515)** 

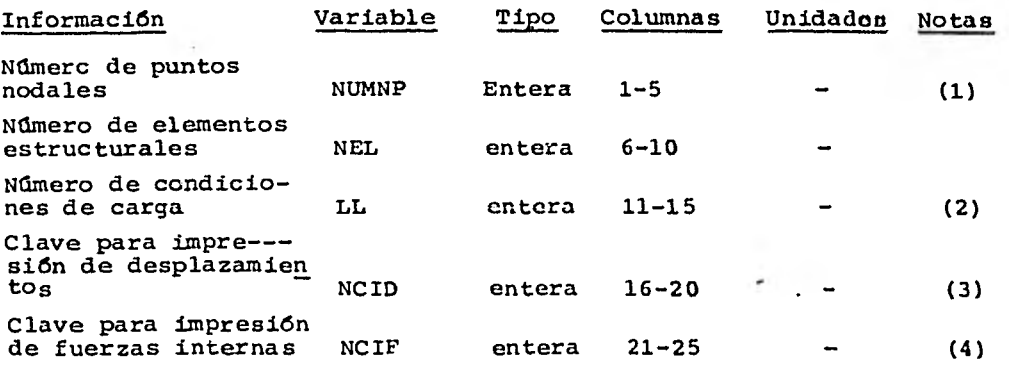

# **Notas:**

- **(1) La variable NUMNP es el número total de puntos.nodales de la torre, incluidos tanto los nodos libres como los apoyos.**
- **(2) Debe haber por lo menos una condición de carga, y quince como máximo: 1 c LL < 15**
- **(3) La variable NCID solo podrá tomar los valores "0" 6 "1" Si:**

**NCID = O Se imprimen los desplazamientos de los nudos NCID = 1 No se imprimen los desplazamientos de los nudos** 

- **(4) La variable NCIF solo podrá tomar los valores "0" 6 "1". Si:** 
	- **NCIF = O Se imprimen las fuerzas internas (fuerzas axiales en los miembros para todas laa condiciones de car ga).**
	- **NCIF = 1 No se imprimen las fuerzas internas.**

**70** 

# **C) TARJETAS DE LOS PUNTOS NODALES:**

**Ndmero de tarjetas: NUMNP (una tarjeta por nudo) Formato: (215, 3F10.0)** 

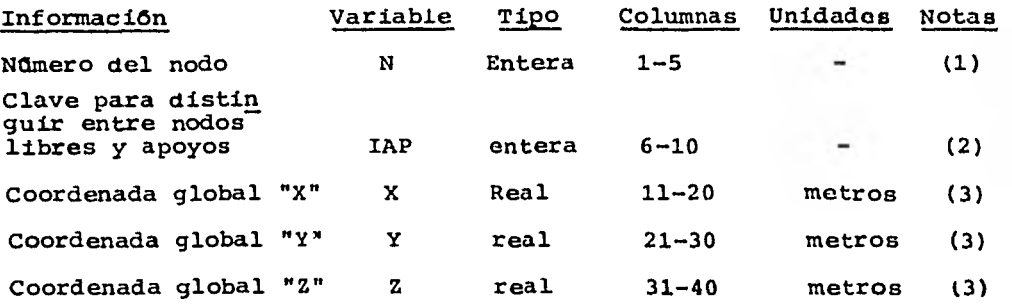

# **Notas:**

- **(1) La numeración de los nodos comienza con el "1" y continda secuencialmente hasta NUMNP. Debe numerarse los nudos de la torre de tal forma que la diferencia de incidencias en los elementos sea minima.**
- **(2) Si IAP = O el nudo N está libre de desplazarse en las tres direcciones globales**

**Si IAP = 1 El nudo N es un APOYO de la torre.** 

**(3) Las coordenadas de los nodos deberán estar referidas a un sistema de ejes X-Y-Z, (Sistema Global) cuyo origen es elegido por el usuario. El plano XY deberá coincidir con el - plano inferior (de apoyo) de la torro y el eje Z deberá estar orientado hacia arriba. Esta restricción permite al programa calcular automáticamente el peso de la torre para ser incluido en los análisis.** 

# D) TARJETAS DE LOS ELEMENTOS ESTRUCTURALES (BARRAS):

Ndmero de tarjetas: NEL (una por barra). Formato: (515)

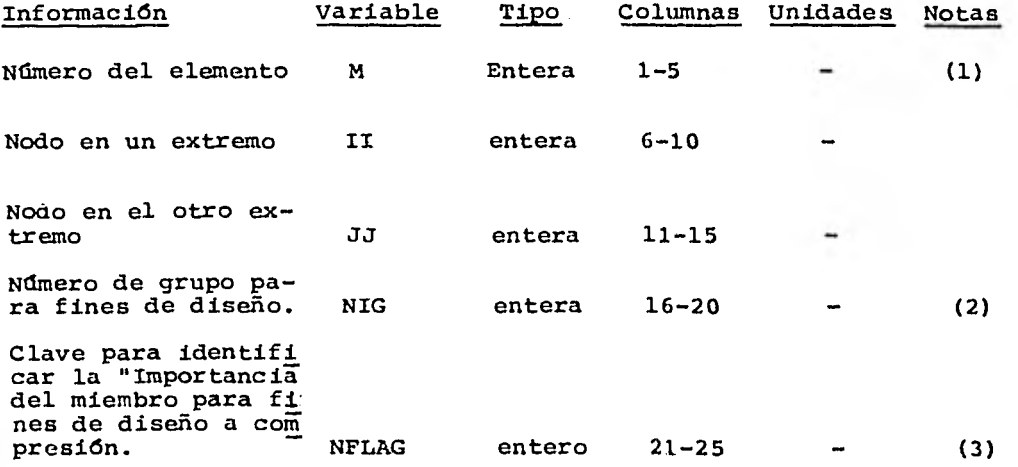

# Notas:

- (1) La información de los elementos deberá proporcionarse empezan do con la del elemento con  $M = 1$ , y en estricto orden hasta llegar al elemento con  $M = NEL$
- (2) NIG sirve para agrupar varios elementos de tal forma que se diseñen con el mismo pertil estructural.

 $1 \leq \text{NIG} \leq \text{NNIG}$  (ver grupo F).

- (3) La variable NFLAG sólo podrá tomar los valores 1, 2 6 3, en función de la importancia del elemento para fines de su diseño a compresión.
	- Si NFLAG = 1 M es un miembro principal y su relación de es- beltez (Kl/r), en el diseño no podrá ser mayor de 150.
	- Si NFLAG  $-2$  M es un miebro secundario cuya relación do es-beltez (K1/r), en el diseño, no podrá ser mayor de 200.

72

Si NFLAG = 3 M es un miembro secundario o supérfluo cuya relación de esbeltez (Kl/r), en el diseño, no podrá ser mayor de 250.

### **E) TARJETAS DE CARGAS EN LOS NODOS:**

**Ndmero de tarjetas: Variable Formato: (215, 3F10.4)** 

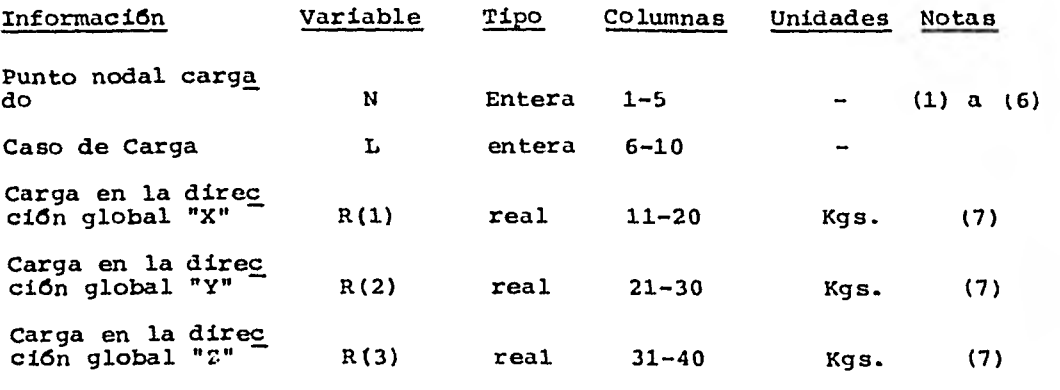

#### **Notas:**

- **(1) Se requiere una tarjeta y sólo una por cada nudo cargado y por cada condición de carga.**
- **(2) Todas las condiciones de carga para un mismo nodo deberán es- tar agrupadas, una después de la otra, antes de iniciar las - cargas de otro punto nodal.**
- **(3) No necesariamente todos los puntos nodales deben tener tarje tas de cargas concentradas, aunque todos los que tengan cargas deberán entrar en estricto orden ascendente.**
- **(4) Igualmente, sólo los casos de carga "L" para los cuales el nudo "N" es solicitado con cargas extornas, necesita especificar se y deberán estar en orden ascendente de "L".**
- **(5) El programa termina la lectura de este grupo de tarjetas cuando lee N = 0; es decir para terminar este grupo** (E) **siempre - deberá incluirse una tarjeta en blanco.**
- **(6) Para el caso en que no existan cargas concentradas en los nu- dos (torre sometida Gnicamente a peso propio), este grupo (E) constará solamente de una tarjeta en blanco y se pánará inme diatamente a las tarjetas relacionadas con el diseno (grupos - F y G).**

(7) Las fuerzas concentradas serán positivas si actúan en la dirección positiva del eje global al cual se aplican.

# **F) TARJETA PARA CONTROL DEL DISEÑO:**

**Número de tarjetas: 1 (una) Formato: (15, F10.0, 15)** 

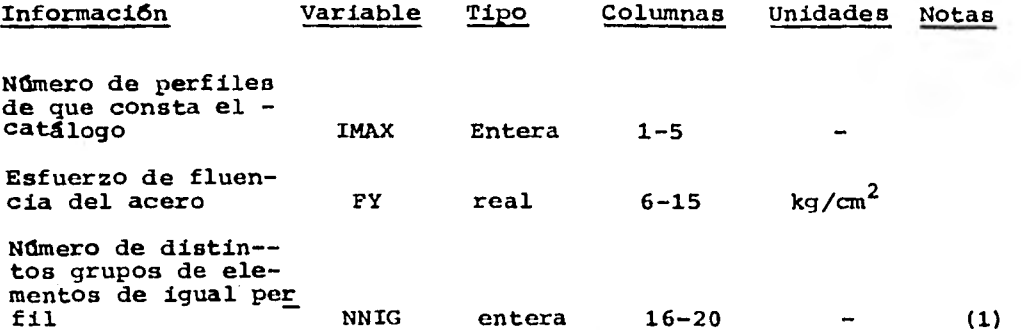

# **Notas:**

**(1) La variable NNIG indica el número total de grupos en que se subdividieron los elementos (barras) de la torre para ser diseñadas todas las barras pertenecientes a un grupo con el mis mo perfil estructural.** 

**El valor que tome NNIG será el máximo "NIG" definido para to**das las barras en las tarjetas del grupo (D).

# G) TARJETAS DEL **CATALOGO DE PERFILES:**

Número de tarjetas: IMAX (una por cada perfil) Formato: (15, 5F10.0)

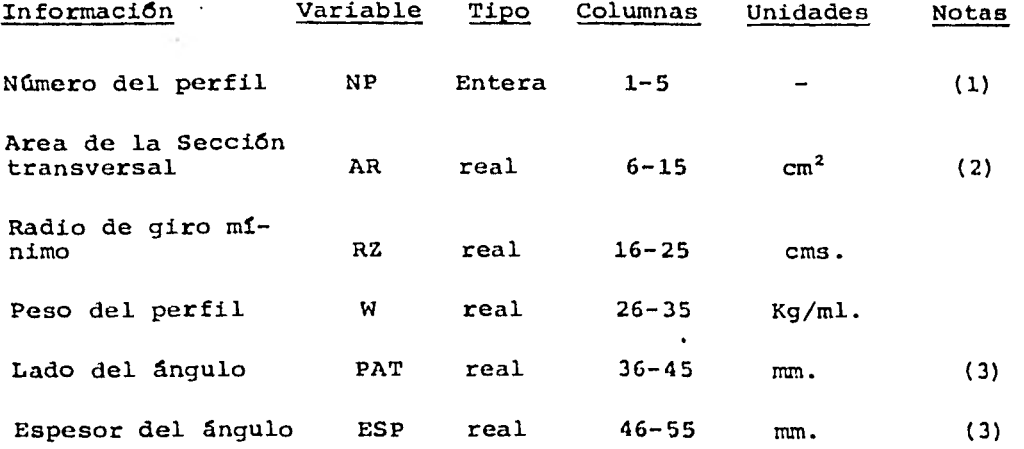

# Notas:

- (1) La numeración de los perfiles disponibles en el catálogo, co mienza con NP = 1 y continúa secuencialmente hasta NP = IMAX.
- (2) Los perfiles deberán estar acomodados en estricto orden as- cendente de áreas.
- (3) Tanto la variable "PAT" como la variable "ESP" se usan para incluir el lado y espesor del ángulo respectivamente. Estas dimensiones sirven para tomar en cuenta los efectos de pan- deo local del perfil .en, el cálculo del esfuerzo admisible en compresión  $(F_a)$ .

# APENDICE B

 $\sim$ 

Ġ.

# SUBRUTINA DE DISEÑO

 $\mathcal{O}(\mathcal{P})$ 新時

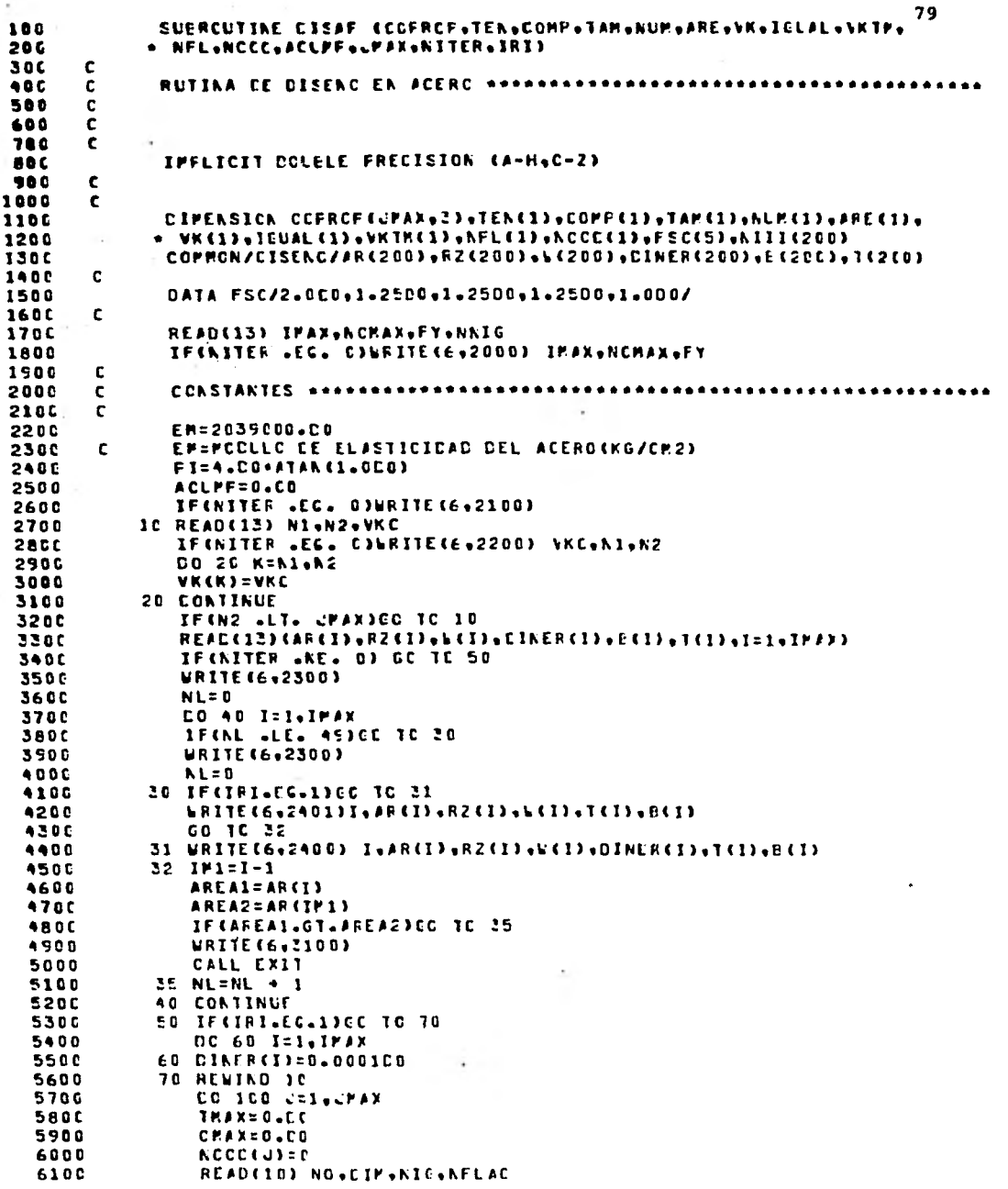

 $\tau$ 

 $\mathbf{r} = \mathbf{r} - \mathbf{r}$  and

.

 $\mathcal{C}_{\mathcal{A}}$ 

CC 150 N=1.ACPAX 6200 6300 READUIO) A 6400 A=A+FSC(R) IF(A .LT. D.EG)EO TO 110 6500 IF(A .GI. IPAX)IPAX=A 6600 6700 **CO TC 150 6800**  $110 A = -A$ IF(A LLE. CPAXICE TO 150 6900 7000 **CHAX=A** 7100 **KCCC(J)=K** 7200 ISO CONTINUE 7300 TEN(C)=TPAX 7400 COPP (J) = CHAY **7500** TAP(U)=CIP 7600 **NUPILITING** 7700 IGUAL CODENIC 7800 *NFLICITNFLAG* 7900 VKTP(J)=VK(J)+T#P(J) 8000 **NITIONIC)=NFLAC** 8100 100 CONTINUE 8200  $\mathbf{c}$ 8300 c 8400  $\mathbf c$ NORMAS DE CFE Y RECOMENDACIONES DEL ASCE Y AISC 8500  $\mathbf c$ 8600 **LRITE (6,2500)** 8700 INCICA=C  $KL = 0$ **880C** 890C DG 502 LE1sCHAX 9000 **TENJ=TEN(J)** 9100 COMPL=COMP(J) 9200 **NFLAG=NFL(J)** 5300  $IT = 0$  $IC = 0$ 5400 9500  $AREC = 0.000$ 9600 c 9706  $\epsilon$ 9800  $\mathbf c$ 9900 IFITENJ .EG. 0.000)GC TO 201 CO 3CO I=1, IMAX 10006 10100 RET=VKTM(J)/RZ(I) 10200 IF(RET.GT.300.0CO)E0 TC 200 10300 CAFT=FY=0.85CD=AR(I) 10400  $T T = T$ 10500 **FORC=TENL/CAFT** 10600 IF(PORC.LE.1.03CO)GC IC 301 **20C CONTINUE** 10700 10800 **60 10 500** 10900  $\mathbf c$ 11000 c 11100 c IC1 IF(CCMPULLELCLOIDOIGC 10 401 11200 11300 IF(I1)201,202,203 11400 201 STCP 11500  $202$   $17 = 1$ 11600 203 CD ACO 1=IT, IMAX 11700  $C = E(1)$ 11800 **RESVKTP (C)/R2(I)** 11900 CC=DECRI(2.0C0+FI+FI+EM/(G+FY)) CD TC 4302+202+204)+AFLAC 12000 12100 202 IF(RE=G1=150=0D6)CC 10 460

 $\sim$ 

 $\label{eq:4} \begin{split} \mathcal{L}_{\mathcal{A}}(\mathcal{A}) &\geq \mathcal{L}_{\mathcal{A}}(\mathcal{A}) + 1. \end{split}$ 

 $\frac{1}{2}$ 

2012年1月30日, 1999年1月1日

经无偿债务 化苯酚

12200

GO TC SCE

80

くんやく

化学 號

山山

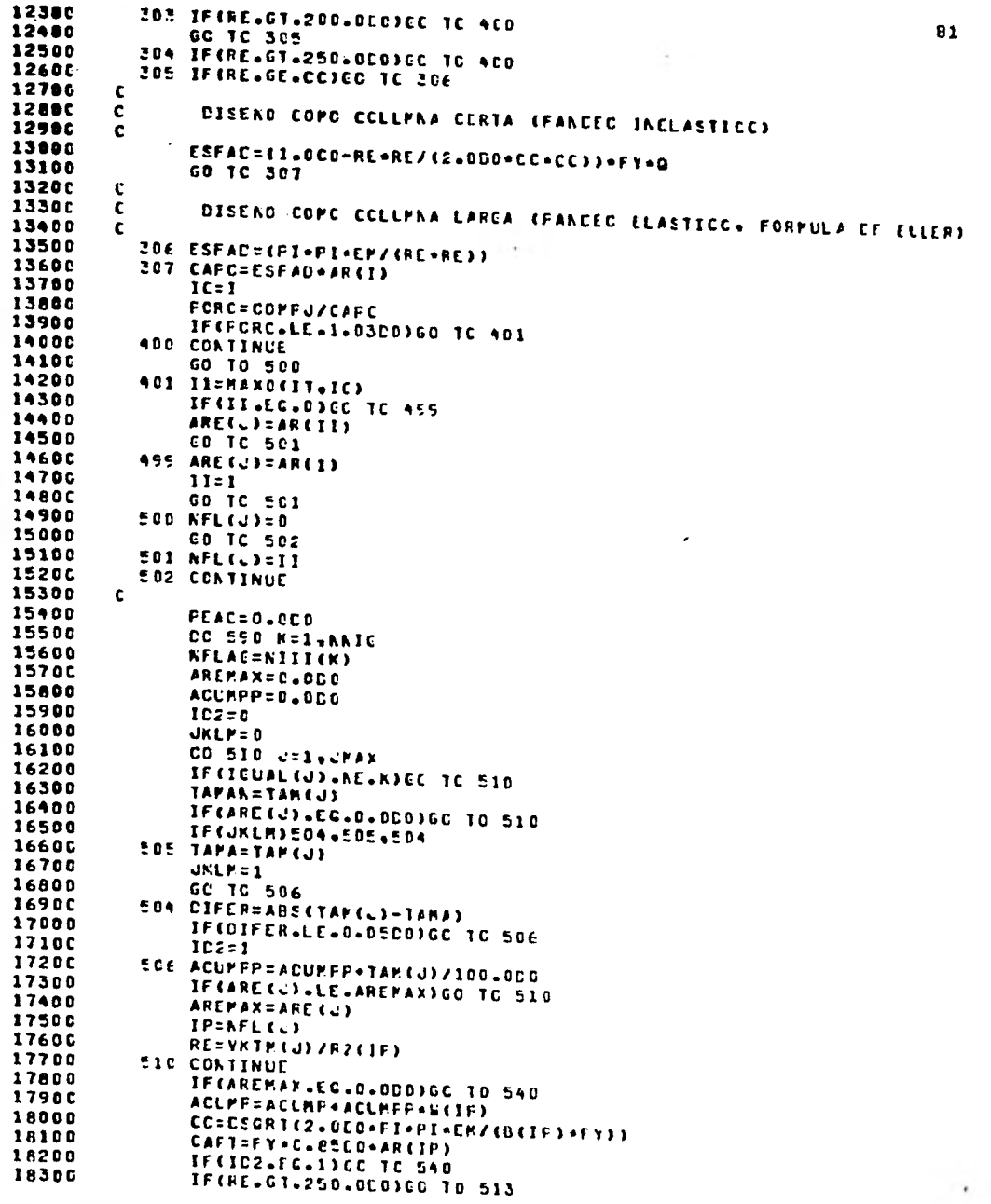

t in Ste

٠.

 $\mathbf{I}$ 

 $\mathcal{L}_{\mathcal{D}}$ 

 $1.18$ 

18400 IFIRE-EF-CCIEC IC 511 1850C 82 ESFAC=(1.0DD-RE+RE/(2.CDD+CC+CC))+FY+E(IF) 18600 GO TC 512 18700 511 ESFAC=CFI+FI+EM/CRE+RE)) 18800 512 CAFC=ESFAD+AN(IF) 18900 CO TC 540 15000 E13 CAFC=0.0E0 19100 E40 CAF1=CAFC 19200 CAF2=CAF1 19300 DO 580 J=1+JPAX 19400 IF CICUAL CUI »NE «KIGC TO SEO 19500  $II$  J  $U$  J = 0 19600  $IPF = IP$ 19700 CAFT=CAFZ 19800 CAFC=CAF1 19900 IF (ARE(J) .EG.C.CDC)GC 10 570  $2000C$ IF(ID2)562,565,562 **EEP RE=VKTH(L)/RZ(IPP)** 20100 20200 CC=DSGR1{2.0D0+F1+FI+EM/{B(1FP)+FY)} 2030C IF CRE.GT.250.000)CC TO 567 2040C IF CREWGEWCCJEC TC 563 **2050C** ESFAD=(1.0D0-RE+RE/(2.0D0+CC+CC))+FY+H(IFP) 20600 GC TC 564 2070C EEZ ESFAD=(FI+FI+EM/(RE+RE)) 20200 E64 CAFC=ESFAD+AR(IPP) 209DC CO TO SEE 21000 E67 CAFC=0.0E0 21100 E65 ARE(C)=AP(IFF) 21200 IF CALLEL-47360 TC 566 2130C **WRITE(6,2500) 2340C**  $N<sub>1</sub> = 0$ 21500 **EEE PORC=COMP(J)/CAPC** 2160C IF (PORC+LE+1+02CO)GC TC 568 2170C  $IPF = IPP - 1$ 21800 CAFT=FY+C.25CO+AR(IPF) 21500  $11d$ d= $1$ **2200C** GO 10 562 EEE IF(JIJJ.EG.0)GC TO 573 **2210C** 22206 ACLPP=ACLPP+L(IP)+TAP(J)/100+DC0+L(IPP)+TAM(J)/100+CC0 2230C **E72 ARE(L)=AR(IFF) 22400** VK(U)=DIAER(IPF) 22500 PEAC=PEAC+1AM(J)+W(IFP)/100.000 2260C **FSC=COMF(J)/CAFC**  $2270C$ PST=TEN(J)/CAPT WRITE(6+260C)K+NIII(K)+NLMCU3+TAP(U)+NCCC(U3+CCPF(U)+TEN(U3+IPF+ 2280C 22900 \* CAPC+CAFT+FSC+FST+PEAC 23000  $AL = KL + 1$ 2310C GC TC 580 2320C E70 IF(NU+LE+45) CC 10 575 2330C **WRITE(6,2500)** 2340C  $N<sub>0</sub>$ **2350C** S75 WRITEC6+270C3K+NUM (J)+TAP(J)+CCMP (J)+TEK(J) **23600**  $NL = NL + 3$ 23700 INCICA=1 23200 **EBD CONTINUE** 2390C WRITE(6,290C) **2400C**  $NLEN++1$ . 24100 **ESO CONTINUE** 24200 IF CIADICALEGLOBED 70 551 24301 CALL EXTT 24400 **551 WRITE(6+2800)ACUMP** 

e program<br>Telefonia

<u>한 일이 아까 나라</u> 있

11 A 2

- Th

 $\mathbb{R}$  for  $\mathbb{R}$ 

1960년 1월 20일 : 1963년 10월 1일<br>1960년 - 1972년 1983년 10월 1일

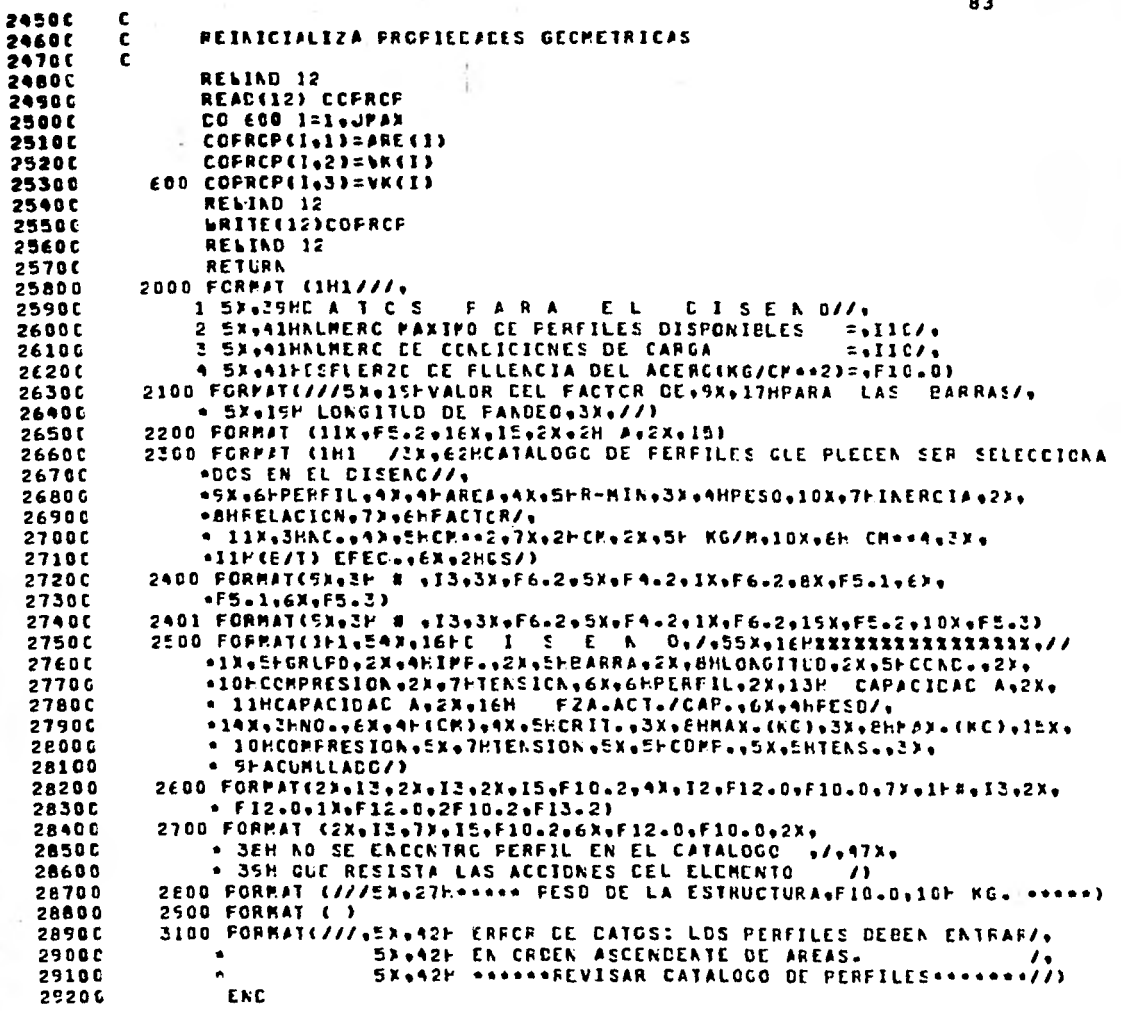

R.

# APENDICE C

# LISTADO *DE* DISEÑOS TIPICOS CON EL PROGRAMA

A continuación se presenta una hoja de cada tipo de impresión, tanto de datos cómo de resultados del programa, con el fin de - dar una idea del tipo de información en que se basa el estudio de las torres. Las formas muestran las siguientes impresiones "tipo".

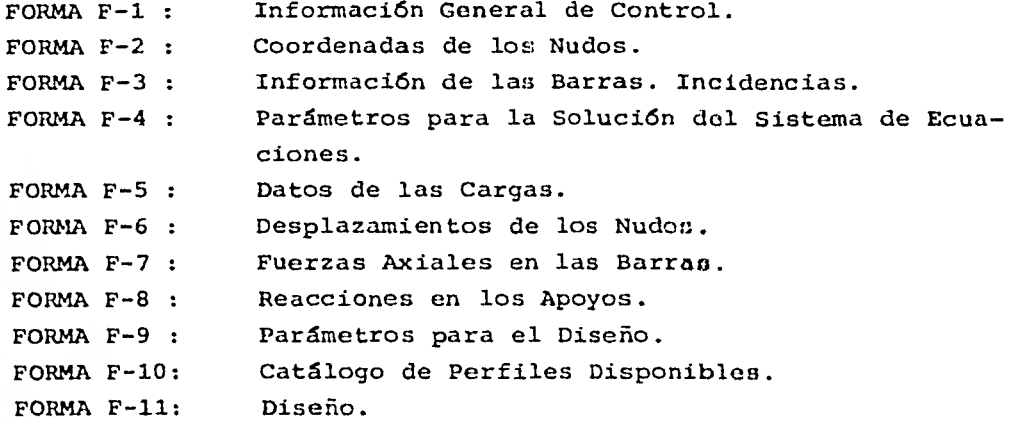

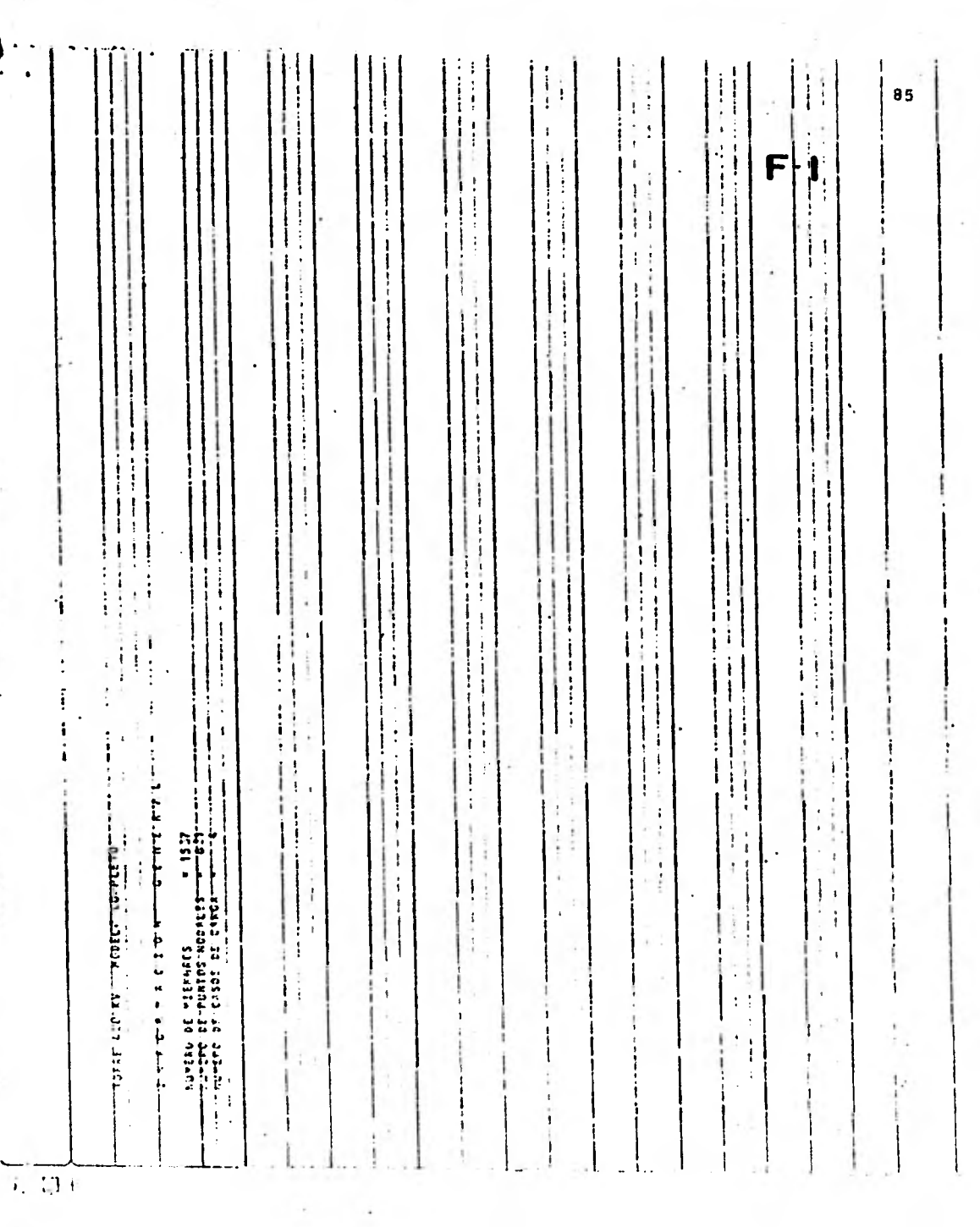

# FOORDENADAS DE LOS PUNTOS NODALES

. . . .

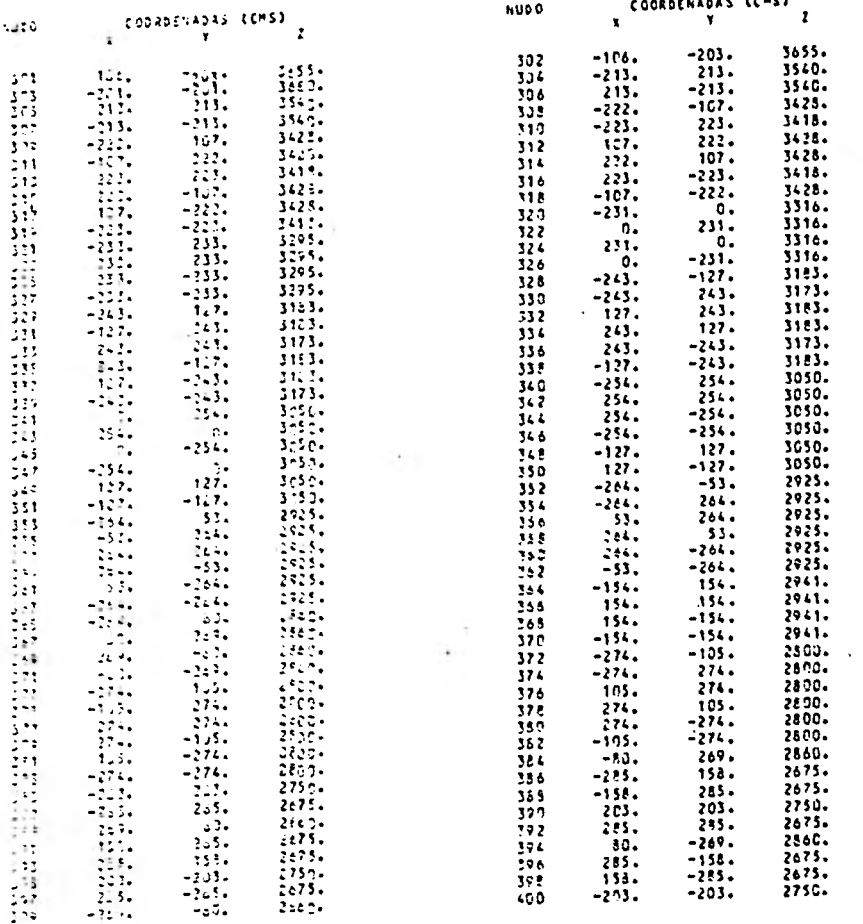

 $\frac{1}{2}$ 

 $\frac{8}{2}$ 

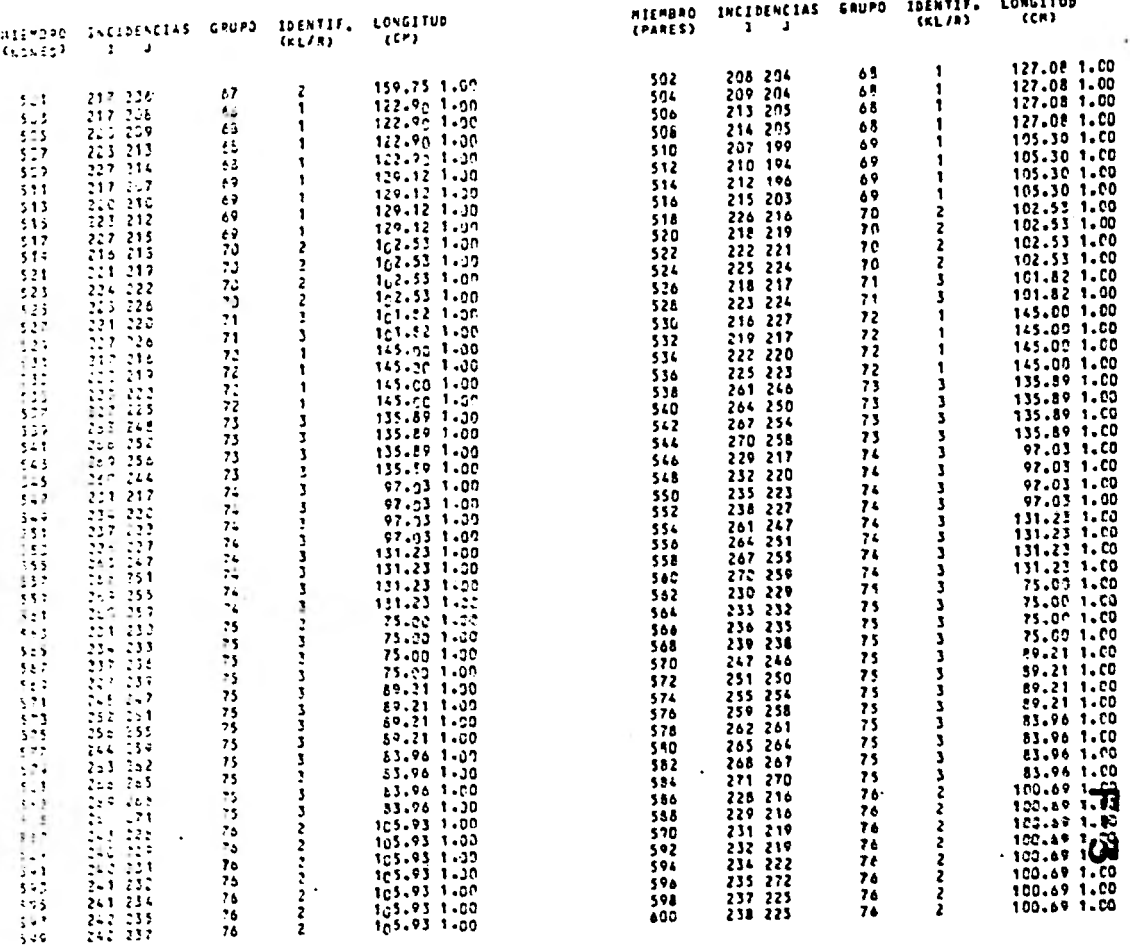

87

 $\overline{a}$ 

# FARAMETROS DE LAS ECUACIÓNES

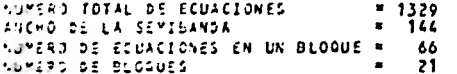

П

#### CARGAS LAS  $5E$

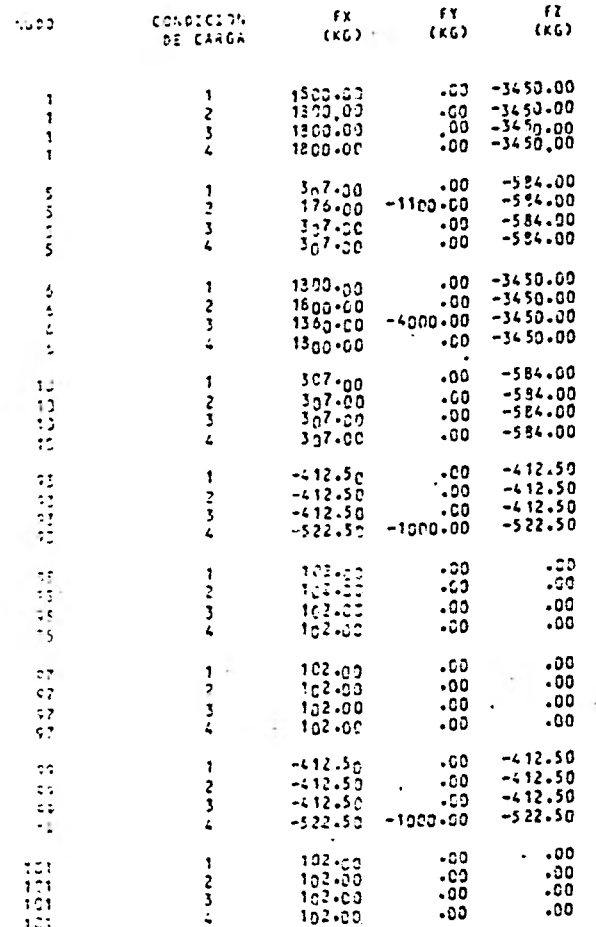

דד<br>יט

#### upos (CMS) Ñ. DESPLAZAMIENTOS  $\mathbf{a}$ ó. s **F**  $\bullet$

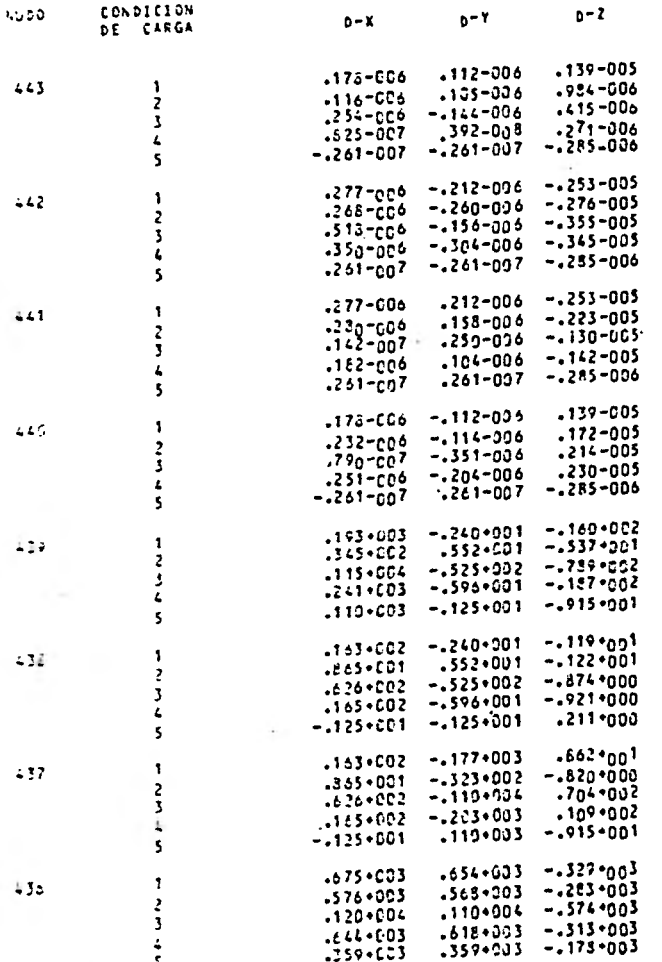

 $\boldsymbol{5}$ 

ד<br>ס

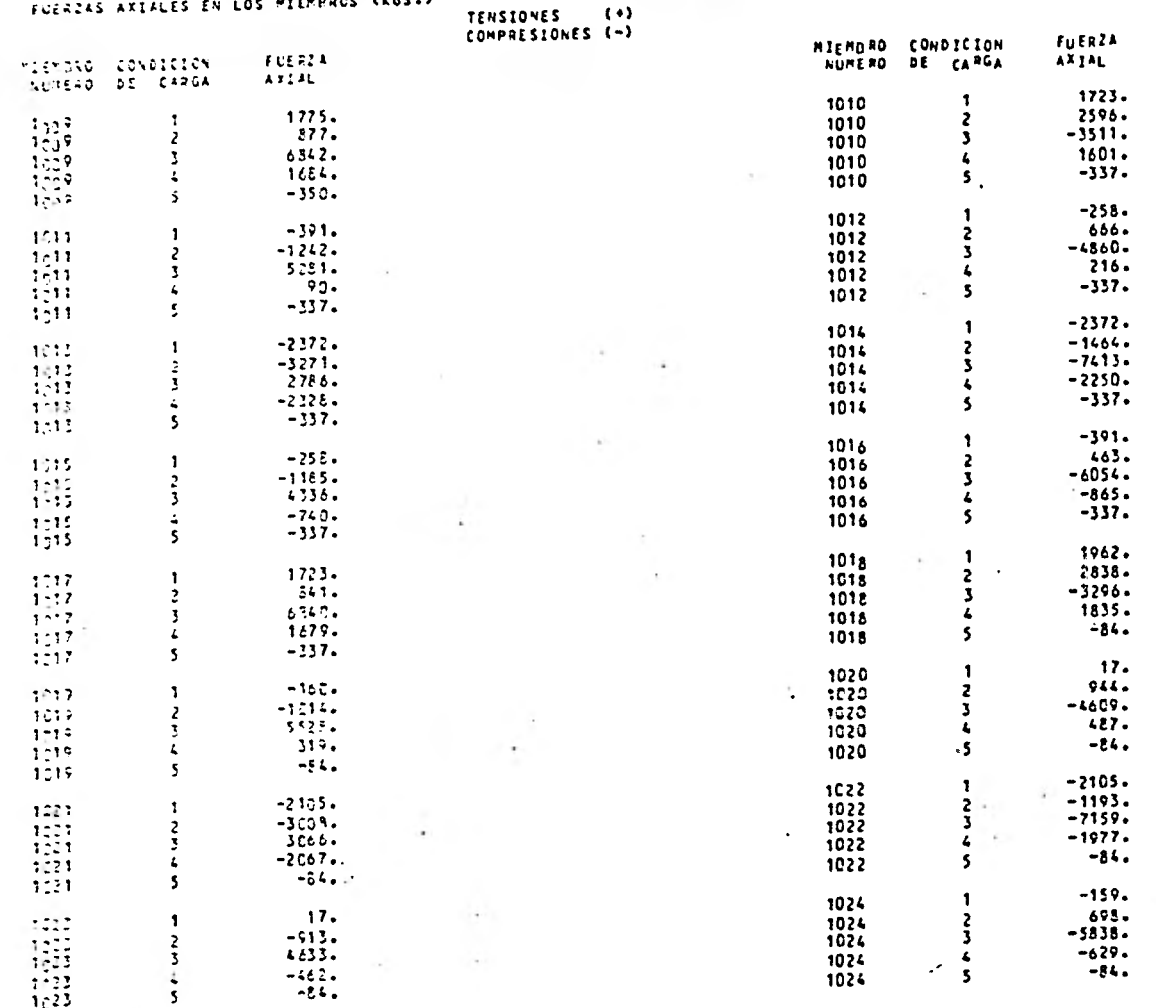

 $\overline{a}$ 

 $5\degree$ 

ת<br>י

#### O Y O S (KGS.) REACCIONES × ΞN  $105$  $\blacktriangle$

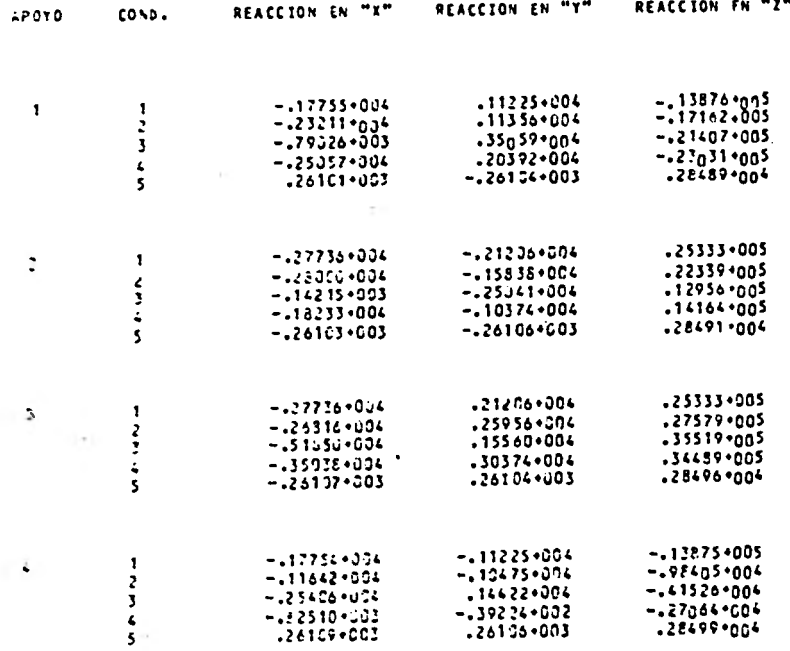

 $\overline{\mathbf{L}}$  $\mathbf{I}$  $\infty$ 

 $\bullet$ 

 $55$ 

#### $3.4.7.3.5$  $5L - 0.1555 N$   $0.$  $P = 3 - R = 4$

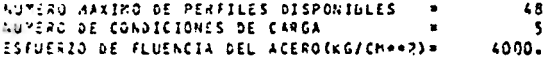

VALOR DEL FACTOR DE<br>LONGITUD DE PANDEO PARA LAS BARRAS

> $1.33$  $1 - A$  1057

> > $\mathbf{c}$

П L ľΩ

J.

# CATALOGO DE PERFILES QUE PUEDEN SER SELECCIONADOS EN EL DISENO

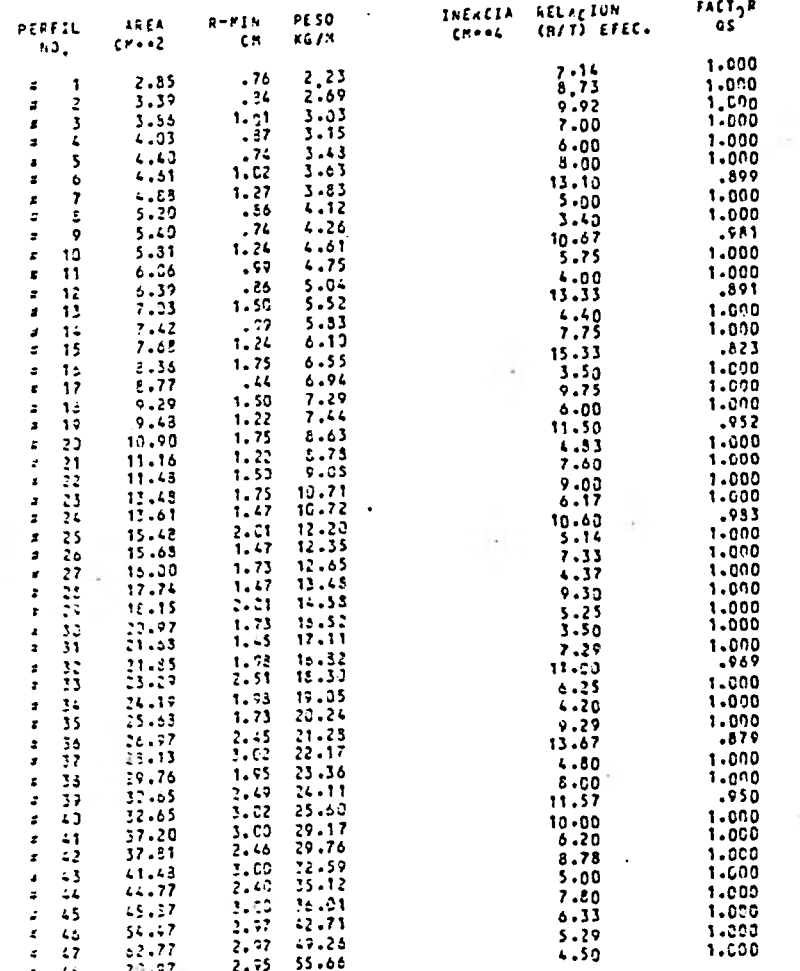

 $\frac{1}{2}$ 

 $\mathbf{r}$ 

×.

 $\epsilon$ 

×

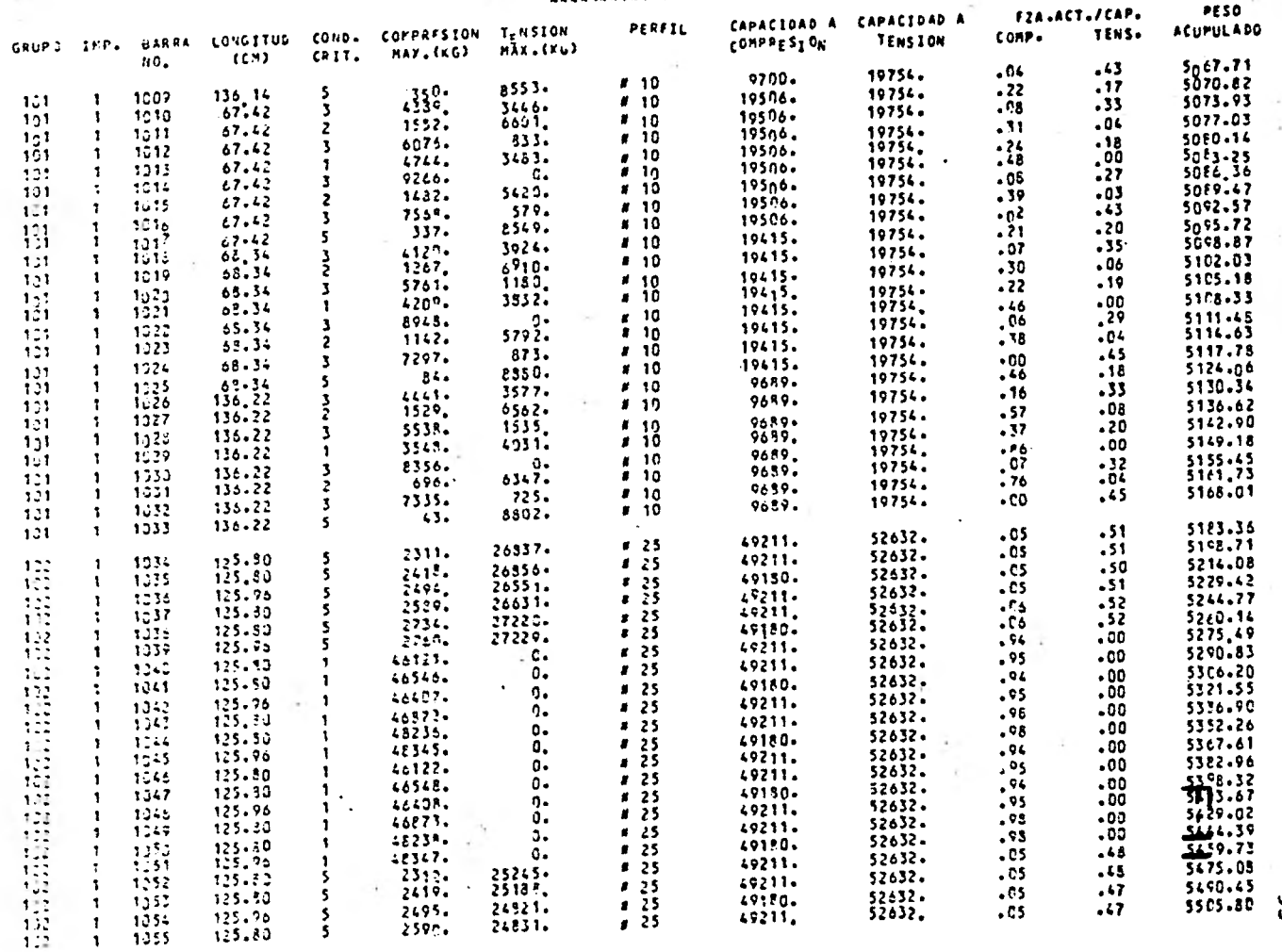

95

# **APENDICE D**

# **NUDOS PLANOS. EJEMPLO NUMERICO**

**Un nudo plano, en una estructura espacial, es aquel en el que todos los miembros que a él convergen están contenidos en un solo plano. Estos se presentan con bastante frecuencia en las torres de transmisión y constituyen un problema para el análisis, dado que considerando el comportamiento de la torre como el de una armadura tridimensional, estos puntos resultan ser inestables.** 

**Con el fin de ilustrar este problema en forma numérica, a contí- nuación se analiza el caso de la estructura tridimensional mostra da en la figura D-1. Como puede observarse, la estructura es inca paz de soportar fuerzas en la dirección z, debido a que no hay elemento alguno que pueda equilibrarlas.** 

**Esta situación se refleja en la matriz de rigidez de la estructura como un cero en la diagonal principal, lo cual la hace singular, y por tanto, el sistema de ecuaciones F=KD no tiene solución dnica. Esto implica que existen una infinidad de configuraciones**  *de* **la estructura que satisfacen los requisitos del análisis es- tructural, lo cual físicamente significa que la estructura es inestable.** 

**Aplicando el método de las rigideces se tiene: Coordenadas de los puntos nodales:** 

> **1 (0, 0, 0) 4 (2, 2, 0) 2 (-2, -2, 0) 5 (-2, 2, 0) 3 (2, -2, 0)**

**Longitudes de las barras:** 

 $\sqrt{8}$  $L_1 = L_2 = L_3 = L_4 =$ 

**Coseños directores:** 

**BARRA 1** 

$$
C_{x} = \frac{-2}{\sqrt{8}} - 0.7071 ; C_{y} = \frac{-2}{\sqrt{8}} = -0.7071 ; C_{z} = \frac{0}{\sqrt{8}} = 0
$$

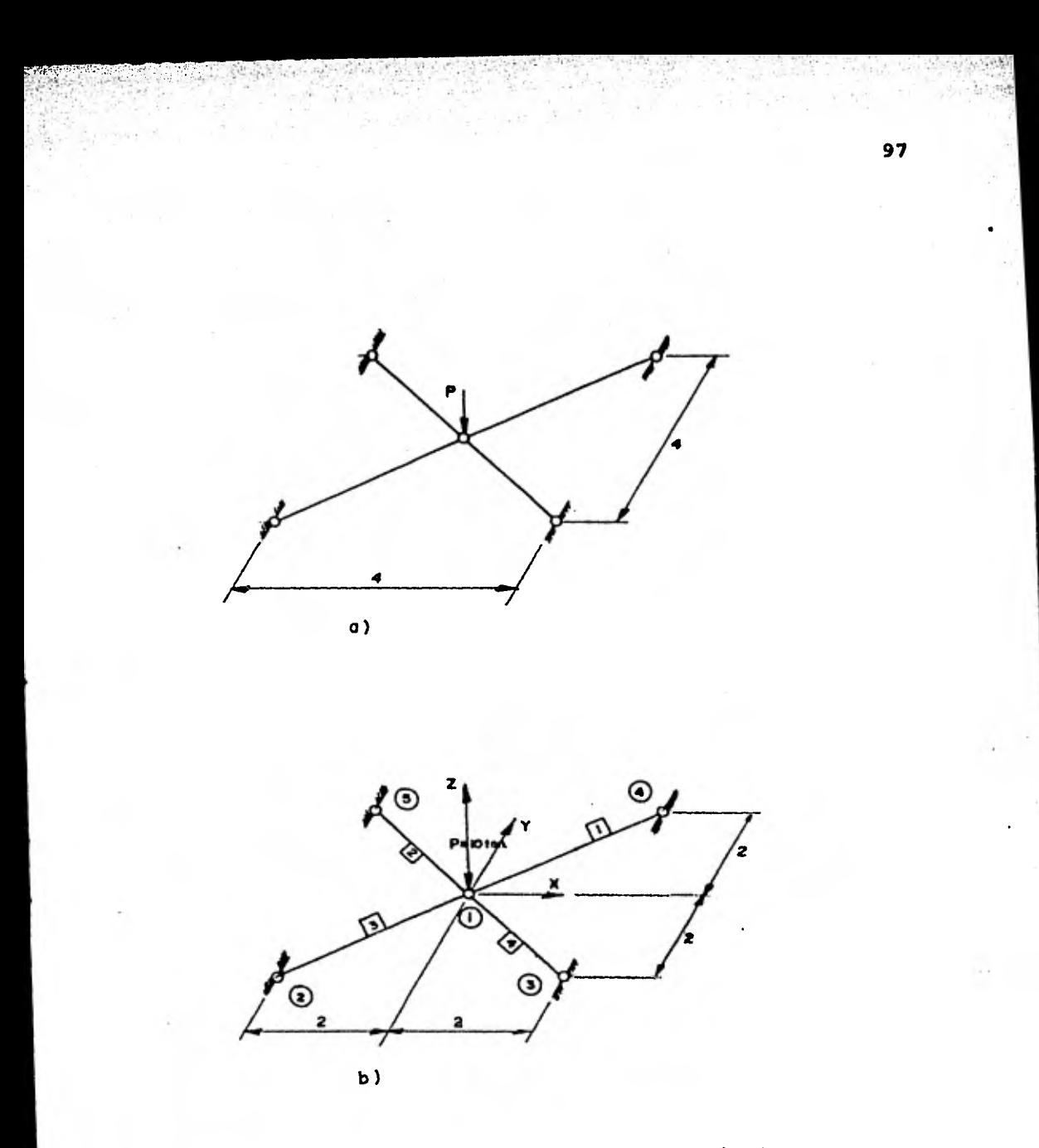

FIG. D-1 a) .- Nundo plano. b) .- Numeración de **nudos, elementos y localización del sistema de referencia (x, y,z).** 

**BARRA 2** 

$$
C_x = \frac{2}{\sqrt{8}} = 0.7071
$$
;  $C_y = \frac{-2}{\sqrt{8}} = -0.7071$ ;  $C_z = \frac{0}{\sqrt{8}} = 0$ 

**BARRA 3** 

$$
C_x = \frac{2}{\sqrt{8}} = 0.7071
$$
;  $C_y = \frac{2}{\sqrt{8}} = 0.7071$ ;  $C_z = \frac{0}{\sqrt{8}} = 0$ 

**BARRA 4** 

$$
C_x = \frac{-2}{\sqrt{8}} = -0.7071
$$
;  $C_y = \frac{2}{\sqrt{8}} = 0.7071$ ;  $C_z = \frac{0}{\sqrt{8}} = 0$ 

**Los valores para las rigideces de las barras se consideran iguales; es** decir  $k_1 = k_2 = k_3 = k_4 = 1$   $\frac{\text{ton}}{\text{cm}}$ **cm** 

**En forma matricial, la matriz [k] que contiene las rigideces de ca da barra se expresa como:** 

$$
\begin{bmatrix} k \end{bmatrix} = \begin{bmatrix} 1 & 0 & 0 \\ 0 & 1 & 0 \\ 0 & 0 & 1 \end{bmatrix}
$$

**Matriz de continuidad de la estructura:** 

$$
\begin{bmatrix} A \end{bmatrix} = \begin{bmatrix} -0.7071 & -0.7071 & 0 \\ 0.7071 & -0.7071 & 0 \\ 0.7071 & 0.7071 & 0 \\ -0.7071 & 0.7071 & 0 \end{bmatrix}
$$

**Matriz de equilibrio de la estructura (transpuesta de la matriz A ):** 

$$
\left[A\right]^{\mathrm{T}} = \begin{bmatrix} -0.7071 & 0.7071 & 0.7071 & -0.7071 \\ -0.7071 & -0.7071 & 0.7071 & 0.7071 \\ 0 & 0 & 0 & 0 \end{bmatrix}
$$

Efectuando el producto | A | <sup>+</sup> | k | | A | se obtiene la matriz de ri**gidez** *de* **la estructura [k] :** 

$$
\begin{bmatrix} k \end{bmatrix} = \begin{bmatrix} 2.0 & 0 & 0 \\ 0 & 2.0 & 0 \\ 0 & 0 & \underline{0} \end{bmatrix}
$$
  
Zero en la diagonal principal de 
$$
\begin{bmatrix} k \end{bmatrix}.
$$

#### **APENDICE E**

# **INESTABILIDAD GLOBAL DE UNA ESTRUCTURA. EJEMPLO NUMERICO**

**Con objeto de ilustrar el problema de inestabilidad global que presentan algunas torres de transmisión, a continuación se discu te el caso de la estructura bidimensional, con miembros trabajan do sólo a carga axial, que aparece en la figura E-1A. Como es e**vidente esta estructura es un mecanismo incapaz de soportar fuer **zas laterales. Esto en torres de transmisión es difícil de detec tar directamente.** 

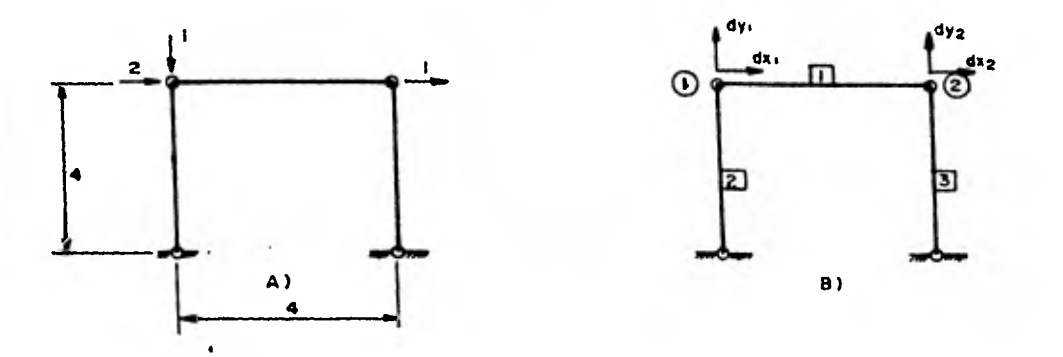

**FIG. E-1 a).- Estructura inestable con cargas unitarias aplicadas. b).- Numeración de elementos, nudos y grados de liber tad.** 

**Sin embargo, mediante la aplicación del método de las rigideces es fácil detectar cuando la estructura es inestable, ya sea mediante la inspección de la matriz de equilibrio AT, o bien, de la matriz de rigidez de la estructura.** 

**Para efectos de análisis, la estructura tiene tres elemontos y dos puntos nodales. Cada punto nodal tiene dos grados do liber- tad como se muestra en la figura E-1B. Los valores para lan rigi** 

**deces de las barras se considera**  $k_1 = k_2 = k_3 = 1 \frac{\text{ton}}{\text{cm}}$ **. Aplicando el método de las rigideces al ejemplo se tiene:** 

**Matriz [k] que contiene las rigideces de cada barra:** 

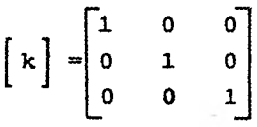

**Matriz de continuidad** *de* **la estructura:** 

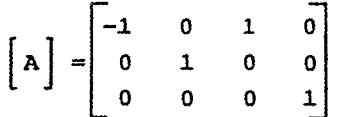

**Matriz de equilibrio** *de* **la estructura (tránspuesta de la matriz de continuidad):** 

$$
\left[\begin{array}{ccc} \mathbf{A} \end{array}\right]^{\mathrm{T}} = \begin{bmatrix} -1 & 0 & 0 \\ 0 & 1 & 0 \\ 1 & 0 & 0 \\ 0 & 0 & 1 \end{bmatrix}
$$

**La matriz de equilibrio A**T **tiene como renglones el número de gra dos de libertad de la estructura, y como columnas el número de elementos de la misma. Como el problema de equilibrio queda expresado por el sistema F = A**T **p, el número de incógnitas es igual al número de barras y el de ecuaciones al de grados de libertad. Si la matriz A**T **es rectangular vertical, se tienen enton ces más ecuaciones que incógnitas, por lo que, en el caso gene- ral,** *el* **sistema no tiene solución, lo cual corresponde a una estructura inestable.** 

**Efectuando el producto**  $[A]^T [k] [A]$  se tiene:

**Matriz do rigidez de la estructura:** 

$$
\begin{bmatrix} x \\ x \end{bmatrix} = \begin{bmatrix} 1 & 0 & -1 & 0 \\ 0 & 1 & 0 & 0 \\ -1 & 0 & 1 & 0 \\ 0 & 0 & 0 & 1 \end{bmatrix}
$$

Como puede notarse las ecuaciones 1 y 3 que corresponden a los grados de libertad dx<sub>1</sub> y dx<sub>2</sub> son linealmente dependientes y por lo tanto la matriz es singular y el sistema no tiene solución -única, existiendo un número infinito de configuraciones que sa-tisfacen conjuntamente el equilibrio y la compatibilidad, por lo cual la estructura es inestable.

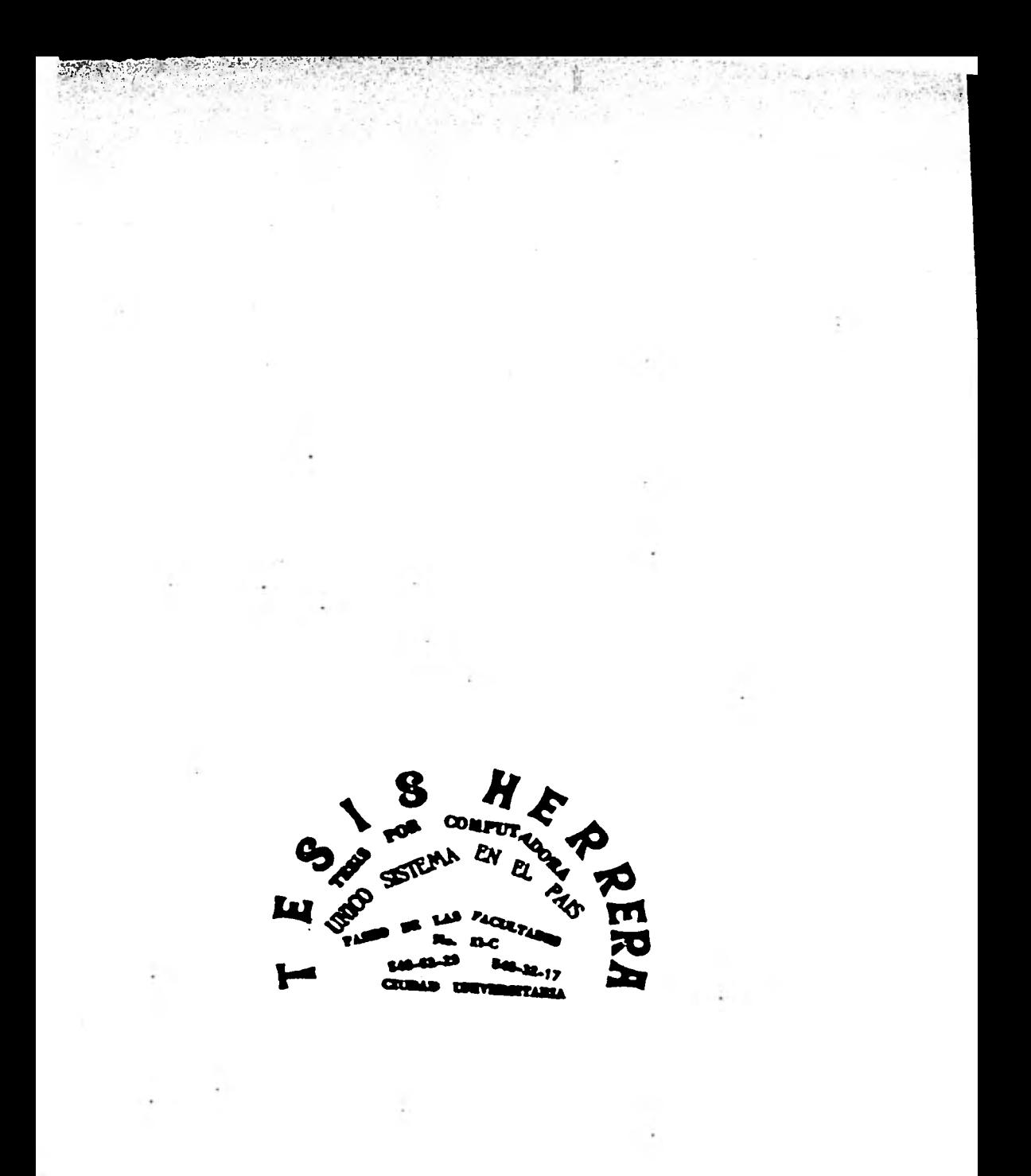